# **"Análisis demográfico de la mortalidad" de Eduardo Arriaga.**

González, Leandro M.

Cita:

.

González, Leandro M. (2014). "Análisis demográfico de la mortalidad" de Eduardo Arriaga.

Dirección estable:<https://www.aacademica.org/leandro.m.gonzalez/27>

ARK: <https://n2t.net/ark:/13683/ptoh/8xp>

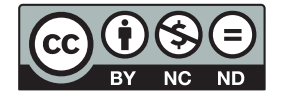

Esta obra está bajo una licencia de Creative Commons. Para ver una copia de esta licencia, visite [https://creativecommons.org/licenses/by-nc-nd/4.0/deed.es.](https://creativecommons.org/licenses/by-nc-nd/4.0/deed.es)

Acta Académica es un proyecto académico sin fines de lucro enmarcado en la iniciativa de acceso abierto. Acta Académica fue creado para facilitar a investigadores de todo el mundo el compartir su producción académica. Para crear un perfil gratuitamente o acceder a otros trabajos visite: https://www.aacademica.org.

**EDUARDO ARRIAGA:**

# *ANÁLISIS DEMOGRÁFICO DE LA MORTALIDAD*

**(2012, INÉDITO)**

**Edición del texto: Leandro M. González.**

## **CAPITULO I**

# **INDICES PARA MEDIR EL NIVEL DE LA MORTALIDAD**

A través del tiempo, se han creado varios índices con el propósito de medir el nivel general de mortalidad de una población, que si bien no todos cumplen con el objetivo para el cual han sido creados, son útiles para analizar ciertos aspectos de la mortalidad de una población. Pero sin embargo debemos aceptar que, todos los índices desarrollados son adecuados en la medida que sean utilizados dentro del ámbito para el cual fueron creados.

Algunos de los problemas de interpretación de estos índices comienzan cuando los mismos se usan para analizar facetas de la mortalidad para las cuales dichos índices no fueron concebidos. Los índices para medir el nivel y cambio de la mortalidad son usados algunas veces inadecuadamente, lo que puede crear inconsistencias de análisis en la interpretación de los niveles y tendencias de la mortalidad.

La información utilizada para medir la mortalidad proviene generalmente de dos fuentes: a) estadísticas de las defunciones provenientes de registros vitales y b) estadísticas de la población que da origen a dichas defunciones, que generalmente provienen de los censos o registros de población. Aún más, en algunas ocasiones la fuente tanto de la población como de las defunciones puede ser la misma, como es el caso de encuestas o censos de población en los cuales se incluyen preguntas para detectar el número de defunciones ocurridas en los hogares, o preguntas tendientes a poder medir la mortalidad de la infancia sobre la base de hijos nacidos vivos e hijos sobrevivientes.

En este capítulo se presentan los índices más usados para medir el nivel y cambio de la mortalidad utilizando información sobre población y defunciones. Lo cual significa la necesidad de tener registros vitales que no solo sean completos, sino además permitan extender el análisis de mortalidad a las características personales y sociales del fallecido y las causas relacionadas con su muerte.

La medición de la mortalidad para poblaciones que carecen de registros vitales o cuando dichos registros no son confiables ha sido tratada con anterioridad y no se repiten en este volumen **(Arriaga 1994 y 2001, Naciones Unidas 1967, 1968 y 1983)**.

#### **TASA BRUTA DE MORTALIDAD (TBM)**

El número de muertes de una población depende tanto del riesgo de morir o del nivel de la mortalidad, como además del tamaño de dicha población. Por lo tanto, a los efectos de comparar si el número de muertes en una población se debe a una mortalidad mayor o menor que en otra población, lo más lógico es eliminar el impacto que tiene el tamaño de la población y ver cuántas personas mueren en relación a un mismo número de personas como podrían ser 1000. Desde luego, ésta es la tasa bruta de mortalidad la cual ha sido usada desde hace siglos.

La tasa bruta de mortalidad es uno de los índices más fáciles de calcular e interpretar. Este índice determina cuántas personas mueren en una población durante un período de tiempo (generalmente un año), por cada "x" número de personas. En esta forma se determina la frecuencia de muertes en relación a una determinada población, generalmente expresada por cada 1000 personas. Estrictamente, la definición de tasa bruta de mortalidad es el número de defunciones ocurridas durante un año multiplicado por mil y divido por el número de años de vida vividos por la población que ha dado origen a las defunciones durante el mismo año.

Generalmente, el número de años vividos por la población durante el año se estima como el número de personas vivas a mitad del año, que es una aproximación aceptable. En símbolos,

$$
\mathbf{d}_t = 1000 \ \mathbf{D}_t / \ \mathbf{P}_t \tag{1-1}
$$

Donde **d<sup>t</sup>** es la tasa bruta de mortalidad del año **t**,

**D<sup>t</sup>** es el número de defunciones durante el año calendario **t**, y

**P<sup>t</sup>** es la población a mitad de año **t**.

La tasa bruta de mortalidad es el índice más comúnmente usado, el cual es de fácil interpretación y está directamente relacionada con el crecimiento de la población. Por ejemplo, si en una población la TBM es de 8 defunciones por cada mil habitantes, indicaría que debido a la mortalidad, esa población tendería a disminuir a una razón de 8 personas por cada mil habitantes durante un año.

Sin embardo, este índice que nos dice cuántas personas mueren por cada mil habitantes en una población, no debe ser usado para medir el nivel de la mortalidad porque no tiene en cuenta a qué edad mueren las personas. Aunque este índice está expresado por cada 1000 personas para evitar el impacto que tiene el tamaño de la población total sobre el número absoluto de defunciones, está afectado por la composición de edades de la población. Como generalmente a partir de las edades entre 5 a 14 años el riesgo de morir aumenta directamente con el aumento de la edad, una población con un alto porcentaje de personas en edades avanzadas tenderá a producir más defunciones por cada mil personas que otra población cuyo porcentaje de personas en edades avanzadas es pequeño, aunque la mortalidad en cada edad sea exactamente la misma.

Como la tasa bruta de mortalidad no tiene en cuenta la edad de las personas que fallecen, la comparación de TBM entre varias poblaciones que tienen distintas estructuras de edad (o de una misma población a través del tiempo) no permiten inferir opiniones exactas sobre el nivel o cambio de la mortalidad. Las TBM están afectadas por la estructura de edad de las poblaciones y por lo tanto no deben ser usadas para medir el nivel y cambio de la mortalidad. Lo que las TBM miden es el número de defunciones por cada 1000 habitantes y la comparación de ellas solo indica en qué

población muere un mayor o menor número de personas por cada 1000 vivas sin tener en cuenta la edad de los fallecidos.

Una población podría tener un nivel de mortalidad más bajo que otra población en cada uno de los grupos de edad y, sin embargo, tener una tasa bruta de mortalidad más alta. Por ejemplo, podría ser sorprendente que a pesar de que Suiza tiene uno de los niveles de mortalidad más bajos en el mundo, en 1987 su tasa bruta fue de 9 muertes por 1000 habitantes, era mayor que la de Filipinas de 7 por cada 1000 personas en el mismo año. Esto se debe a que Suiza tenía ya una población "vieja", donde el 15% de la población era mayor de 65 años (edades donde las tasas de mortalidad son altas), mientras que Filipinas tenía sólo el 3% de población en las mismas edades. Por otra parte, menos del 6% de la población de Suiza tenía la edad 10 a 14 años (edades donde la mortalidad está generalmente en el nivel mínimo) mientras que el 12% de la población de Filipinas estaba en estas edades de baja mortalidad.

Para corregir el problema que causan las distintas estructuras de edad de las poblaciones sobre las TBM, en ciertas ocasiones se ha aplicado la metodología de la *estandarización de las TBM*; pero este procedimiento, si bien mejora el análisis de la mortalidad, no da una solución adecuada a los efectos de medir el nivel de mortalidad de la población como se verá más adelante y en el Anexo I-1.

Cuando se analizan causas de muerte con TBM, los problemas se agudizan porque la mortalidad de cada causa de muerte por edades puede variar considerablemente con la edad y por lo tanto el impacto de la estructura de edad de la población es mayor que en el caso de la TBM total. Es decir, un análisis del nivel de mortalidad de causas de muerte utilizando únicamente TBM es incorrecto, pues puede dar conclusiones equivocadas.

#### **TASAS DE MORTALIDAD ESPECÍFICAS POR EDAD (nMx)**

En la misma forma que la TBM mide la frecuencia de muertes por cada mil habitantes en una población, si en vez de tomar el total de la población se toma solamente una edad (o un grupo pequeño de edades) se tiene una tasa de mortalidad específica por edad.

En símbolos:

$$
_{n}M_{x}^{t} = 1000 \cdot {}_{n}D_{x}^{t}/ {}_{n}P_{x}^{t}
$$
 (l-2)

Donde:

**<sup>n</sup>M t <sup>x</sup>** representa la tasa de mortalidad específica en el grupo de edad de **x** a **x+n**, para el año **t**.

**<sup>n</sup>D t <sup>x</sup>** son las defunciones del grupo de edad de **x** a **x+n** pertenecientes al año **t.**

**nP t <sup>x</sup>** es la población del grupo de edad de **x** a **x+n** a mita del año año **t.** 

A medida que la amplitud del intervalo de edad se reduce hacia 1 (uno) mejor se logra medir la mortalidad por edades. A medida que el grupo de edad se amplía, las **nM<sup>x</sup>** van perdiendo comparabilidad entre las poblaciones debido a que la estructura de edad simple dentro del grupo de edad escogido puede diferir entre las poblaciones que se comparan.

Las **nM<sup>x</sup>** tienen una pauta por edad muy conocida y generalizada en todas las poblaciones. La mortalidad es relativamente alta al principio de la vida, se reduce rápidamente poco después de nacer, alcanzando los niveles más bajos entre las edades de 5 a 14 años, pero a partir de estas edades la mortalidad aumenta hasta las edades más avanzadas **(Gráfico I-1).** Ocasionalmente podría producirse un máximo relativo en las edades jóvenes adultas (principalmente en la población masculina) por el impacto que podría tener un exceso de mortalidad como consecuencia de las causas de muerte externas (accidentes o violencia) o enfermedades como el SIDA.

Debido a las grandes variaciones que existen entre las tasas de mortalidad por edad, un gráfico regular de las mismas (tal como el Gráfico I-1) no permitiría "ver" perfectamente los cambios en dichas tasas específicas por edades, principalmente en las edades adultas jóvenes que se caracterizan por una mortalidad muy baja en ausencia de causas externas o SIDA. Para poder observar mejor esas variaciones, los valores de las tasas de mortalidad específicas por edad generalmente se presentan en escala semilogarítmica, como se muestra en el **Gráfico I-2** donde las tasas mostradas son las mismas que en el Gráfico I-1.

Este patrón de las **nMx** siempre ha sido muy similar entre las distintas poblaciones con información, a través de los años. Sin embargo, en algunas poblaciones a partir de 1980, las muertes ocasionadas por la epidemia de SIDA han tendido a modificar este patrón tan regular; esto se ha observado en algunos países del continente africano con alta incidencia de SIDA.

Si bien las **nM<sup>x</sup>** miden adecuadamente el nivel de mortalidad de la población en cada una de las edades, estas **nM<sup>x</sup>** , por sí solas, no indican el nivel general de la mortalidad en la población. Por ejemplo, cuando en una población las **nM<sup>x</sup>** son mayores en todas las edades que en otra población, no hay duda que la mortalidad en la primera población es más alta en la segunda, aunque no se tenga una cifra que indique exactamente el nivel de la mortalidad en cada población. Pero si las **nM<sup>x</sup>** de las dos distintas poblaciones se entrecruzan en distintas edades, es imposible decir en qué población la mortalidad general es más alta, simplemente observando las **nMx**. Ver **Gráfico I-3**.

En el pasado, a los efectos de determinar en qué población la mortalidad era más alta, se sugirió utilizar las **nM<sup>x</sup>** de las distintas poblaciones sobre una misma población (población estándar) a fin de obtener tasas brutas de mortalidad estandarizadas; pero ya se ha indicado que esta solución no es satisfactoria porque dicha metodología solo ofrece rangos de los niveles de las tasas estandarizadas, pero no necesariamente su nivel de mortalidad. (Ver el proceso de estandarización más adelante y en el **Anexo I-1)**.

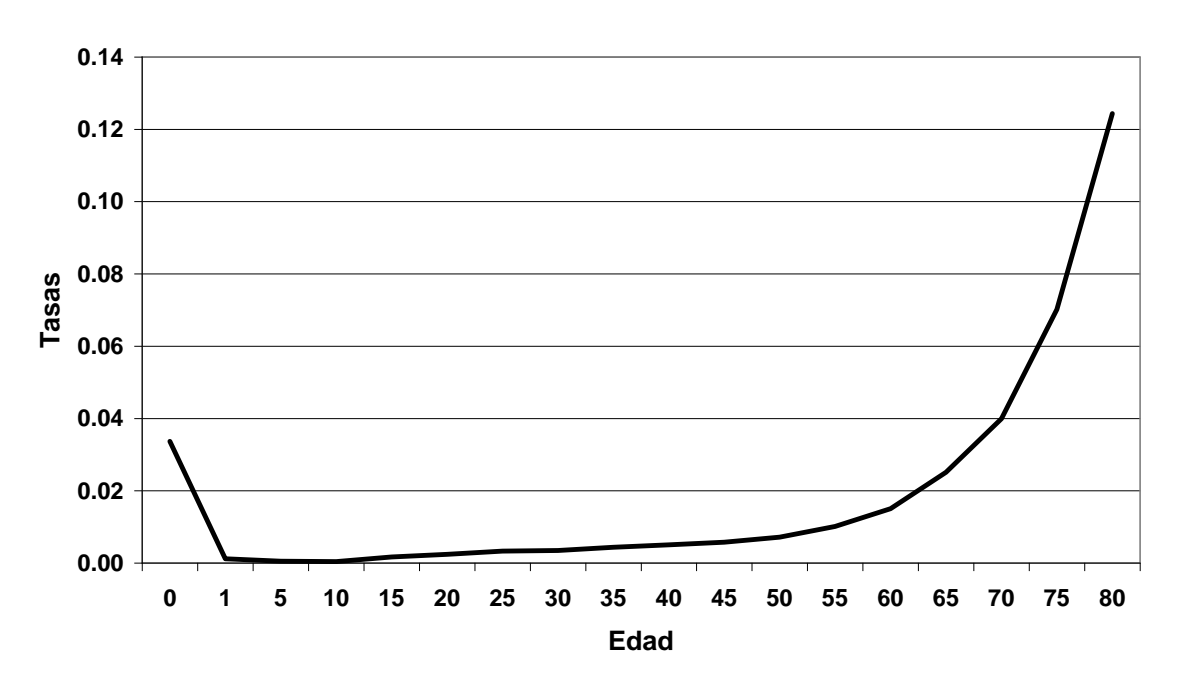

**Gráfico I-1. Tasas de Mortalidad Específicas por Edad en Escala Aritmética**

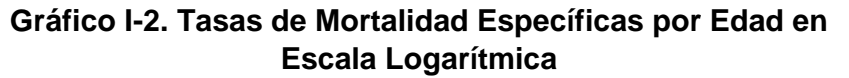

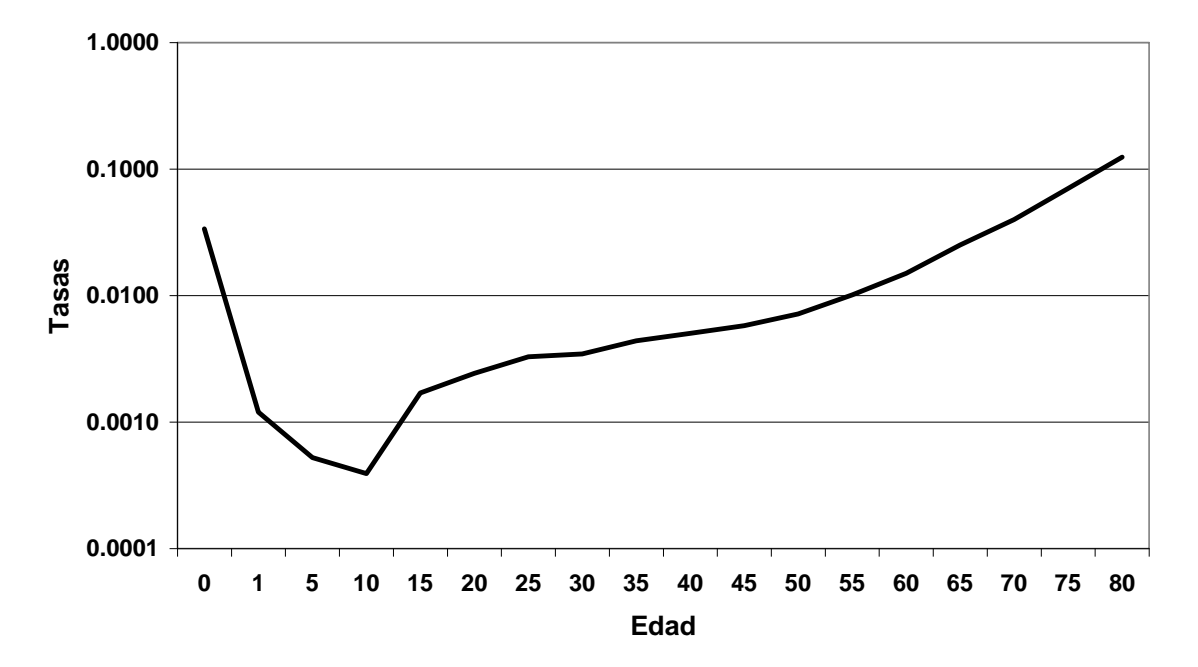

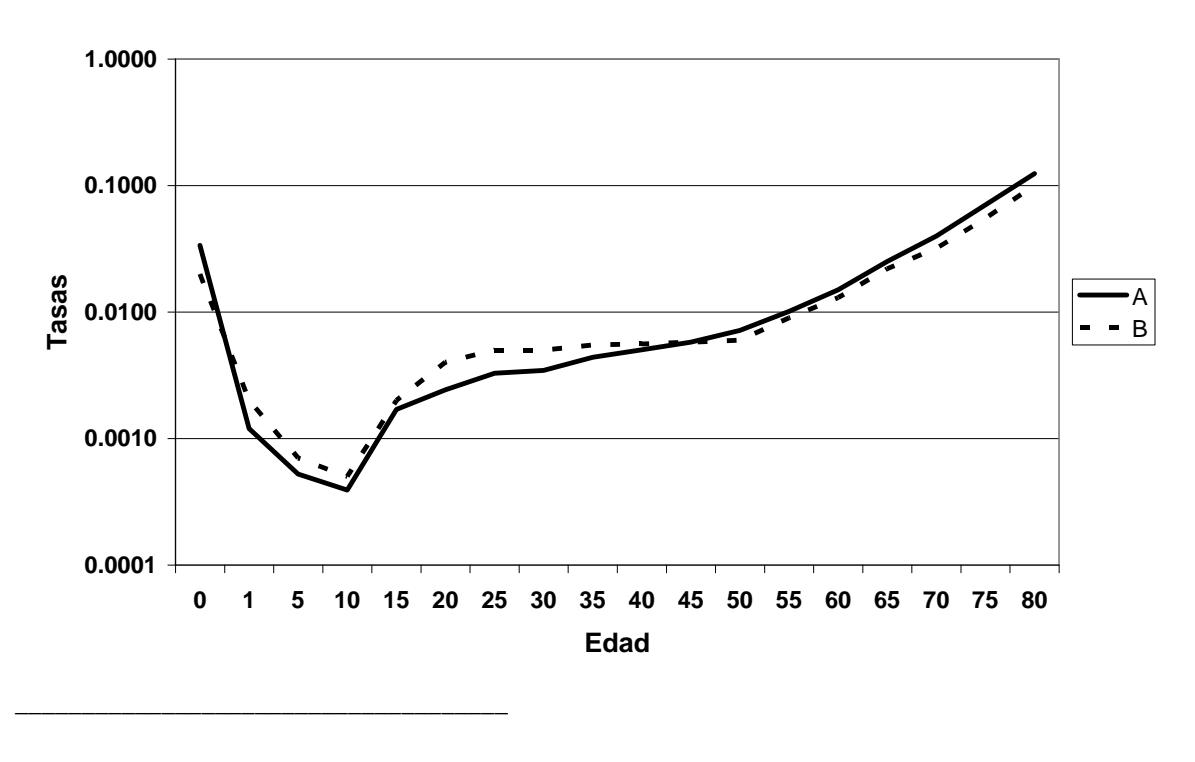

**Gráfico I-3. Tasas de Mortalidad Específicas por Edad en Dos Poblaciones Distintas**

#### **TASA DE MORTALIDAD INFANTIL (TMI)**

La tasa de mortalidad infantil (TMI) se define como la probabilidad de morir que tiene un recién nacido durante su primer año de vida. La TMI determina la mortalidad desde el nacimiento hasta el primer año de vida y no debe confundirse con la tasa de mortalidad específica para la edad de 0. La TMI utiliza, al igual que la tasa de mortalidad específica para la edad cero (**Mo**), las defunciones de menores de un año. La diferencia entre estas tasas está en que la TMI utiliza los nacimientos, mientras que la  $M<sub>o</sub>$  usa la población de edad cero a mitad de año. La diferencia entre la tasa de mortalidad específica para la edad de cero años y la tasa de mortalidad infantil solo está en el denominador que se utiliza.

La TMI generalmente se calcula como:

$$
\mathbf{q}^{\mathrm{t}}_{0} = \mathbf{D}^{\mathrm{t}} / \mathbf{N}^{\mathrm{t}} \tag{I-3}
$$

Donde **D t** representa las defunciones de edad 0 años correspondiente al año **t** y **N** son los nacimientos del año **t** respectivamente. Si el valor se desea por 1000 nacimientos hay que multiplicar por 1000.

Si bien esta forma de calcular la TMI es la más común, no es estrictamente correcta, ya que algunas de las defunciones de menores de un año registradas durante un año calendario, provienen de nacimientos del año anterior, y algunos de los nacimientos del año t, pueden morir en el próximo año antes de cumplir un año de edad. Es decir, las defunciones registradas durante un año no son estrictamente comparables con los nacimientos registrados en el mismo año y el cociente de ellos no es la probabilidad de morir desde el nacimiento hasta el primer año de vida; en otras palabras, la mortalidad calculada en esta forma, no depende exactamente del riesgo de muerte del año bajo estudio. Para evitar este problema a veces se ha propuesto tomar el promedio de 3 años para estimar la mortalidad infantil, pero entonces no se estaría midiendo la mortalidad infantil de un año determinado sino, aproximadamente, la correspondiente al promedio de 3 años. Por ejemplo:

$$
q^{t}_{0} = (D^{t-1}_{0} + D^{t}_{0} + D^{t+1}_{0}) / (N^{t-1} + N^{t} + N^{t+1})
$$
 (1-4)

Si se desea expresar la mortalidad infantil por mil nacimientos, simplemente se multiplica por mil.

La forma más correcta de calcular la mortalidad infantil de acuerdo a su definición es usando probabilidades de morir dentro de un mismo año a los efectos de estimar la mortalidad infantil con el riesgo de morir que se ha dado en ese año específico. Su cálculo correcto es 1 menos el producto de dos probabilidades, a) la probabilidad que tienen todos los niños menores de un año que están vivos al 1 de Enero del año t de sobrevivir hasta cumplir la edad de un año, por b) la probabilidad de sobrevivir que tienen los que nacen durante el año t hasta llegar a fin de año, 31 de Diciembre del año t.

Utilizando símbolos, la mortalidad infantil se puede estimar como 1 (**uno**) menos el producto de dos razones de sobre vivencia. Por ejemplo, en símbolos

$$
q^{t}{}_{0} = 1 - (E^{t}{}_{1} / PC_{0}{}^{t}) (PC_{0}{}^{t+1} / N^{t})
$$
 (I-5)

Donde:

- **E t <sup>1</sup>** es la población que cumple 1 año de edad en el año **t**, es decir, la población a edad exacta de **1** año.
- $PC_0^t$ es la población de edad **0** (menor de 1 año) a comienzo del año **t** (primero de Enero).
- $PC<sub>0</sub><sup>t+1</sup>$ **t+1** es igual que el símbolo anterior, pero para el año **t+1,** y
- **N t** los nacimientos del año **t**. En símbolos, se tiene que

$$
E_{1}^{t} = PC_{0}^{t} - D_{0}^{t,t-1}
$$
 (1-6)

$$
PC_0^t = N^{t-1} - D_0^{t-1,t-1}
$$
 (1-7)

$$
PC_0^{t+1} = N^t - D_0^{t,t}
$$
 (1-8)

Donde:

.

- **D<sup>0</sup> t,t-1** son las defunciones de 0 años que ocurren en el año **t**, pero de nacimientos ocurridos en el año **t-1**.
- **D<sup>0</sup> t-1,t-1** son las defunciones de 0 años de edad que ocurren en el año **t-1**, de los nacidos en el año **t-1**.

 $D_0^{t,t}$ son las defunciones de 0 año ocurridas en el año **t**, de los nacidos en el año **t**.

Reemplazando símbolos adecuadamente se obtiene la mortalidad infantil expresada en términos solo de nacimientos y defunciones de la siguiente forma:

$$
q^{t_0} = 1 - [(N^{t-1} - D_0^{t-1, t-1} - D_0^{t, t-1}) (N^t - D_0^{t, t}) / (N^{t-1} - D_0^{t-1, t-1}) / N^t]
$$
 (1-9)

En los casos en los que no se tabulan las defunciones infantiles por año de ocurrencia y de nacimiento, se pueden usar factores de separación (Ver Anexo I-2). En tales casos, llamando **k t** al factor de separación de las defunciones infantiles del año **t** (o **k t-1** para el año **t-1**) la fórmula para estimar la mortalidad infantil es:

$$
q^{t}_{0} = 1 - [N^{t-1} - (1 - k^{t-1}) D_{0}^{t-1} - k^{t} D_{0}^{t}] [(N^{t} - (1 - k^{t}) D_{0}^{t})] / [N^{t-1} - (1 - k^{t-1}) D_{0}^{t-1}] / N^{t}]
$$
\n(1-10)

Donde

 $D_0^{\ t}$ Son las defunciones de edad 0 del año t.

**k <sup>t</sup>** Es el factor de separación de las defunciones de edad 0 del año t.

Como en los casos anteriores si se desea por 1000 nacimientos hay que multiplicar por mil. Esta formula capta la mortalidad infantil de un año específico. Las diferencias entre los resultados de las tres formas de medir la mortalidad infantil son pequeñas, y para ello se da a continuación un ejemplo en Tabla I-1.

Debe tenerse en cuenta que si se utilizan otras las cifras, las diferencias entre las tres estimaciones variarán y los rangos entre ellas pueden llegar a ser distintos, pero

# **Tabla I-1. Cálculo de la mortalidad infantil de acuerdo a las fórmulas (I-3), (I-4) y (I-10) para el año 2005**.

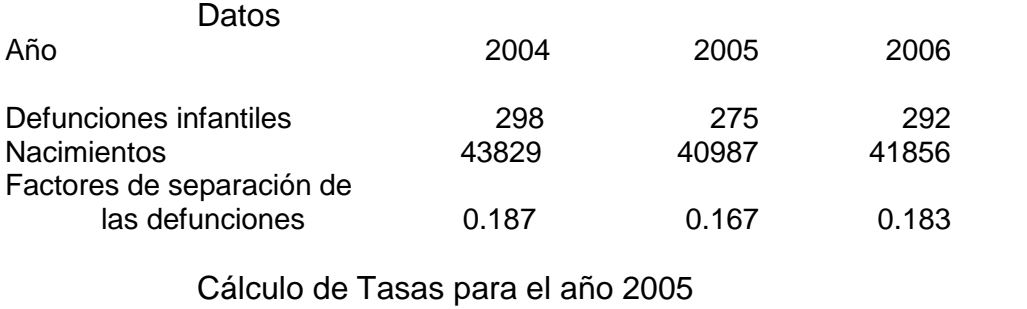

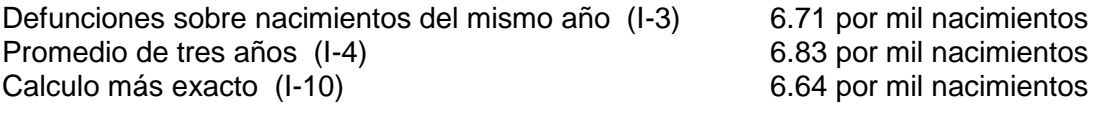

Fuente: Calculado con formulas (I-3), (I-4) y (I-10)

\_\_\_\_\_\_\_\_\_\_\_\_\_\_\_\_\_\_\_\_\_\_\_\_\_

siempre el valor más cercano a la realidad es el calculado con la formula (I-10). Si las estadísticas vitales son exactas (difícil que esto ocurra) o se trata de analizar la mortalidad infantil hospitalaria de un país donde se supone que las estadísticas son fehacientes, no hay duda que el mejor procedimiento es la aplicación de la fórmula (I-10), ya que esta fórmula mide la mortalidad del año bajo estudio. La fórmula (I-3) usa defunciones infantiles provenientes de los nacidos durante dos años y por lo tanto no corresponde netamente al año bajo estudio, y la fórmula (I-4) es un promedio de 3 años.

#### **ESTANDARIZACIÓN DE LAS TASAS BRUTAS DE MORTALIDAD**

El proceso de estandarización consiste en calcular tasas brutas de mortalidad utilizando tasas de mortalidad específicas por edad de varias poblaciones y solo una estructura por edad de una población (la estándar). Con este procedimiento, se elimina el efecto que produce las diferentes estructuras por edad de las diferentes poblaciones sobre la TBM.

Existen dos procedimientos de estandarización: directa e indirecta (Spiegelman, 1968). La selección del procedimiento depende de la cantidad de información disponible; si se tienen las tasas de mortalidad específicas por edad, se utiliza la estandarización directa. Si tales tasas no están disponibles para las poblaciones bajo estudio, se utiliza la estandarización indirecta.

Desde luego, si se dispone de tasas de mortalidad específicas por grupos quinquenales de edad y se quiere determinar el nivel de mortalidad de las distintas poblaciones, lo más correcto es construir tablas de vida. Sin embargo, se presenta el proceso de

estandarización directa porque la metodología puede aplicarse a cualquier índice demográfico que se quiera comparar entre distintas poblaciones, cuando dicho índice esté afectado por la distribución de edades de la población.

El problema del proceso de estandarización es que la interpretación de las tasas estandarizadas no es la misma interpretación que se hace de las tasas brutas de mortalidad. Una vez que se estandarizan las tasas brutas con una población estándar, los resultados muestran el rango de las tasas estandarizas de acuerdo a la mortalidad de las tasas de mortalidad específicas por edad aplicadas a la población estándar. Pero si una tasa bruta de mortalidad estandarizada es 17% más alta que otra tasa similar perteneciente a la mortalidad de otra población, no quiere decir que la mortalidad de la primera población sea un 17 % más alta que la segunda. La estandarización sólo indica rangos del nivel de mortalidad entre las poblaciones bajo estudio, utilizando *la población estándar escogida.* Si se cambia la población estándar, los resultados y los rangos entre las tasas estandarizadas pueden cambiar, lo que realmente es un problema. Para detalles ver **Anexo I-1**.

Sin embargo, un aspecto útil del procedimiento de estandarización es su aplicación para explicar qué parte de la diferencia de dos tasas brutas es la que corresponde a la diferencia de la mortalidad y cuál es la parte que corresponde a la diferencia de estructura de edad (Kitagawa 1955), que es el tema siguiente.

# **Descomposición de la diferencia entre dos tasas brutas de mortalidad**

El procedimiento es interesante si se quiere establecer la tendencia de la mortalidad históricamente en una población que ha ido cambiando sus características demográficas y encontrar el impacto que los cambios de la estructura de edad han tenido sobre el crecimiento de la población.

Por ejemplo, si se tienen dos poblaciones A y B, con sus correspondientes tasas brutas de mortalidad, tasas de mortalidad específicas por edades y las estructuras de las poblaciones por edad y se quiere determinar qué parte de la diferencia entre las TBM se debe a estructura de edad y cuál a la mortalidad, el procedimiento es el siguiente. Con la información disponible, se podrían calcular no sólo las tasas brutas de mortalidad de cada población, sino además tasas brutas de mortalidad "mixtas" calculadas de la siguiente forma:

- 1. Las tasas brutas de mortalidad para las poblaciones A y B se denominan **d(a,a) y d(b,b)** para indicar que el primer subíndice corresponde a la estructura de edad de la población y el segundo representa la mortalidad de la población. Por ejemplo, **d(a,a)** es la tasa bruta de mortalidad calculada con la estructura de edad de la población A y la mortalidad de la población A.
- 2. De la misma forma, se puede estimar la tasa bruta de mortalidad "mixta" **d(b,a)** con la estructura de edad de la población de B y las tasas de mortalidad específicas por edad pertenecientes a la población de A. Igualmente, se puede calcular la tasa d(a,b) con la estructura de edad de la población de A y las tasas de mortalidad específicas por edad de la población de B.
- 3. La diferencia entre las tasas **d(a,a) – d(b,a)** se debe a las diferentes estructuras de edad de las dos poblaciones A y B, ya que estas dos tasas tienen la misma mortalidad de la población A (el segundo índice de las tasas).
- 4. Similarmente, la diferencia entre las tasas **d(a,a) – d(a,b)** se debe a la diferencia de la mortalidad entre las dos poblaciones, ya que se usa la misma estructura de edad de la población A (el primer índice de las tasas).

Se presenta a continuación un ejemplo numérico de este proceso, donde se supone que tenemos dos poblaciones **Pa y Pb** con sus distribuciones de las poblaciones por edad **Pa,x y Pb,x** respectivamente y sus correspondientes tasas de mortalidad específicas por edad **Ma,x y Mb,x** ,

1. Calcular las tasas brutas de mortalidad de las dos poblaciones A y B dividiendo las defunciones por la población total (formula I-1).

$$
d(a,a) = \sum_{x=0}^{\omega} P_{a,x} M_{a,x} / Pa
$$
 (1-11)  

$$
d(b,b) = \sum_{x=0}^{\omega} P_{b,x} M_{b,x} / Pb
$$
 (1-12)

2. Multiplicar la población de cada grupo de edad de B por las tasas de mortalidad específicas por edad de la población A en cada grupo de edad correspondiente. La suma de estos productos dividido por la población total de B da como resultado la tasas mixta **d(b,a)**.

$$
d(b,a) = \sum_{x=0}^{\omega} P_{b,x} M_{a,x} / Pb
$$
 (1-13)

3. Multiplicar la población de cada grupo de edad de A por las tasas de mortalidad específicas de edad de la población B en los grupos de edad correspondientes. La suma de los productos es un total de defunciones que, dividiéndolas por la población total de A se obtiene la tasa mixta **d(a,b)**.

$$
d(a,b) = \sum_{x=0}^{\omega} P_{a,x} M_{b,x} / Pa
$$
 (1-14)

Los valores por mil obtenidos de los cálculos indicados de (1) a (3) son los siguientes:

$$
d(a,a) = 12.7d(b,b) = 10.4
$$

La diferencia de las tasas brutas de mortalidad de A y B es de 2.3 puntos. Para establecer qué parte de esa diferencia se debe a la estructura de edad, se toma la siguiente diferencia:

$$
d(a,a) - d(b,a) = 12.7 - 7.4 = 5.3 \qquad (1-15)
$$

Esta diferencia de 5.3 indicaría que la estructura de edad de B es más favorable que la de A para producir una tasa bruta de mortalidad más pequeña. Es decir, la estructura de edad de B aparentemente es mucho más joven que la de A, lo que hace que la tasa bruta de B tienda a ser 5.3 puntos más pequeña que la de A por el impacto de la estructura de edad.

Similarmente, el impacto de la diferencia entre las mortalidades de las poblaciones A y B se estima tomando la siguiente diferencia:

$$
d(a,a) - d(a,b) = 12.7 - 18.5 = -5.8
$$
 (1-16)

Esta diferencia negativa indica que la mortalidad en B es mayor que en A y que la tasa bruta de B tendería a ser 5.8 puntos más alta que la de A, sólo por la diferencia de mortalidad entre las dos poblaciones

Lo que aún queda sin explicar de la diferencia de las tasas brutas de mortalidad de A y B se debe a la interacción, que se encuentra de la siguiente forma:

**Interacción = d(a,a) - d(b,b) - [d(a,a)-d(b,a)] - [d(a,a) - d(a,b)] = 12.7 – 10.4 – (12.7 – 7.4) - (12.7 -18.5) = 2.8** (I-17)

Es decir, por la diferencia de mortalidad, la población B tendría que tener una tasa bruta de mortalidad de 5.8 puntos más alta que la de la población A; por la diferencia de estructura de edad de la dos poblaciones, la población B tendría que tener una tasa bruta de mortalidad de 5.3 puntos más baja que la de la población A; y por las diferencias de mortalidad y estructura de edad combinadas, la tasa bruta de B debería ser 2.8 puntos más alta que la de la población A. Sumando estas diferencias, se llega a la diferencia total de las dos tasas brutas de mortalidad de 2.3 puntos.

Este procedimiento no es de aplicación frecuente en los análisis comparativos de mortalidad entre poblaciones. Sin embargo, es de utilidad para explicar el cambio en las tasas brutas de mortalidad históricas de un país, o para explicar diferencias de cualquier otra tasa como podría ser por ejemplo la diferencia entre tasas globales de fecundidad. En este último caso, la explicación de la diferencia se podría descomponer por la fecundidad de mujeres que viven en uniones maritales y la proporción de mujeres que viven en tales uniones en relación al total de mujeres.

Sin embargo, como el procedimiento de estandarización directa requiere tener las tasas de mortalidad específicas por edad, es preferible utilizar las tasas para construir tablas de vida y explicar la diferencia de las esperanzas de vida por la diferencia de mortalidad en cada grupo de edad, que es un análisis más apropiado y que se verá más adelante en el Capíitulo II. Además, como se dispone de la información de edades de la población, los cambios de la estructura de edad también pueden ser analizados sin necesidad de calcular el proceso de estandarización.

Como se habrá notado, en el procedimiento visto se parte siempre de la TBM de la población A, y es por eso que aparece la interacción. Otra posibilidad es tomar las diferencias una vez desde la TBM de A y la otra diferencia tomarla desde la TBM de B (**Das Gupta 1978**). Es este caso se evita la interacción, pero se cambia el punto de origen de la comparación que se está haciendo. En este caso que se menciona, la primera diferencia sería la misma de antes, a los efectos de encontrar el impacto de la estructura de edad.

$$
d(a,a) - d(b,a) = 12.7 - 7.4 = 5.3 \qquad (1-18)
$$

Para encontrar el impacto de la mortalidad se tomaría

$$
d(b.a) - d(b.b) = 7.4 - 10.4 = -3.0 \qquad (1-19)
$$

Este procedimiento sin interacción, indicaría que a) la mortalidad de la población B es más alta que la mortalidad de A, produciendo que la TBM de la población B tienda a ser 3 puntos más alta que la de A; b) que la población A tiene una estructura de edad que produce su TBM más alta que la de la población B en 5.3 puntos. La suma de los dos efectos da la diferencia total entre las dos TBM de A y B, de 2.3 puntos.

Aquellos a favor del primer procedimiento enfatizan el hecho de que no se puede cambiar de base en las diferencias y que se debe siempre tomar las diferencias desde una misma tasa bruta, principalmente en los análisis históricos. Agregando que la interacción es un efecto que no puede separarse para ser atribuido ni a la mortalidad ni a la estructura de edad, sino que pertenece al cambio simultáneo de la mortalidad y estructura de edad. Contrariamente, Das Gupta indica que su procedimiento elimina el problema de la interacción.

# **CONSTRUCCIÓN DE LA TABLA DE VIDA PARA OBTENER LA ESPERANZA DE VIDA AL NACIMIENTO**

El índice que se ha aceptado como mejor indicador del nivel de la mortalidad es la esperanza de vida al nacimiento, la cual en la mayoría de las veces se obtiene de las

tablas de vida<sup>1</sup>. Por este motivo, antes de considerar las esperanzas de vida al nacimiento, se presenta como construir una tabla de vida.

La tabla de vida es una tabla estadística teórica con múltiples aplicaciones en el estudio de la mortalidad por parte de diversas disciplinas y ciencias. Se han dedicado libros enteros, o gran parte de ellos, a la explicación de cómo construir las tablas de vida pero con un enfoque más bien teórico. Sin embargo, aunque la construcción de una tabla de vida puede parecer al principio una tarea difícil, en realidad construir una tabla de vida es sencillo.

Una tabla de vida representa lo que le ocurre, a través del tiempo, a una cohorte hipotética de nacimientos (generalmente se supone 100,000 ocurridos en el mismo instante), bajo las condiciones de mortalidad observadas en un año. El conjunto de nacimientos se los ha llamado la "raíz" de la tabla de vida, y el seguimiento de estos nacimientos a través del tiempo se hace bajo la mortalidad observada en un momento dado. Dicho seguimiento de los sobrevivientes continúa hasta que todos ellos fallecen.

La mortalidad que se usa para construir la tabla de vida, generalmente es la observada en un año determinado, o para un promedio de años para evitar fluctuaciones del azar. Se toman las defunciones de un año si se quiere analizar la mortalidad de *ese* año a los efectos de analizar las fluctuaciones anuales de la mortalidad, o se toma un promedio de varios años en casos cuando las defunciones no son suficientes o cuando se quiere estimar la mortalidad libre de fluctuaciones del azar.

Si las tasas de mortalidad específicas por edad (**nMx**) son por edades simples (**n = 1**), puede calcularse una tabla de vida utilizando edades simples, constituyendo así una *tabla de vida completa.* Si la información de mortalidad está dada por grupos de edad, generalmente quinquenales (**n=5**), entonces la tabla de vida resultante por grupos quinquenales de edad se denomina *tabla de vida abreviada*.

Como la tabla de vida en la mayoría de las veces se construye con base en la experiencia de la mortalidad observada en un año o en un período corto de ellos, la tabla de vida tiene un supuesto implícito: la mortalidad específica por edad que se utiliza para seguir a través del tiempo a la cohorte de recién nacidos *no cambia*, es decir, se mantiene constante. Cuando los 100.000 nacimientos de la raíz de la tabla de vida se siguen a través de todas las edades, la mortalidad por edades perteneciente al año elegido para construir la tabla de vida no cambia.

Se pueden construir tablas de vida para cohortes de población, pero en este caso se necesita la experiencia de mortalidad por lo menos los últimos 80 años. Se ha intentado construir tablas de vida para cohortes de personas para el futuro, pero para ello se necesita estimar la tendencia de la mortalidad en el futuro y por lo tanto se analizarían los supuestos hechos y no la realidad futura. Los procedimientos utilizados para intentar predecir el futuro han sido considerar la tendencia de la relación de la mortalidad de cohortes durante el pasado y proyectar con alguna técnica de correlación en el futuro. Estos procedimientos para estimar tablas de vida por cohortes en el futuro dan resultados que quizás podrían aceptarse para períodos futuros de tiempo relativamente

 $\overline{a}$ 

<sup>&</sup>lt;sup>1</sup> En algunas ocasiones, las esperanzas de vida al nacimiento se han estimado sobre la base de tecnología basada en poblaciones estables y modelos de tablas de vida. Ver este tema en Arriaga 1994 y 2001)

cortos, como una posibilidad de lo que podría ocurrir en cuanto a mortalidad si las tendencias del pasado continuasen en el futuro.

Generalmente se calcula una tabla de vida para cada sexo, aunque también a veces se construyen tablas de vida para ambos sexos juntos. La construcción de una tabla de vida consiste en calcular varias "funciones" interdependientes, usando como base las tasas de mortalidad específicas por edad disponibles. La tabla de vida se inicia con un total de nacimientos ocurridos en el mismo instante y a partir de ellos se van calculando las personas sobrevivientes a cada edad exacta, el número de defunciones en cada edad, el número de personas que hay entre dos edades exactas (las personas que han sobrevivido y tienen 17 años – desde que cumplieron 17 años hasta un instante anterior a que cumplan 18), el total de la población que tiene por lo menos una edad específica o mayor (por ejemplo todos los que tienen 26 años o más), y la esperanza de vida de la población que tiene una edad determinada.

La información base para construir una tabla de vida es: a) las defunciones por edades y sexo ocurridas en una población durante un año y b) la población (a mitad del mismo año) que ha dado origen a las defunciones para las mismas edades y sexo que las muertes. Las edades pueden ser edades simples (para construir una tabla de vida completa) o grupos de edad que generalmente son quinquenales con la excepción de los menores de un año y los de 1 a 4 años (para construir una tabla de vida abreviada). Con esta información se calculan las tasas de mortalidad específicas por edad (Ver formula I-2), y a partir de ellas se siguen calculando las distintas funciones de la tabla de vida.

Las fórmulas que se presentan para construir una tabla de vida son válidas para construir tablas de vida completas o abreviadas.

Una vez calculadas las **nMx**, la primera función que se estima es la probabilidad de morir entre dos edades exactas, por ejemplo, la probabilidad que tiene una persona de 30 años exactos de morir antes de cumplir 35 años en caso de tablas abreviadas o de morir antes de cumplir 31 año en caso de tablas de mortalidad completas. Esta función se simboliza como **n qx** , en donde **x** representa la edad exacta y **n** es el intervalo de edad. En este ejemplo de edades indicadas, el símbolo sería **<sup>5</sup> q<sup>30</sup>** para el caso de tablas abreviadas o de **q<sup>30</sup>** para tablas completas, donde el intervalo de edad **n = 1** no se indica. Para calcular la probabilidad de morir entre las edades de **x** y **x+n** años se tiene:

$$
{}_{n}\mathbf{q}_{x} = \mathbf{n} \cdot {}_{n}\mathbf{M}_{x} / [1 + (\mathbf{n} - {}_{n}\mathbf{k}_{x}) {}_{n}\mathbf{M}_{x} ] \qquad (1-20)
$$

Donde:

**<sup>n</sup>M<sup>x</sup>** es la tasa de mortalidad especifica por edad (formula I-2) y

**<sup>n</sup>k<sup>x</sup>** es el factor de separación de las defunciones.

Esta fórmula se deriva a) del hecho de que la población se refiere generalmente a mitad de año y las defunciones pertenecen a las ocurridas durante todo el año y b) que para estimar la probabilidad de muerte se necesita la población a comienzos de año. (Chiang, 1968).

Los *factores de separación de las defunciones* se definen como el número de años vividos *dentro* de un grupo de edad por aquellas personas que mueren en esas edades (el grupo de edad puede ser de edad simple, quinquenal o cualquier grupo de edad). Por ejemplo, el factor de separación de las defunciones de las personas que mueren entre las edades de 75 y 80 años es el número de años vividos *dentro de ese grupo quinquenal* por los que han muerto entre esas edades, desde que cumplieron 75 años hasta antes de cumplir 80 años. Si suponemos que las defunciones que ocurren en esas edades se distribuyen uniformemente, en promedio, los que han muerto habrían vivido 2.5 años desde que cumplieron 75 años hasta que mueren antes de cumplir 80. Lo mismo para cualquier otro grupo de edad quinquenal. Si se consideran edades simples, el factor de separación de las defunciones de edad de 38 años, bajo el mismo supuesto de que las defunciones se distribuyen uniformemente en esa edad, en promedio, los que mueren habrían vivido medio año, y por lo tanto el factor de separación de las defunciones sería de 0.5.

El factor de separación de las defunciones de menores de un año y del grupo de edad de 1 a 4 años, se calculan de otra forma, ya que el supuesto de uniformidad de las defunciones difiere considerablemente de la realidad. Una explicación detallada de cómo calcular los factores de separación de las defunciones se da en el Anexo I-2.

La **nM<sup>x</sup>** en la tabla de vida se designa como tasa central de mortalidad, por estar calculadas al "centro" del intervalo de edad. El símbolo de la tasa central de mortalidad de la tabla de vida es **nmx**; **x** es la edad; **n** es el intervalo de edad.

Cuando se calcula una tabla de vida utilizando factores de separación de las defunciones (cuyo procedimiento es el que se presenta), las tasas de mortalidad específicas por edad y las tasas centrales de mortalidad de la tabla de vida son las mismas. Es decir, **<sup>n</sup>Mx = nmx ,** lo cual es una ventaja ya que en esta forma la tabla de vida coincide con la realidad.

**Mortalidad de menores de 5 años.** La mortalidad para la edad cero, y frecuentemente para la edad 1 a 4, generalmente se calcula en una forma distinta a las demás edades. Por ejemplo, para la edad cero se requiere tener la población de edad cero, la cual frecuentemente tiene errores mayores que el resto de las edades y por lo tanto el cálculo de la mortalidad para la edad cero podría tener errores. Debido a esto se calcula primero la mortalidad infantil, o sea la **q0,** en vez de tasa central de mortalidad para la edad 0 (cero). La mortalidad infantil se estima con defunciones infantiles y nacimientos de los registros de estadísticas vitales con alguna de las fórmulas (I-3), (I-4) o (I-5), inclusive a veces con procedimientos indirectos cuando las estadísticas vitales no son fehacientes.

Lo mismo ocurre con la mortalidad de 1 a 4 años**,** la cual se calcula en base a estadísticas de defunciones y nacimientos (o con procedimientos indirectos), y a partir de ella se estima la tasa central de mortalidad **4m1.**

En poblaciones que carecen de buenos registros vitales, tanto la mortalidad infantil como la probabilidad de morir entre las edades de 1 a 5 años se estiman directamente de información proveniente de encuestas o utilizando procedimientos de estimación indirecta. Por lo tanto, si ya se tienen la mortalidad infantil y la probabilidad de morir entre la edad de 1 y 5 años (la **q<sup>0</sup>** y la **<sup>4</sup>q1)** hay que determinar la tasa central de mortalidad para las edades de 0 y de 1 a 5, es decir la **m0** y la **4m1 .** Esto se logra a partir de la fórmula (I-20) en donde hay que despejar **nMx .** La fórmula que se obtiene es:

$$
{}_{n}M_{x} = {}_{n}q_{x} / [n - (n - {}_{n}k_{x}) {}_{n}q_{x}] = {}_{n}m_{x}
$$
 (1-21)

Específicamente, la tasa central de mortalidad para la edad 0 (cero) es:

$$
m_0 = q_0 / [1 - (1 - k_0) q_0]
$$
 (1-22)

Y para las edades de 1 a 5:

$$
_{4}m_{1} = 4q_{1} / [4 - (4 - {}_{4}k_{1}) {}_{4}q_{1}]
$$
 (1-23)

El uso de la función **nq<sup>x</sup>** en la demografía aplicada, no es muy frecuente con la excepción de la **q<sup>0</sup>** , que es la mortalidad infantil, y **4q<sup>1</sup>** que es la probabilidad de morir entre las edades de 1 a 5, generalmente llamada mortalidad de la niñez. Los otros valores de esta función **nq<sup>x</sup>** se utilizan mucho más en los análisis actuariales o teorías demográficas. Sin embargo, es necesario calcular todas las probabilidades de morir entre dos edades exactas a los efectos de poder obtener el resto de las funciones de la tabla de vida.

**Nota**. Recientemente el valor de **5q<sup>0</sup>** se ha usado con cierta frecuencia en países que no poseen un buen registro vital de nacimientos y defunciones, y la información de mortalidad se obtiene a través de encuestas. En este caso las estimaciones de **5q0** se han hecho sobre la base de datos de una encuesta, ya sea con información histórica recogida, o en base a la información de la encuesta y aplicando de técnicas "indirectas" que utilizan tablas de vida modelos (Arriaga 1994 y 2001, Naciones Unidas 1983).

En las tablas modelos frecuentemente utilizadas (Coale-Demeny o de Naciones Unidas) contienen familias de modelos, entre las cuales la mortalidad infantil y la probabilidad de morir entre las edades de 1 y 5 fluctúan más que la probabilidad de morir entre el nacimiento y la edad de 5 años. Debido al hecho de no conocer bien cuál debería ser el patrón de mortalidad del modelo a aceptarse para la población bajo estudio y realizar la estimación, se toma directamente el valor de **<sup>5</sup>q0** el cual fluctúa menos entre las tablas de vida modelos de las regiones que la moralidad infantil o la de 1 a 4. Para detalles, ver las Tablas Modelo de Naciones Unidas o de Coale-Demeny **(Naciones Unidas 1956 y 1982, Coale-Demeny 1968**). En estos casos, hay dos opciones, o se construye una

tabla de vida con el grupo de edad de 0 a 4 años, que no es aconsejable y requeriría el factor de separación de las defunciones de 0 a 4 años, o se acepta uno de las regiones de los modelos de las tablas de vida.

**Otras funciones de la tabla de vida.** La próxima función de tabla de vida que se calcula es el número de personas sobrevivientes en cada edad exacta. Como una tabla de vida generalmente comienza con la raíz de 100,000 nacimientos (a la edad exacta 0), el número de sobrevivientes desde el nacimiento a cada edad exacta se obtiene usando las probabilidades de muerte. El número de sobrevivientes en cada edad exacta **x** está representado por el símbolo **lx** y se obtiene de la siguiente manera:

$$
I_{x+n} = I_x (1 - nq_x)
$$
 (1-24)

Como el número de personas vivas en cada edad exacta **x** está representado por **lx**, la diferencia entre dos valores consecutivos de **l<sup>x</sup>** y **lx+n** , representa el número de defunciones entre las edades exactas correspondientes (**x** y **x+n**, en este caso). Este número de defunciones entre dos edades exactas, está simbolizado por **n dx** , en la tabla de vida.

$$
{}_{n}\mathbf{d}_{x} = \mathbf{I}_{x} - \mathbf{I}_{x+n} \tag{1-25}
$$

La próxima función que se debe estimar es la población de la tabla de vida representada por la función **nLx**, que representa la población entre las edades de **x** a **x+n**, se calcula como:

$$
nL_x = nK_x I_x + (n - nK_x) I_{x+n}
$$
 (1-26)

La población de la tabla de vida (**nLx**) puede interpretarse en tres formas diferentes. Cada una de estas formas están relacionadas con los conceptos básicos de la tabla de vida: seguir una cohorte de nacimientos a través del tiempo bajo las condiciones de mortalidad observada durante un año y que se mantiene constante a través del tiempo. Las tres interpretaciones son las siguientes:

- 1. La población de la tabla de vida puede interpretarse como una población "estacionaria"<sup>2</sup>. Esto significa que cada año hay 100,000 nacimientos y el mismo número de defunciones, la mortalidad y la fecundidad permanecen constantes, y el número de personas en cada grupo de edad (**nLx**) no cambia a través del tiempo.
- 2. Las personas de cada grupo de edad, por ejemplo de 30 a menos de 35 años (**5L30**), son los sobrevivientes de 500,000 nacimientos que ocurrieron durante un período de

 2 La población estacionaria es una población estable donde la tasa intrínseca de crecimiento es cero.

5 años (100,000 cada año) hace 30 a 35 años en el pasado. Si se trata de una tabla de vida completa, la **L<sup>27</sup>** representaría los sobrevivientes de 100.000 nacimientos que ocurrieron hace 27 años.

3. Finalmente, la distribución de todas las **nL<sup>x</sup>** por edades de la tabla de vida puede interpretarse como el número de años de vida que la cohorte de 100.000 nacimientos vivirá entre las edades de **x** y **x+n**. Por ejemplo, el valor de **5L<sup>30</sup>** se refiere al número total de "años de vida" que vivirá una cohorte de 100,000 nacimientos entre las edades exactas de 30 y 35 años, bajo las condiciones de mortalidad utilizadas.

Como se mencionó anteriormente, otra de las funciones de la tabla de vida es la tasa de mortalidad por edad que también se llama tasa central de mortalidad. Estas tasas se obtienen dividiendo el número de defunciones entre dos edades específicas de la tabla de vida **(ndx)** por la población de las mismas edades **(nLx)**.

$$
{}_{n}m_{x} = {}_{n}d_{x} / {}_{n}L_{x}
$$
 (1-27)

Si la metodología utilizada para construir la tabla de vida es la indicada en este capítulo (Chiang 1968), utilizando factores de separación de las defunciones, las tasas centrales de mortalidad de la tabla de vida son las mismas que las tasas de mortalidad específicas por edad empíricas.

La próxima función a calcularse es la "población total" de la tabla de vida que se obtiene sumando todos los valores **<sup>n</sup>Lx**. Como se mencionó anteriormente, cuando la tabla de vida se elabora siguiendo una cohorte de nacimientos a través del tiempo, los valores **<sup>n</sup>L<sup>x</sup>** representan el número total de años que vivirá dicha cohorte de 100,000 nacimientos hasta que todas las personas fallezcan. La suma acumulada de los valores **<sup>n</sup>L<sup>x</sup>** desde las edades más viejas hasta una edad **x** representa en cualquier edad, el número total de años que les quedan por vivir a todas las personas que están todavía vivas en la edad **x**, o también la población de edad de **x** años y más. Los valores acumulados para cada edad están representados por el símbolo **Tx**.

$$
T_x = \sum_{i=x}^{\infty} nL_i
$$
 (1-28)

Donde **ω** representa la última edad de la tabla de vida.

La función **T<sup>x</sup>** representa la población total de edad de **x** y más años. Por las características de la tabla de vida, la **T<sup>x</sup>** también significa el total del número de años de vida que la población de edad exacta **x** seguirá viviendo en el futuro.

Una vez calculadas las funciones más usadas de la tabla de vida, es fácil calcular la esperanza de vida para cualquier edad. El cociente del número de años que vivirá la

población de la tabla de vida, desde la edad **x** en adelante (**Tx**), y del número de personas vivas en la edad exacta **x (lx)**, representa el número promedio de años que les quedan por vivir a aquellas personas que están vivas en la edad **x**. Este cociente es la

esperanza de vida a una edad determinada y se simboliza por **e<sup>x</sup>** . Por ejemplo, **e<sup>35</sup>** representa el número promedio de años de vida que le restan por vivir a las personas

que tienen 35 años de edad exactos, mientras que **e<sup>0</sup>** representa la esperanza de vida al nacimiento o el promedio de años que vivirán los recién nacidos bajo las condiciones de mortalidad observadas en un año. En símbolos:

$$
\mathbf{e}_{\mathbf{x}} = \mathbf{T}_{\mathbf{x}} \ / \ \mathbf{I}_{\mathbf{x}} \tag{1-29}
$$

# **Cierre de la Tabla de Vida.**

El cierre de una tabla de vida, esto es, la estimación de las funciones correspondientes al grupo abierto de edad, es un problema que aún no tiene una solución exacta. Esto se debe principalmente a que no se dispone del factor de separación de las defunciones del grupo abierto de edad.

Afortunadamente, el cierre de la tabla de vida no afecta a la mayoría de las funciones

calculadas en las edades más jóvenes. Como se verá, sólo afecta a las **Tx** y a las **ex.**  El valor de todas las demás funciones en edades más jóvenes no está afectado por la metodología de cómo se cierra la tabla de vida.

Por esta razón, es aconsejable estimar las tasas de mortalidad específicas por edad hasta la edad más alta posible de la vejez, siempre que lo permitan los datos. Los errores que se cometan al cerrar una tabla de vida en edades muy avanzadas (95 ó 100 años) tienen un impacto mínimo en las dos funciones que son afectadas por ese hecho.

Si se desea tener una tabla de vida que tenga las mismas tasas centrales de mortalidad que la realidad, vale decir tasas centrales de mortalidad iguales a las tasas de mortalidad específicas por edad observadas, y se acepta que la tasa de mortalidad específica por edad del grupo de edad abierto sea igual a la tasa central de la tabla de vida del grupo abierto, el cierre de la tabla de vida es sencillo.

De acuerdo a las funciones de la tabla de vida, la tasa central de mortalidad para el grupo de edad abierto, es:

$$
m_{\omega+} = I_{\omega} / L_{\omega+} \tag{1-30}
$$

y de esta relación se obtiene que:

$$
L_{\omega+} = I_{\omega} / m_{\omega+} = T_{\omega} \qquad (1-31)
$$

Siempre que se acepte que la tasa de mortalidad observada para el grupo abierto de edad sea la tasa central para el grupo abierto de edad de la tabla de vida. Es decir

$$
\mathbf{M}_{\omega+} = \mathbf{m}_{\omega+} \tag{1-32}
$$

Este supuesto sobre la igualdad de la tasa de mortalidad específica del grupo abierto y la tasa central de mortalidad para la misma edad, implica suponer que la población real en las edades del grupo abierto es estacionaria, y que la esperanza de vida del grupo abierto de edad es el recíproco de la tasa central correspondiente al grupo abierto de edad, o sea

$$
\Theta_{\omega} = 1/m_{\omega^+} = k_{\omega^+} \tag{1-33}
$$

La fórmula anterior, sólo válida para el grupo abierto de edad, puede usarse para cerrar la tabla de vida, y es conveniente no sólo por su simplicidad, sino porque proporciona resultados aceptables para grupos de edad abiertos en edades avanzadas. El inconveniente de este procedimiento es que los errores que contengan las estadísticas vitales afectan considerablemente el cálculo de la **Tω** y por consiguiente las esperanzas de vida. Por este motivo es aconsejable intentar calcular las tasas de mortalidad específicas por edad hasta las edades más avanzadas que se puedan, ya que en esta forma se reduce la magnitud del posible error que se comete al cerrar la tabla de vida. Además, una vez hechos los cálculos del grupo abierto de edad, se recomienda analizar el valor de la esperanza de vida de este grupo de edad para determinar si podría estar afectada por errores típicos de las estadísticas vitales en esas edades avanzadas.

Se ha intentado derivar relaciones basadas en correlaciones entre el último **l<sup>ω</sup>** disponible y los valores de **Lω+** o **Tω**. Las Naciones Unidas (Naciones Unidas 1982) y Coale y Demeny (Coale A. y Demeny P. 1968) propusieron las relaciones siguientes, respectivamente:

$$
L_{85+} = I_{85} \cdot \log_{10} I_{85}
$$
 (1-34)  

$$
L_{80+} = (3,725 + 0,0000625 \times I_{80}) I_{80}
$$
 (1-35)

Para poblaciones que cuentan con información aceptable, el cierre de la tabla de vida puede realizarse extrapolando la tendencia de la mortalidad usando las funciones-tipo de Gompertz, Makeham, Lázarus (Gonzalez Galé 1951, Coale-Guo, Ortega) o la

función logística que tiene la ventaja de ajustarla a los datos empíricos modificando los valores asintóticos. Estas funciones se ajustan a la función **l<sup>x</sup>** o a los logaritmos de las tasas centrales de mortalidad **m<sup>x</sup>** de la tabla de vida en las edades próximas al grupo abierto de edad. Una vez que se ajusta una de las funciones, se realiza la extrapolación hasta que los sobrevivientes a edad exacta de la tabla se extingan. Las tablas de vida modelo de Naciones Unidas (**Naciones Unidas 1982**) usan este procedimiento. Se supone que la tendencia de la tasa instantánea de mortalidad en las edades del grupo abierto de edad sigue una función de Makeham.

Como se verá en el Capítulo III la extrapolación de los logaritmos naturales de las tasas centrales de mortalidad en edades avanzadas con una función logística se utiliza para prolongar las edades de una tabla de vida, obteniéndose resultados aceptables.

Nótese, que la fórmula (I-34) de Naciones Unidas, significa que la esperanza de vida a la edad de 85 años no puede ser mayor a 4 (caso extremo en que nadie muera desde el nacimiento hasta la edad de 85 años, donde el valor de **l<sup>85</sup> = 100.000**). En el caso de la fórmula (I-35) de Coale-Demeny, el valor máximo de la esperanza de vida a la edad de 80 años es de 9,975 años (también para el caso hipotético de que el valor de **l<sup>80</sup> = 100.000**). El procedimiento utilizado por Naciones Unidas en sus segundas tablas modelos (extrapolando con una función Makeham) es mejor que la utilización de las fórmulas (I-34) y (I-35).

Resumiendo, las fórmulas (I-34) y (I-35) fueron desarrolladas con base en datos empíricos pertenecientes a experiencias de mortalidad, donde la mortalidad de las edades avanzadas no había descendido a niveles observados en el presente y por lo tanto podrían tener un sesgo a exagerar la mortalidad perteneciente el grupo abierto de edad. La segunda proposición de Naciones Unidas, está basada en una extrapolación de la función **l<sup>x</sup>** con la función de Makeham, lo cual depende de los valores pivotes utilizados para ajustar dicha función.

Por último, la formula (I-33) supone que la población real es estacionaria en el grupo abierto de edad. En todos los casos los errores de las estadísticas vitales en edades avanzadas pueden afectar el proceso de cerrar la tabla de vida. Es decir, como aún no se dispone de un procedimiento exacto para cerrar la tabla de vida ni las estadística vitales son perfectas, es aconsejable analizar los resultados que se obtengan cuando se cierra una tabla de vida antes de aceptarlos.

Debe tenerse en cuenta que si la edad del grupo abierto es avanzada (de 90 años o mayor) los errores que podrían cometerse al cerrar la tabla de vida sobre las funciones **T<sup>x</sup>** y **e<sup>x</sup>** serán pequeños. Si por razones de la información disponible la tabla de vida debe ser cerrada en la edad de 80 años, o más joven, una posible evaluación del proceso de cierre es prolongar las edades de la tabla de vida de 80 y más hasta 100, y más y observar la tendencia de las esperanzas de vida (y sus primeras y segundas diferencias) en las edades prolongadas. El procedimiento de la prolongación de las edades de la tabla de vida se ve en el **Capítulo III.**

Una vez estimada la **Lω+ ,** los años de vida del grupo abierto son:

$$
T_{\omega} = L_{\omega+}
$$
 (1-36)

La esperanza de vida del grupo abierto es:

$$
\mathbf{e}_{\omega} = \mathbf{T}_{\omega} / \mathbf{I}_{\omega} = 1 / m_{\omega+}
$$
 (1-37)

Las defunciones del grupo abierto son:

$$
d_{\omega+} = I_{\omega} \tag{1-38}
$$

y la probabilidad de morir del grupo abierto es la unidad:

$$
\mathbf{q}_{\omega+} = 1 \tag{1-39}
$$

Si el cierre de la tabla se ha hecho usando las fórmulas (I-32) y (I-33), la tasa central del grupo abierto es la misma que la observada. Si se utilizan otras fórmulas, la tasa central de mortalidad del grupo abierto se calcula de acuerdo a la fórmula (I-40):

$$
m_{\omega+} = I_{\omega} / T_{\omega} = 1 / \mathbf{e}_{\omega}
$$
 (1-40)

#### **Otras Funciones Derivadas de la Tabla de Vida.**

Finalmente, hay por lo menos otras dos funciones de la tabla de vida que se usan algunas veces en demografía las cuales están relacionadas con la supervivencia. Una de ellas es la probabilidad de sobrevivir desde edad exacta x hasta la edad exacta de x+n. Esta función se simboliza como sigue:

$$
_{n}p_{x} = I_{x+n} / I_{x} = 1 - _{n}q_{x}
$$
 (1-41)

Esta función generalmente se estima de una a otra edad en las tablas de vida completas, o para cada grupo quinquenal en una tabla de vida abreviada. Sin embargo, puede ser calculada para cualquier intervalo de edad.

La otra función a veces presentada en las tablas de vida es también de supervivencia de una edad a otra edad, pero no entre edades exactas.

$$
{}_{n}P_{x} = {}_{n}L_{x+n} / {}_{n}L_{x}
$$
 (1-42)

Esta razón de supervivencia significa la posibilidad que las personas que tienen las edades de **x** a **x+n** años sobrevivan hasta las edades de **x+n** a **x+2n**. Como en el caso anterior, dicha razón puede calcularse para cualquier intervalo de edad y su uso mayor

está en el proceso de estimar el número de personas que se espera que sobrevivan en el futuro.

Una razón de sobrevivencia especial es la que resulta desde el nacimiento hasta el primer grupo de edad. En este caso la fórmula es:

$$
{}_{n}P_{b} = {}_{n}L_{0} \quad / \quad n \quad I_{0} \tag{1-43}
$$

Estas razones de supervivencia se han usado para realizar las proyecciones de población hechas con base en metodologías del pasado. Pero en el presente, como las proyecciones de población deben hacerse para edades simples y para cada uno de los años calendarios, es preferible utilizar metodologías de proyección de la población que a) empleen las tasas centrales de mortalidad, b) que estimen las defunciones en cada edad y c) que descuenten dichas defunciones correctamente de las cohortes de población. Este procedimiento de utilizar defunciones para proyectar la población es más práctico, porque permite obtener las defunciones de cada año de la proyección y por consiguiente tablas de vida.

Las últimas dos funciones de supervivencia **<sup>n</sup>px** y **nP<sup>x</sup>** frecuentemente no se tabulan ya que representan una supervivencia entre unas edades determinadas, y estas razones pueden calcularse para cualquier tipo de grupo de edad, e intervalo de tiempo.

Por último, existen varios programas de computación para construir tablas de vida que ejecutan los cálculos mencionados con anterioridad. Algunos de estos programas se presentan en el **Anexo I-5** y Capítulo III. Ejemplos de construcción de tablas de vida completa y abreviada se presentan en el Anexo I-4.

**Nota**: Las tasas de mortalidad específicas por edad se calculan en base a los datos de defunciones y población existentes de hombres, mujeres y edades. Aun cuando los datos puedan parecer confiables es aconsejable ver si ellos no implican variaciones inesperadas de la mortalidad por edad, ya sea porque hay preferencia de ciertas edades al declarar la edad en la población o entre las personas que informan las defunciones. Si existen ciertas irregularidades, es preferible suavizar los datos antes de ser usados para calcular las probabilidades de muerte y la tabla de vida. Generalmente las variaciones notorias ocurren a partir de la edad de 15 años y, en este caso, se pueden aplicar procedimientos de suavizamiento de promedio móviles de los logaritmos de las tasas de mortalidad específicas por edad. Si se realiza tal suavizamiento, se debe verificar que las tasas suavizadas reproduzcan el total de defunciones del total de edades donde se ha efectuado el suavizamiento, a efecto de evitar modificar lo menos posible el nivel de mortalidad (Ver el proceso de suavizamiento en el **Anexo I-3)**. Puede ocurrir que si se está construyendo una tabla de vida completa sea necesario suavizar las tasas de mortalidad específicas por edad simple pertenecientes a edades jóvenes entre 0 y 10 años. En estos casos se recomienda un procedimiento de suavización de las tasas de mortalidad por edades simple previamente acumuladas. (Ver Anexo I-3).

#### **Esperanzas de vida**

Uno de los índices más útiles para medir el nivel general de la mortalidad es la esperanza de vida al nacimiento, la cual estima el nivel de la mortalidad con más precisión que la tasa bruta de mortalidad porque es independiente de la estructura por edad de la población.

Para calcular la esperanza de vida al nacimiento se toman como base las tasas de mortalidad específicas por edad para determinado año (**nmx**), a través de las cuales se estiman las probabilidades de morir entre dos edades consecutivas (**nqx**). Estas probabilidades de muerte se aplican a una cohorte de nacimientos que ocurren en el mismo instante, estimando los sobrevivientes (**l<sup>x</sup>** y **L<sup>x</sup>** o **nL<sup>x</sup>** ) a medida que alcanzan edades sucesivas hasta su completa extinción. Como resultado de este procedimiento, se obtiene el número total de años de vida que la cohorte de nacimientos va a vivir bajo las condiciones de la mortalidad observada en un año determinado. Este total de años de vida que vivirá la cohorte de recién nacidos dividido por el número inicial de nacimientos, representa el promedio de años que vivirán los nacidos en un año determinado, bajo las condiciones particulares de mortalidad de ese año. Este promedio de años de vida es la esperanza de vida al nacimiento. Similarmente, como la tabla de vida tiene el total de años de vida que vivirán las personas que tienen la edad x, también dividiendo ese total de años de vida a partir de la edad **x** (**Tx**) por los que están vivos a la edad x ( **l<sup>x</sup>** ) se obtienen las esperanzas de vida para cualquier edad y al nacimiento. Respectivamente en símbolos:

$$
\mathbf{e}_{\mathbf{x}} = \mathbf{T}_{\mathbf{x}} \mathbf{1}_{\mathbf{x}} \tag{1-44}
$$

$$
\mathbf{e}_0 = \mathbf{T}_0 \, / \, \mathbf{I}_0 \tag{1-45}
$$

La esperanza de vida al nacimiento ha sido usada para establecer el nivel de mortalidad de una población. Es el índice que mejor mide el nivel general de la mortalidad de una población y que permite comparar los niveles de mortalidad de distintas poblaciones en distintos momentos históricos. Sin embargo, hay que tener en cuenta que la esperanza de vida se usa para medir el nivel de *mortalidad* de una población en términos de *número promedio de años de vida* que cada persona de una población vive bajo las condiciones establecidas de mortalidad. Es decir, se mide el nivel de mortalidad con *años de vida*. Por eso, a mayor valor de esperanza de vida, menor la mortalidad y viceversa. Indudablemente es el mejor índice para medir el nivel de mortalidad pero, como se verá en el Capítulo II, como la esperanza de vida mide los años de vida, este hecho tiene implicaciones que hay que tener en cuenta cuando se quiere medir el cambio de la mortalidad.

Hay tres tipos de esperanzas de vida: las esperanzas de vida a determinada edad, las esperanzas de vida diferidas, y las esperanzas de vida temporarias (González Galé 1951).

Las esperanzas de vida a determinada edad, son aquellas ya vistas, formula I-29. Los otros dos tipos de esperanzas de vida se consideran a continuación.

**Esperanza de vida diferida,** es aquella esperanza de vida que se calcula a la edad presente **x**, pero teniendo en cuenta los años de vida que las personas vivirán en el futuro cuando logren cumplir **x+n** años de edad; se usan más frecuentemente en los análisis actuariales. Por ejemplo, resuelven el siguiente problema: cuántos años en promedio van a vivir las personas que hoy tiene 25 años de edad, cuando cumplan 35 años. El cálculo se *difiere* por 10 años, sin tener en cuenta los años que la población que tiene hoy 25 años va a vivir hasta que cumpla 35 años de edad.

En símbolos se tiene:

$$
{}_{n}/\mathbf{e}_{x} = \mathbf{T}_{x+n} / I_{x}
$$
 (1-46)

Donde **n** son los años diferidos para realizar el cálculo.

**Esperanza de vida temporaria** es aquella perteneciente al período de vida entre dos edades específicas. Es decir, la esperanza de vida desde la edad **x** hasta la edad de **x+n**. Por ejemplo, si se desea saber cuantos años en promedio van a vivir aquellos que están vivos a la edad de 15 años hasta la edad de 65 (la edad **x=15** y **n=50**); la respuesta es la esperanza de vida a la edad 15 temporaria por 50 años, que generalizado en símbolos es:

$$
{}_{n}\mathbf{\mathbf{\Theta}}_{x} = (\mathbf{T}_{x} - \mathbf{T}_{x+n}) / I_{x}
$$
 (1-47)

Desde luego, es obvio que:

$$
\mathbf{e}_{x} = {}_{n}\mathbf{e}_{x} + {}_{n}/\mathbf{e}_{x} = {}_{n}\mathbf{e}_{x} + {}_{n}\mathbf{p}_{x} \cdot \mathbf{e}_{x+n}
$$
 (1-48)

#### **MEDICIÓN DE LA MORTALIDAD EN GRUPOS DE EDAD EXTENSOS.**

Cuando los grupos de edad son para grupos de edades superiores a 10 o 15 años, la esperanza de vida temporaria y las tasas centrales de mortalidad son los índices más adecuados para medir y analizar la mortalidad en una población [fórmulas (I-42) y (I-23) respectivamente]. Por ejemplo, para analizar la mortalidad en las edades reproductivas de las mujeres se debe usar la esperanza de vida temporaria o la tasa central de mortalidad para las edades correspondientes. La esperanza de vida temporaria es:

$$
{}_{35}e_{15} = (T_{15} - T_{50}) / I_{15}
$$
 (1-49)

Que representa el número promedio de años de vida que vivirá la población que tiene 15 años exactos hasta que cumpla 50 años.

La tasa central de mortalidad de la tabla de vida para las edades reproductivas es:

$$
_{35}\mathbf{m}_{15} = (\mathbf{l}_{15} - \mathbf{l}_{50}) / (\mathbf{T}_{15} - \mathbf{T}_{50}) \tag{1-50}
$$

Los análisis de mortalidad de grupos de edad extensos hechos con probabilidades de muerte o con probabilidades de supervivencia entre las edades escogidas no tienen en cuenta cuándo mueren las personas (si las defunciones se producen a comienzos o a fines del intervalo de edad) y por lo tanto no deben usarse. Tampoco deben utilizarse esperanzas de vida para las edades inicial y final del intervalo de edad (**e<sup>x</sup>** y **ex+n**), porque las esperanzas de vida están afectadas por la mortalidad posterior a la edad mayor del intervalo de edad bajo estudio.

Pero en realidad, el uso demográfico más interesante de las esperanzas de vida temporarias está relacionado con el análisis de la mortalidad utilizando *años de esperanza de vida perdidos*, tanto para determinar el nivel de la mortalidad como para medir el cambio de la misma.

#### **AÑOS DE ESPERANZA DE VIDA PERDIDOS (AEVP)**

Este índice se desarrolló sobre la base de las esperanzas de vida temporarias (Arriaga 1997). Las esperanzas de vida temporarias miden el promedio de años de vida que una población de edad exacta **x** vive desde esa edad **x** hasta otra edad más avanzada de **x+n** años. Por ejemplo, supongamos que la esperanza de vida temporaria entre las edades de 20 y 55 en una población es de 31 años. Es decir, la población que cumple 20 años, va a vivir en promedio 31 años entre las edades de 20 y 55 porque algunas personas morirán. Si dicha población está viviendo en promedio solo 31 del total máximo posible de 35 años, significa que se están perdiendo en promedio 4 años de esperanza de vida por la mortalidad existente. En símbolos,

$$
{}_{n}AEVP_{x} = n - {}_{n}e_{x}
$$
 (1-51)

Cuanto más alto es el valor de AEVP, más alta es la mortalidad entre las edades consideradas. Este índice tiene que ser calculado entre dos edades, cuyo intervalo es **n**; este intervalo de edad representa el máximo posible de años que pueden vivirse entre las dos edades. Como consecuencia, los AEVP no se pueden estimar para el grupo de edad abierto que es el que cierra la tabla de vida. Ello se debe a que en el grupo abierto

de edad no puede estimarse cuántos años de esperanza de vida se pierden, ya que el número de años que teóricamente viviría la población sin mortalidad sería infinito.

Desde luego este problema de no poder tomar el grupo abierto de edad para estimar los AEVP de todas las edades, se reduce considerablemente si se toman *casi* todas las edades. Por ejemplo se puede tomar las edades desde el nacimiento hasta la edad menor del grupo de edad abierto como podría ser 85 o 90 años. El hecho de que no se toman todas las edades es una inconveniencia de este índice, aunque puede argumentarse que dicha inconveniencia no es grave porque la mortalidad en edades muy avanzadas puede tener errores y en este caso el índice dejaría de tomar las edades que contienen los errores más graves.

Los AEVP presentan ventajas sobre otros índices cuando ellos se usan en el análisis del cambio de la mortalidad por grandes (¿grupos etarios?). Tales ventajas se verán en el Capítulo II. Además, la ventaja de los AEVP sobre otros índices se acrecienta notablemente en el análisis de la mortalidad por causas de muerte y en el cálculo de la velocidad cambio de la mortalidad de cada causa de muerte, lo cual se presenta en el Capítulo IV.

# **ANEXO I-1**

# **ESTANDARIZACIÓN DIRECTA E INDIRECTA DE TASAS BRUTAS DE MORTALIDAD**

#### **ESTANDARIZACIÓN DIRECTA**

El propósito de la estandarización directa es eliminar el impacto que tienen las estructuras de edad de las poblaciones sobre la tasa bruta de mortalidad, cuando se comparan varias poblaciones (Spiegelman, 1968). Esto se logra con el procedimiento de estandarización, el cual consiste en aplicar las tasas de mortalidad específicas por edad de las poblaciones, a una sola estructura de edad de una población llamada "población estándar". El resultado de estandarizar las tasas brutas de mortalidad permite comparar los rangos del nivel de la mortalidad en cada población independientemente de las estructuras de edad. La estandarización directa de la tasa bruta de mortalidad se usa frecuentemente en los análisis históricos de las tendencias de la mortalidad en una población dada.

La estandarización directa puede usarse cuando la información de las tasas de mortalidad específicas por edad está disponible para cada población que se desea estandarizar. El primer paso es determinar cuál va a ser la distribución por edad de la población "estándar" (si es posible por grupos quinquenales de edad) que será usada en el proceso. La población estándar puede ser la población real de una de las áreas en un año determinado, o un promedio de ellas, u otra población que se considere adecuada. En lo posible, la población seleccionada debe tener una estructura de edad lo más parecida posible a las estructuras de edad de las poblaciones cuyas tasas brutas de mortalidad van a ser estandarizadas, por lo cual a veces se usa un promedio de las poblaciones.

Las tasas de mortalidad específicas por edad de cada población se multiplican por el número de personas en cada grupo de edad de la población estándar, para obtener las defunciones "esperadas" en cada grupo de edad sobre la base del nivel de mortalidad de cada población. La tasa bruta estandarizada se encuentra dividiendo la suma de las defunciones por el total de la población estándar. Como sólo se usa una misma población (la estándar), las diferencias entre las tasas brutas estandarizadas se deben sólo a los distintos niveles de mortalidad por edad de cada población.

La fórmula que se utiliza es la siguiente:

$$
\sum_{n=0}^{\infty} n m^{z} x \cdot n P E_{x}
$$
\n
$$
\sum_{n=0}^{\infty} (A-1-1)
$$
\n
$$
P E
$$
\n(A-1-1-1)

Donde:

\_\_\_\_\_\_\_\_\_\_\_\_\_\_\_\_\_\_\_

**TBMEz** es la tasa bruta de mortalidad estandarizada de la población **z,** 

**<sup>n</sup>m z <sup>x</sup>**es la tasas de mortalidad específica para el grupo edad **x** a **x+n** de la población **z**

**<sup>n</sup>PE<sup>x</sup>** es la población estándar del grupo de edad de **x** a **x+n** años y

**PE** es el total de la población estándar.

A continuación se da un ejemplo de estandarización de las tasas brutas de mortalidad.

Por ejemplo, se tienen las siguientes poblaciones por grupos quinquenales de edad (Tabla A-I-1-1) y sus correspondientes tasas de mortalidad específicas por edad (Tabla A-I-1-2).

# **Tabla A-I-1-1. Poblaciones Seleccionadas para Calcular Tasas Brutas de Mortalidad Estandarizadas**

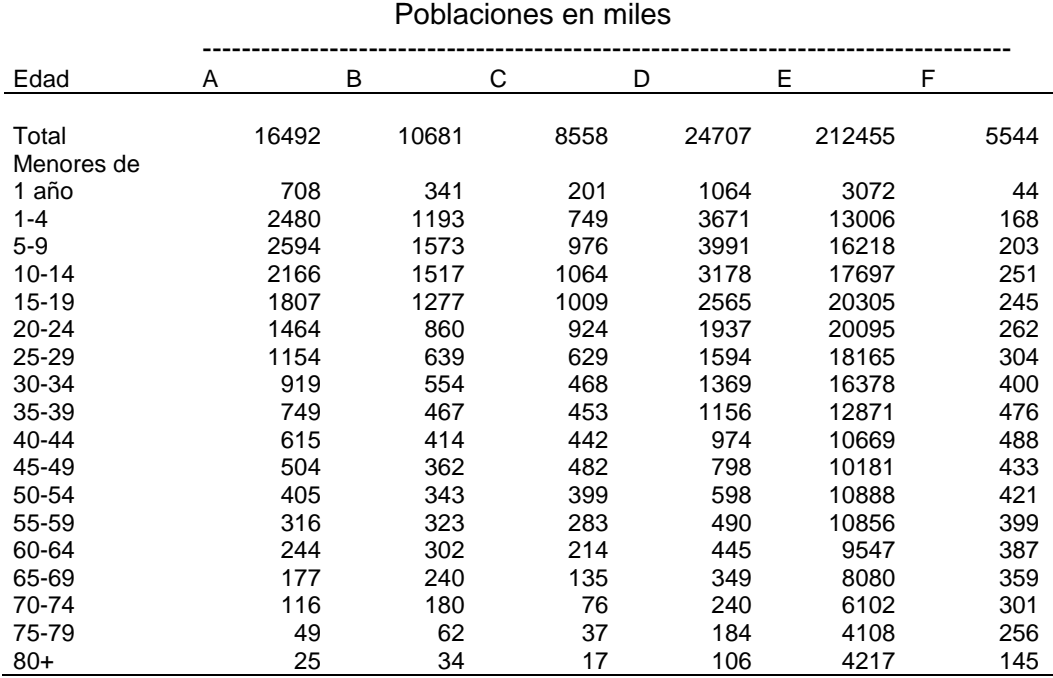

\_\_\_\_\_\_\_\_\_\_\_\_\_\_\_\_

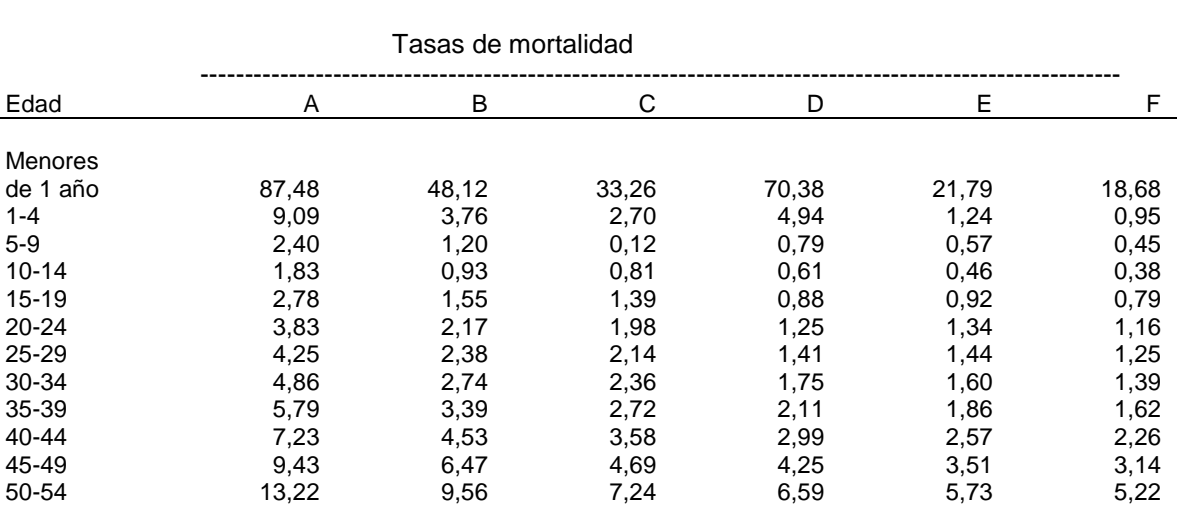

# **Tabla A-I-1-2. Tasas de mortalidad específicas por edad para poblaciones seleccionadas (por mil)**

A los efectos de ver los problemas de realizar la estandarización de las tasas brutas de mortalidad y el impacto que tiene la selección de la población estándar en los rangos de las tasas brutas de mortalidad estandarizadas, se presentan como ejemplo los cálculos de dos de estandarizaciones, el primero se toma como estándar la población A y para el segundo ejemplo se toma como estándar la población F.

55-59 18,69 14,33 9,84 9,88 7,88 7,20 60-64 28,03 22,09 15,78 15,61 12,99 11,99 65-69 42,02 34,56 26,79 25,51 21,72 20,19 70-74 65,30 55,43 46,51 42,51 36,40 34,02 75-79 101,71 88,85 72,03 71,03 62,34 58,72 80+ 207,98 185,55 176,37 173,77 161,13 154,01

El primer juego de tasas brutas de mortalidad estandarizadas se encuentran utilizando las tasas de mortalidad específicas por edad de la Tabla A-I-I-2, tomando como población estándar la Población A y aplicando la fórmula (A-I-I-1). El segundo juego de tasas brutas estandarizadas se encuentran exactamente igual que el primer juego, pero utilizando como población estándar la Población F.

Un análisis comparativo de tasas brutas de mortalidad estandarizadas indica en qué población la mortalidad es más alta o más baja, pero no permite dar una medida exacta del nivel de mortalidad de cada área. Aunque las tasas brutas de mortalidad estandarizadas pueden revelar si el nivel de mortalidad de un área es mayor o menor que el de otra, el procedimiento tiene algunas limitaciones. Por ejemplo, el uso de una población estándar diferente puede cambiar los rangos de las tasas estandarizadas tal como lo demuestran los resultados presentados en la Tabla A-I-1-3 donde se han tomado como población estándar la población A y luego la población F.

Además, la interpretación del significado de los resultados es difícil ya que, por ejemplo, la tasa bruta estandarizada de mortalidad de la población D, con la población estándar

A, de 6,3 defunciones por mil significa 6,3 defunciones por cada mil habitantes de la población estándar. Si se cambia de población estándar y se toma la población F como tal, la tasa bruta de mortalidad estandarizada de D es de 15.9 defunciones por cada mil personas de la población estándar F. La mortalidad es la misma, pero la tasa estandarizada cambió notablemente al cambiar la población estándar.

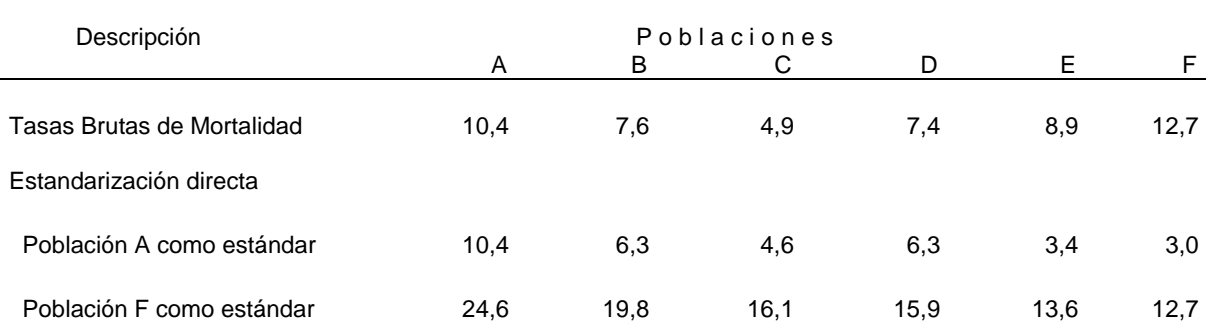

# **Tabla A-I-1-3. Tasas brutas de mortalidad y tasas brutas estandarizadas. Por mil**

Además, utilizando la población A como estándar, la mortalidad de B sería igual a la mortalidad de D. Sin embargo, si se toma como población estándar la población F, la mortalidad de B sería mayor que la de D sin haber cambiado la mortalidad de B ni la de D.

Indudablemente, si se disponen de las tasas de mortalidad específicas por edad de las poblaciones, lo mejor es construir tablas de vida y comparar las esperanzas de vida al nacimiento.

#### **ESTANDARIZACIÓN INDIRECTA**

\_\_\_\_\_\_\_\_\_\_\_\_\_\_\_\_\_\_\_\_\_\_

Cuando las tasas de mortalidad específicas por edad no están disponibles para cada población (y por lo tanto no se pueden construir tablas de vida en la forma clásica explicada en el texto) se puede realizar una estandarización indirecta a los efectos de determinar en qué población la mortalidad es más alta o más baja (Spiegelman, 1968).

Para hacer la estandarización indirecta, sólo se requiere tener para cada población la distribución de la población por edad y el número total de defunciones. Además, se

debe disponer de una población "estándar" con su tasa bruta de mortalidad y sus tasas de mortalidad específicas por edad.

La estandarización indirecta de la tasa bruta de mortalidad se realiza aplicando la siguiente fórmula:

$$
\mathsf{TBMI}_{z} = \mathsf{TBM}^{s} \cdot \frac{D_{z}}{\omega}
$$
\n
$$
\sum_{x=0}^{m s_{x} \cdot \frac{1}{n} P_{x}^{z}} (A-1-1-2)
$$

Donde:

**TBMIz** es la tasa bruta de mortalidad estandarizada indirectamente de la población **z**,

**TBM<sup>s</sup>**es la tasa bruta de mortalidad perteneciente a la población estándar,

**D<sup>z</sup>** es el total de las defunciones pertenecientes a la población **z** donde se estima la tasa bruta de mortalidad estandarizada,

**<sup>n</sup>m s <sup>x</sup>**son las tasas de mortalidad específicas por edad de la población estándar y

**<sup>n</sup>P z <sup>x</sup>**es la población por grupos de edad de la población **z**.

El procedimiento consiste en los pasos siguientes:

- 1. Multiplicar las tasas de mortalidad específicas por edad de la población estándar por la estructura por edad de la población cuya tasa bruta de mortalidad se va a estandarizar, y sumar los resultados de los productos que son el total de defunciones de la población con la mortalidad de la población estándar.
- 2. Dividir el número total de defunciones de la población cuya tasa bruta de mortalidad se va a estandarizar por el número de defunciones encontradas en (1). El resultado es un "factor de ajuste" que representa la diferencia relativa entre la mortalidad de la población a ser estandarizada y la de la población estándar.
- 3. Multiplicar la tasa bruta de mortalidad de la población estándar por el factor de ajuste encontrado en (2). Esto aumentará o disminuirá la tasa bruta de mortalidad de la población estándar de acuerdo a si la mortalidad de la población donde se está

estandarizando la tasa bruta de mortalidad es más alta o más baja que la mortalidad correspondiente a la población estándar.

Un ejemplo de las tasas estandarizadas indirectamente se presenta en la Tabla A-I-1-4.

# **Tabla A-I-1-4. Estandarización indirecta de las tasas brutas de mortalidad de las poblaciones indicadas con la mortalidad de la Población F tomada como estándar**.

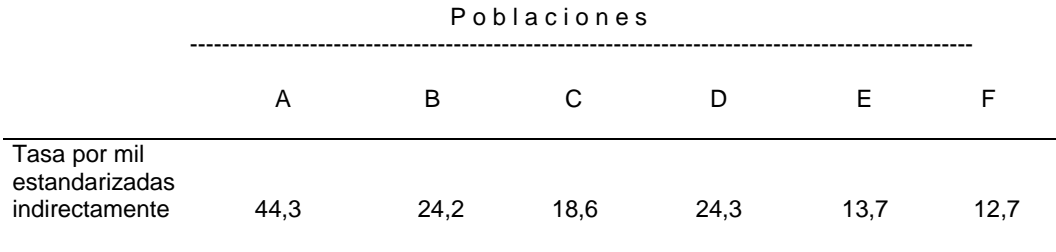

\_\_\_\_\_\_\_\_\_\_\_\_\_\_\_\_\_\_\_\_\_

Tal como en el caso de la estandarización directa, la estandarización indirecta solo permite comparar rangos de las tasas brutas estandarizadas de las distintas poblaciones; además, los rangos de orden de las tasas estandarizadas indirectamente también cambiarán si se selecciona otra población estándar.

El procedimiento de estandarización directa o indirecta debe ser evitado si existe la posibilidad de hacer otro tipo de análisis de la mortalidad.
## **ANEXO I – 2**

## **CÁLCULO DE LOS FACTORES DE SEPARACIÓN DE LAS DEFUNCIONES**

Los factores de separación de las defunciones se definen como el número de años promedio vividos *dentro* de un grupo de edad por las personas que mueren dentro del grupo de edad. Generalmente los grupos de edad utilizados son: de edad simple, de grupo de edad quinquenal y pocas veces grupos de edad decenales; sin embargo, los factores de separación de las defunciones se pueden calcular para cualquier intervalo de edad.

Las personas que fallecen a una edad determinada, pueden haber cumplido dicha edad en el año calendario en que mueren o en el año calendario anterior al de su muerte, y por lo tanto el otro concepto del factor de separación de las defunciones es el siguiente: el factor de separación de las defunciones dividido por el intervalo de edad al cual pertenece, es la proporción de las defunciones de una cierta edad que se *registran* durante un año calendario pero que las personas fallecidas cumplieron la edad a la cual fallece en el año calendario anterior. Por ejemplo, si el factor de separación de las defunciones de menores de un año de edad es de un valor de 0,13 significa: a) el tiempo en términos de fracción de año vivido por los niños que han muerto durante el primer año de vida; b) que el 0,13 de las defunciones infantiles registradas en un año calendario pertenecen a niños que habían nacido en el año calendario anterior.

Otro ejemplo del significado del factor de separación de las defunciones es el siguiente: si el factor de separación de las defunciones de 20 a 24 años de edad es de un valor de 2,53, significaría a) Que el tiempo promedio de años vivido dentro de ese grupo de edad, por aquellos que han muerto entre las edades de 20 años a menos de 25 años ha sido de 2,53 años; b) Como el grupo de edad es de 5 años, la razón de 2,53 / 5 = 0,506 es la proporción de defunciones de 20 a 24 años de edad registradas durante un quinquenio determinado que cumplió esas edades durante el quinquenio anterior. Un diagrama de Lexis facilita entender el concepto.

Los factores de separación de las defunciones no solo se utilizan para construir tablas de vida sino además para determinar adecuadamente las defunciones correspondientes a una misma cohorte de personas. Por ejemplo, cuando se siguen a las cohortes de población a través de un período ínter censal, las defunciones de cada año calendario deben multiplicarse por los factores de separación de las defunciones a los efectos de obtener las defunciones correspondientes a cada cohorte de población.

El factor de separación de las defunciones que más influye en la construcción de las tablas de vida es el correspondiente a los que mueren antes de cumplir un año de edad, es decir el factor de separación de las muertes infantiles. Aunque este factor de separación de las defunciones es el que tiene mayor impacto sobre la construcción de la tabla de vida, el valor de dicho impacto es pequeño. En la construcción de tablas de vida abreviadas, le sigue en importancia el factor de separación de defunciones del grupo de edad 1 a 4; los factores de separación de las defunciones para los grupos quinquenales de edad mayores tienen un impacto muy pequeño en las estimaciones de las funciones de la tabla de vida.

En este anexo se ve a continuación la forma de calcular los factores de separación de las defunciones con estadísticas vitales de los menores de un año y de las defunciones de 1 a 4 años. Después se presentan otras opciones para calcular los factores de separación de las defunciones cuando no se dispone de estadísticas vitales adecuadas.

### **CÁLCULO DE LOS FACTORES DE SEPARACIÓN A PARTIR DE ESTADÍSTICAS VITALES**

#### **Factores de separación para menores de un año de edad.**

El factor de separación de las defunciones de los menores de un año de edad es un promedio ponderado de las defunciones de cada edad (en días, semanas y meses) por el tiempo vivido desde el nacimiento hasta la muerte. Cuanto más detallada es la información en relación al tiempo vivido por el infante que ha muerto, mejor es el resultado que se obtiene. En símbolos se tiene:

$$
k_0 = \sum_{i=0}^{1} D_i t_i
$$
\n
$$
k_0 = \frac{1}{D_0}
$$
\n(A-I-2-1)

Donde:

**k<sup>0</sup>** es el factor de separación de las defunciones para menores de 1 año de edad,

**Di** es el número de muertes infantes de edad i que mueren durante el primer año de vida,

**t i** es el tiempo de vida desde el nacimiento hasta el día en que se produce la muerte expresado *como fracción de año*; y

**D0** es el número total de defunciones infantiles durante el primer año de vida.

Como las defunciones infantiles se obtienen del registro de estadísticas vitales, lo único que se necesita estimar en la fórmula presentada es el factor **ti,** el cual se calcula expresado en fracción de año. Por ejemplo, para los que fallecen durante el primer día de vida, si se supone que la distribución de las defunciones de los que mueren durante el primer día de vida es uniforme, el tiempo promedio vivido por los que fallecen durante el primer día sería de medio día. Por lo tanto el factor es 0,5/365; 0,5 por haber vivido medio día, y para obtener la fracción del año se divide por 365 días, lo que puede expresarse como 1/730. Para aquellos que fallecen durante el quinto día de vida, quiere decir que han vivido 4 días y medio y la fracción anual será de 9/730.

Si la clasificación de las defunciones infantiles está disponible para los que han fallecido durante la primera hora de vida, y si se supone que la distribución de dichas defunciones es uniforme durante la primera hora de vida, los niños fallecidos habrían vivido en promedio media hora. Como el año tiene 8760 horas, el factor correspondiente a estas defunciones sería 1/ 17520.

El factor **t<sup>i</sup>** , para aquellos que la edad al fallecer está dada en semanas, los que mueren en la *tercera* semana de vida habrán vivido 2 semanas y media que, dentro de las 52 semanas del año, significa que han vivido la fracción del año de 5/104 ya que hay que contar las medias semanas.

En forma similar los que mueren durante el segundo mes de vida, el factor será 3/24, y así sucesivamente.

Como al comienzo de la vida la mortalidad es alta, y luego baja rápidamente con la edad durante el primer año de vida, el factor de separación de las defunciones infantiles no puede ser mayor de ½ bajo circunstancias normales. En realidad, generalmente es más bajo de 1/3. En el caso de las estimaciones hechas por Coale y Demeny (Coale A y Demeny P, 1968), para la mortalidad infantil de 100 defunciones por cada mil nacimientos o más, el factor de separación de las defunciones llega a sus valores más altos, fluctuando entre 0,29 a 0,35.

#### **Factores de Separación para Edades de 1 a 4 Años.**

Para calcular el factor de separación de las defunciones de 1 a 4 años de edad, hay que recordar que se deben estimar los factores **t<sup>i</sup>** teniendo en cuenta el tiempo vivido en años *dentro* del intervalo de edad por aquellos que han muerto. Suponiendo que la información de las defunciones está dada por años simples de edad, los niños que mueren de 1 año de edad, durante el segundo año de vida, vivieron sólo 1/2 año dentro del intervalo de 1 a 4 años. El factor **t<sup>i</sup>** para estas defunciones de los fallecidos a la edad de un año es de 0.5 años, y para aquellos que mueren a los 2, 3, y 4 años de edad, los factores **t<sup>i</sup>** son 1.5, 2.5 y 3.5 años, respectivamente. Las defunciones de cada edad se multiplican por los factores **t<sup>i</sup>** mencionados y se dividen por el total de defunciones de 1 a 4 años de edad. En símbolos:

$$
{}_{4}^{4} = \sum_{i=1}^{4} D_{i} t_{i}
$$
\n
$$
{}_{4}^{4} = \sum_{i=1}^{4} D_{1\cdot 4} (A-1-2-2)
$$
\n
$$
{}_{4}^{4} = \sum_{i=1}^{4} D_{1\cdot 4} (A-1-2-2)
$$

Donde:

<sup>4</sup>**k<sup>1</sup>** es el factor de separación de las defunciones del grupo de edad de 1 a 4

**D**<sub>i</sub> son las defunciones de las edades **i** (para valores de  $\mathbf{i} = 1, 2, 3 \vee 4$ ),

**ti** son los factores que multiplican a las defunciones, cuyo significado es el promedio de años vividos por los que mueren dentro del grupo de edad de 1 a 4 años, y

**D1-4** son el total de las defunciones del grupo de edad de 1 a 4 años.

Lo mismo que en el caso del factor de separación de las defunciones de los menores de un año, la mortalidad de 1 a 5 años, también baja rápidamente y por lo tanto los factores de separación para el grupo de edad de 1 a 4 años siempre son menores de 2 y fluctúan generalmente entre los valores de1.3 y 1.8 años.

### **Factores de separación para otras edades.**

Tanto para grupos quinquenales de edad o para edades simples, se supone que la distribución de las defunciones es uniforme dentro de cada grupo de edad a partir de la edad de 5 años para el caso de grupos quinquenales de edad o a partir de la edad de 1 año en el caso de edades simples.

Por lo tanto, si se construye una tabla de vida abreviada, los factores de separación de las defunciones para los grupos de edad quinquenales para la edad de 5 años o más se supone que son de 2.5 años. Este supuesto significa que las muertes se distribuyen uniformemente dentro de cada grupo quinquenal de edad a partir de la edad de 5 años sin incluir el grupo abierto de edad. El factor del grupo abierto de edad no puede calcularse a priori y sólo puede ser estimado después de cerrar la tabla de vida. Esto significa que si se construye una tabla de vida abreviada, generalmente sólo se necesitan calcular el factor de separación de defunciones para los menores de un año y el factor correspondiente al grupo de edad de 1 a 4 años.

En la práctica, cuando se calcula una tabla de vida completa, se ha aceptado suponer que los factores de separación de las defunciones para las edades de 1 año y más es de medio año, es decir 0.5 años. Por lo tanto, solo se necesita calcular el factor de separación de las defunciones infantiles. Sin embargo, se han sugeridos ciertos valores cercanos a un medio para las edades de 1, 2, 3, y 4 por Heligman y Pollard (Naciones Unidas 1982) de **k1= 0,44, k2= 0,47, k3= 0,49** y **k4= 0,50**.

Si las estadísticas vitales son correctas y las defunciones se tienen por edades simples y quiere calcularse una tabla de vida abreviada por grupos quinquenales de edad, se podría obtener factores de separación de las defunciones para cada uno de los grupos quinquenales de edad. La fórmula sería similar a la (A-I-2-2) pero para grupos de edad de 5 años.

Como se menciona en el texto de este capítulo, los factores de separación de las defunciones se calculan directamente de las estadísticas de defunciones si el registro de ellas es correcto en el sentido no solo de ser completo sino además de dar la clasificación detallada de las defunciones de los menores de un año. Principalmente, si se trata de estimar el factor de separación de las defunciones de menores de un año, es un requisito que este registro de la mortalidad del primer año de vida esté completo. En algunas poblaciones donde el registro de las defunciones de menores de un año no es completo el cálculo del factor de separación de defunciones infantiles no debería calcularse con dichas estadísticas. La omisión de las defunciones infantiles tiende a ser mayor en los primeros días de vida que en los últimos meses del primer año de vida. Por lo tanto, el factor de separación de las defunciones infantiles en casos de un registro incompleto, tendería a dar un resultado mayor que el real, y por consiguiente a sobreestimar levemente la función **L<sup>0</sup>** de la tabla de vida.

#### **Procedimiento para calcular los factores de separación tomando como base relaciones observadas**

**A partir de tablas de vida existentes**. En los casos donde la población bajo estudio no cuenta con estadísticas de defunciones que permitan calcular los factores de separación de las defunciones, estos factores pueden estimarse a través de una tabla de vida existente cuyo nivel de mortalidad se aproxime al de la población bajo estudio. En este caso el factor de separación para cualquier edad se calcula con la siguiente relación de las funciones de la tabla de vida:

$$
_{n}k_{x} = (_{n}L_{x} - n \cdot l_{x+n}) /_{n}d_{x}
$$
 (A-1-2-3)

Los símbolos usados en esta fórmula son los de la tabla de vida, **x** es la edad y **n** es el intervalo del grupo de edad. Desde luego, para el factor de muertes infantiles, **x=0** y **n=1.**

En el caso de tener estadísticas vitales solo por grupos decenales de edad (de menores de un año, de 1 a 4 y grupos decenales a partir de la edad de 5 años), la fórmula A-I-2-3 permite estimar los factores de separación de las defunciones para *todos* los grupos decenales de edad de la tabla de vida por edades quinquenales existente y aplicarlos para calcular la nueva tabla de vida por grupos decenales de edad. Suponer que las defunciones se distribuyen uniformemente dentro de cada grupo decenal de edad no es un supuesto aceptable. Desde luego, la estimación de los factores de separación de las defunciones con la mencionada fórmula, debe hacerse seleccionando una tabla de vida cuyo nivel de mortalidad sea aproximado a la mortalidad de la población bajo estudio.

**Factores de separación en base a modelos y correlaciones.** Al construir las tablas de vida modelo, Coale y Demeny estimaron la relación que existe entre los factores de separación y las tasas de mortalidad infantil desde tablas de vida empíricas (Coale y Demeny 1968). Correlacionando las tasas de mortalidad infantil con los factores de separación de las tablas modelos, obtuvieron un conjunto de ecuaciones para estimar los factores de separación de las defunciones sobre la base de la mortalidad infantil. Las ecuaciones son:

#### (1) **Para defunciones infantiles**:

\_\_\_\_\_\_\_\_\_\_\_\_\_\_\_\_\_\_

\_\_\_\_\_\_\_\_\_\_\_\_\_\_\_\_\_\_

(a) Si la mortalidad infantil es igual o mayor de 100 defunciones por cada 1000 nacidos vivos, los factores de separación son:

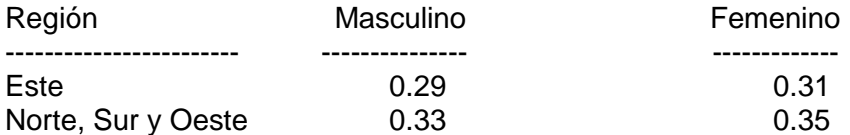

(b) Si la mortalidad infantil es menor de 100 defunciones por 1,000 nacidos vivos, los factores de separación se calculan así:

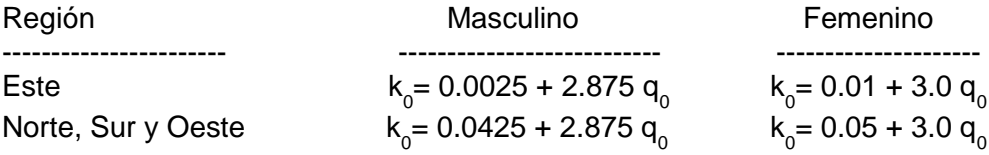

#### (2) **Para defunciones de 1 a 4 años de edad**:

(a) Si la mortalidad infantil es igual o mayor de 100 defunciones por 1,000 nacidos vivos, los factores de separación son:

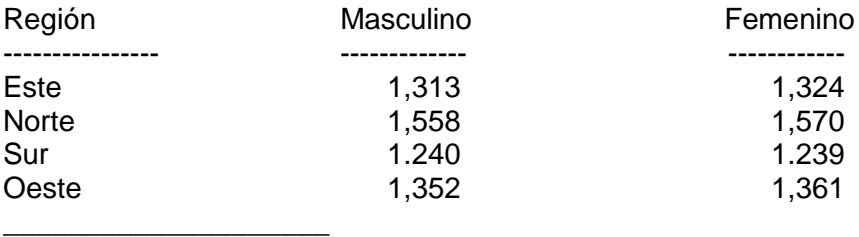

\_\_\_\_\_\_\_\_\_\_\_\_\_\_\_\_

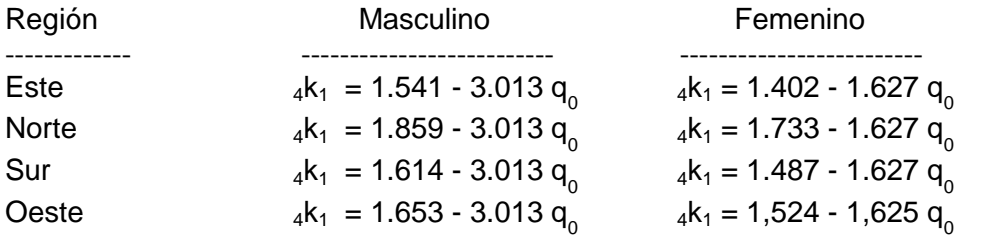

(b) Si la mortalidad infantil es menor de 100 defunciones por 1,000 nacidos vivos, el factor de separación se calcula así:

# **ANEXO I – 3**

## **SUAVIZAMIENTO DE TASAS DE MORTALIDAD**

Las tasas de mortalidad específicas por edad frecuentemente presentan irregularidades debida a mala declaración de las edades tanto en la población como en las defunciones. Por este motivo, antes de realizar una tabla de vida se aconseja "*ver"* (generalmente haciendo un gráfico) si tales irregularidades existen y, si ese es el caso, realizar un proceso de suavizamiento. Este proceso de suavizamiento específicamente para tasas de mortalidad consiste generalmente en aplicar promedio móviles de los logaritmos de las tasas de mortalidad. Si se trata de tasas de grupos quinquenales de edad las tasas de mortalidad en las edades jóvenes de 0 a 15 generalmente no se suavizan y el suavizamiento comienza en edades avanzadas. Para el caso de tasas de mortalidad por edades simples el procedimiento podría ser distinto, ya que a veces es necesario suavizar las edades muy jóvenes de 1 a 14 años.

Primero se verá un procedimiento para suavizar las tasas quinquenales de edad y posteriormente un procedimiento para las tasas de mortalidad por edad simples. Los procedimientos que se presentan son sólo un ejemplo de lo que puede realizarse en materia de suavizamiento. Cada caso es distinto y se sugiere analizar qué procedimiento de suavizamiento con promedio móviles es el más adecuado y cuáles deberían ser las edades que se suavizan.

### **SUAVIZAMIENTO DE TASAS DE MORTALIDAD POR GRUPOS QUINQUENALES DE EDAD**

Uno de los aspectos que debe considerarse en el proceso de suavización de las tasas de mortalidad específicas por grupos quinquenales de edad, es cuál debe ser la primera tasa que se suaviza. Por ejemplo, se observa con frecuencia que la mortalidad masculina (y a veces también la femenina) aumenta rápidamente entre el grupo de edad de 10-14 años y el grupo de 20-24 años. Si tales aumentos de la mortalidad fueran reales, las tasas no deberían ser suavizadas en esas edades. Si los aumentos de mortalidad en esas edades no son reales, las tasas deberían ser suavizadas. La decisión dependerá del conocimiento que se tenga de la calidad de las estadísticas vitales.

Cuando se observan irregularidades en la tendencia ascendente de las tasas de mortalidad con la edad, la primera tasa a ser suavizada generalmente es la correspondiente a la edad de 25-29 años, aunque hay excepciones. Cuando las estadísticas vitales y datos de población son aceptables hay que considerar la opción de no suavizar las tasas de mortalidad.

Una posibilidad para suavizar las tasas de mortalidad por grupos quinquenales de edad es la utilización de promedios móviles de los logaritmos de las tasas de mortalidad. Por ejemplo si se decide tomar promedio de tres tasas consecutivas, se tendría:

PLN(x,x+5) = (ln 
$$
5m_{x-5}
$$
 + ln  $5m_{x}$  + ln  $5m_{x+5}$ ) / 3 (A-1-3-1)

#### Donde

**PLN(x,x+5)** es el promedio de los logaritmos naturales de las tasas que se suavizan y

**ln 5mx** es el logaritmo natural de la tasas de mortalidad específica para la edad de **x** a **x+5**.

Una vez suavizados los logaritmos de la tasa de mortalidad, se toma el antilogaritmo para obtener la tasa suavizada:

$$
{}_{5}\mathbf{m}_{x}^{*} = \mathbf{e}^{\mathbf{PLN}(x,x+5)}
$$
 (A-1-3-2)

Donde

**<sup>5</sup>m \* <sup>x</sup>**es la tasa de mortalidad específica suavizada para la edad de **x** a **x+5 .** 

Estas tasas suavizadas generalmente no van a reproducir el mismo número de defunciones registradas que han sido utilizadas para calcular las tasas de mortalidad específicas por edad; por lo tanto se necesita hacer un ajuste. Este ajuste se hace de la siguiente forma:

- 1. Usando *sólo* las tasas de mortalidad específicas por edad que se han suavizado, se multiplican por la población en las edades correspondientes.
- 2. Se suman las defunciones encontradas en (1).
- 3. El total de las defunciones registradas en las edades cuyas tasas de mortalidad se han suavizado, se divide por el total de defunciones encontrado en (2).
- 4. El cociente calculado en (3) se multiplica por las tasas de mortalidad suavizadas para encontrar las tasas finales, las cuales están suavizadas y reproducen las defunciones registradas.

Un ejemplo de suavizamiento se presenta en el Tabla A-I-3-1 y en el Gráfico A-I-3-1.

#### **SUAVIZAMIENTO DE TASAS DE MORTALIDAD POR EDADES SIMPLES**

Cuando las estadísticas de defunciones y de población por edades simples son aceptables se debería construir una tabla completa de vida por el procedimiento mencionado en este Capítulo. Pero ocurre que las estadísticas de población y defunciones por edades simples podrían tener errores en la declaración de edad, preferencia y rechazo de algunos dígitos, y al calcular las tasas de mortalidad

específicas por edad simple se obtendrían irregularidades que se deben a las estadísticas y no a la ley de mortalidad. Por ley de mortalidad se entiende la tendencia

#### **Tabla A-I-3-1.- Ejemplo de Suavizamiento de Tasas de Mortalidad**

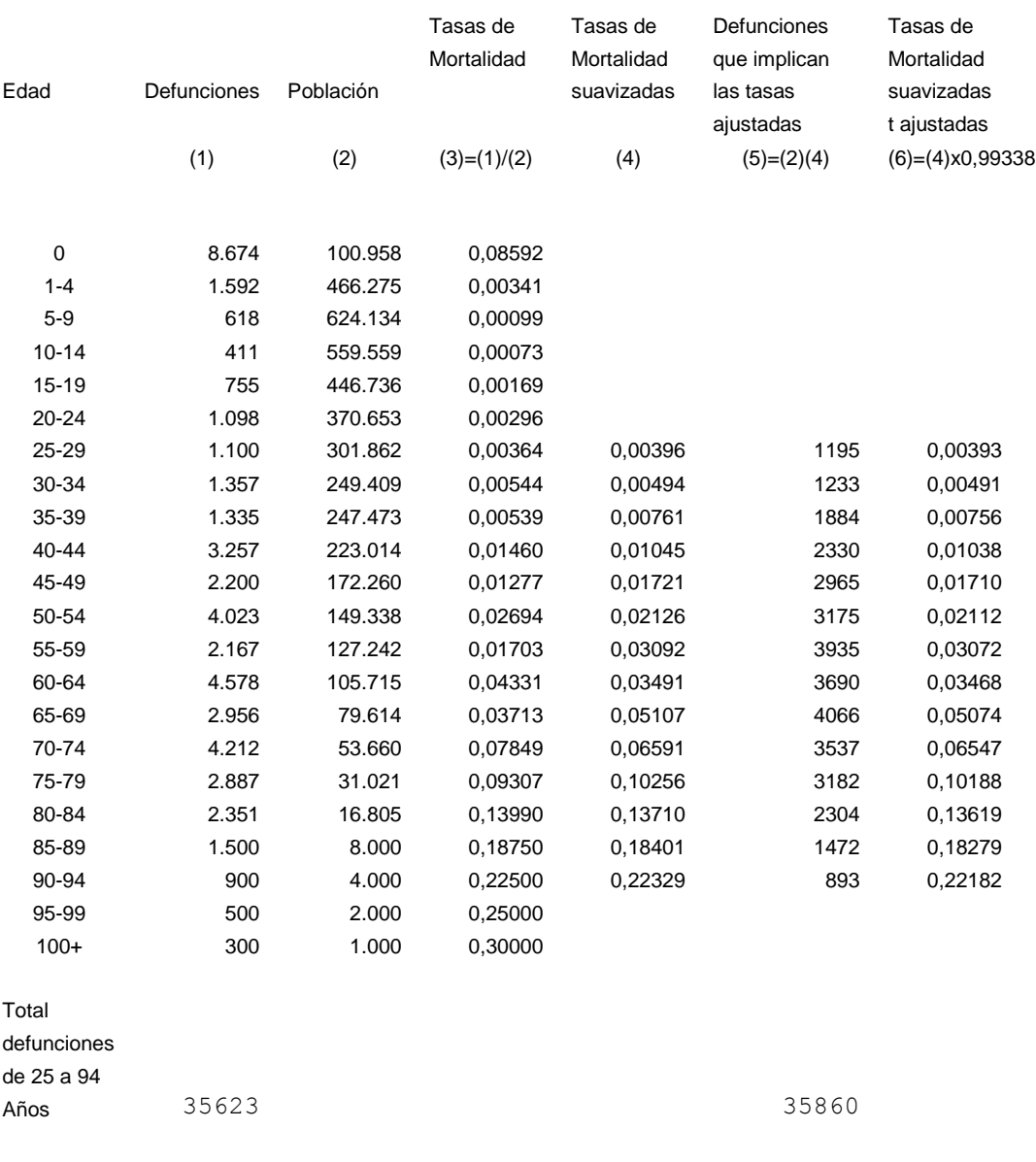

Factor de ajuste para tasas suavizadas 35623/35860 = 0,99338

\_\_\_\_\_\_\_\_\_\_\_\_\_\_\_\_\_\_\_\_\_\_\_\_\_\_\_\_\_

de la mortalidad por edad, desde el nacimiento hasta la edad más avanzada; esta tendencia es una función que a partir del nacimiento baja rápidamente hasta llegar a un mínimo entre las edades de 5 a 14 años, y que a partir de dicho mínimo la magnitud de las tasas de mortalidad tiende a aumentar paulatina y suavemente con la edad.

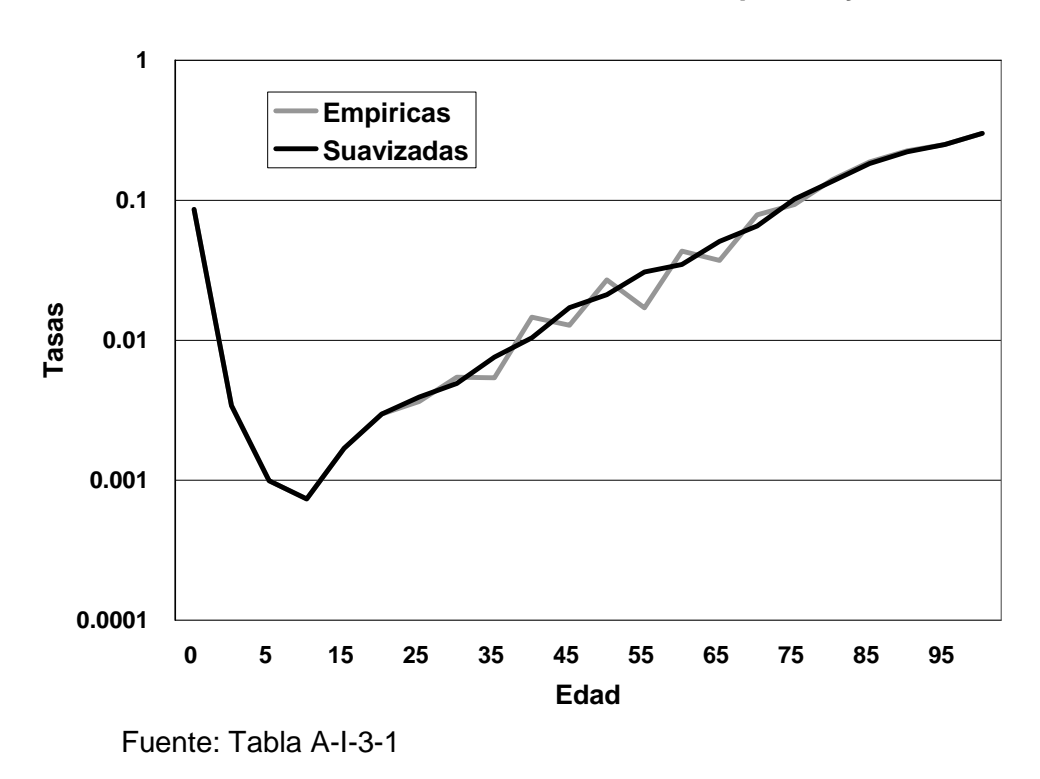

**Gráfico A-I-3-1. Tasas de Mortalidad Empíricas y Suavizadas**

Pueden existir poblaciones con gran cantidad de muertes externas concentradas en las edades jóvenes adultas o poblaciones con alta incidencia de SIDA, en las cuales la mortalidad podría tener un máximo relativo en las edades jóvenes adultas. El hecho es que en cualquiera de los casos, los cambios que va experimentando la mortalidad a medida que la edad aumenta son cambios consecutivamente suaves y generalmente no existen fluctuaciones de una magnitud elevada entre una tasa de una edad determinada y la tasa de la siguiente edad.

Si las tasas de mortalidad presentan irregularidades, éstas deben ser corregidas, y el procedimiento comúnmente utilizado son los promedios móviles. Los procedimientos de suavizamiento de las tasas de mortalidad por edad simple, se pueden clasificar en dos grandes grupos, aquellos que directamente suavizan las tasas de mortalidad, y aquellos que el primer paso es acumular las tasas de mortalidad por edades simples y luego suavizarlas.

#### **Procedimiento de suavización directo**

\_\_\_\_\_\_\_\_\_\_\_\_\_\_\_\_\_\_\_\_

Dentro del primer grupo de procedimientos están el uso de promedio móviles de los logaritmos de las tasas de mortalidad tal como en el caso de tasas de mortalidad por grupos de edad quinquenal. En este caso el suavizamiento no se realiza en las edades desde el nacimiento hasta las edades de mortalidad mínima, sino para las edades mayores a la edad donde se observa la mortalidad mínima, es decir para las edades de 15, 20 o 25 años y más.

El número de términos del promedio móvil dependerá de la calidad de la información, aunque se recomienda que por lo menos se utilicen 7 términos. Los promedios móviles son del tipo de:

**PLN(x) = ( ln mx-n + …..+ ln m<sup>x</sup> +…..+ ln mx+n ) / (2n+1)** (A-I-3-3)

Donde

**PLN(x)** es el promedio de los logaritmos naturales de las tasas de mortalidad;

**ln** es el logaritmo natural;

**mx** son las tasas de mortalidad por edades simples;

El siguiente paso es tomar antilogaritmo.

$$
m_x^* = e^{PLN(x)}
$$
 (A-1-3-4)

Donde:

**m \* <sup>x</sup>** es la tasas de mortalidad suavizada; y

e es el número neperiano.

Si la edad donde se da la mortalidad mínima es de 11 años, la primera tasa que se suaviza debería ser la correspondiente a la edad de 14 años. Es decir, la tasas donde se produce la mortalidad mínima es la primera que se tiene en cuenta para el suavizamiento, y si la fórmula utilizada usa 7 tasas, la tasa central de edad 14 sería la primera en suavizarse utilizando las tasas de 11 a 17 años. Como en el caso de tasas de mortalidad por edades quinquenales, se recomienda ajustar las tasas de mortalidad por edad simple para que reproduzcan la misma cantidad de defunciones registradas en las edades donde se ha efectuado la suavización.

#### **Procedimiento de suavización de las tasas de mortalidad acumuladas.**

El primer paso en el análisis de la tendencia de las tasas de mortalidad es hacer un gráfico con las tasas empíricas y ver si efectivamente se necesita hacer un suavizamiento. Como parte de un ejemplo, se presenta los datos de población y **Tabla A-I-3-2. Ejemplo de suavizamiento de tasas de mortalidad específicas acumuladas por edades simples**.

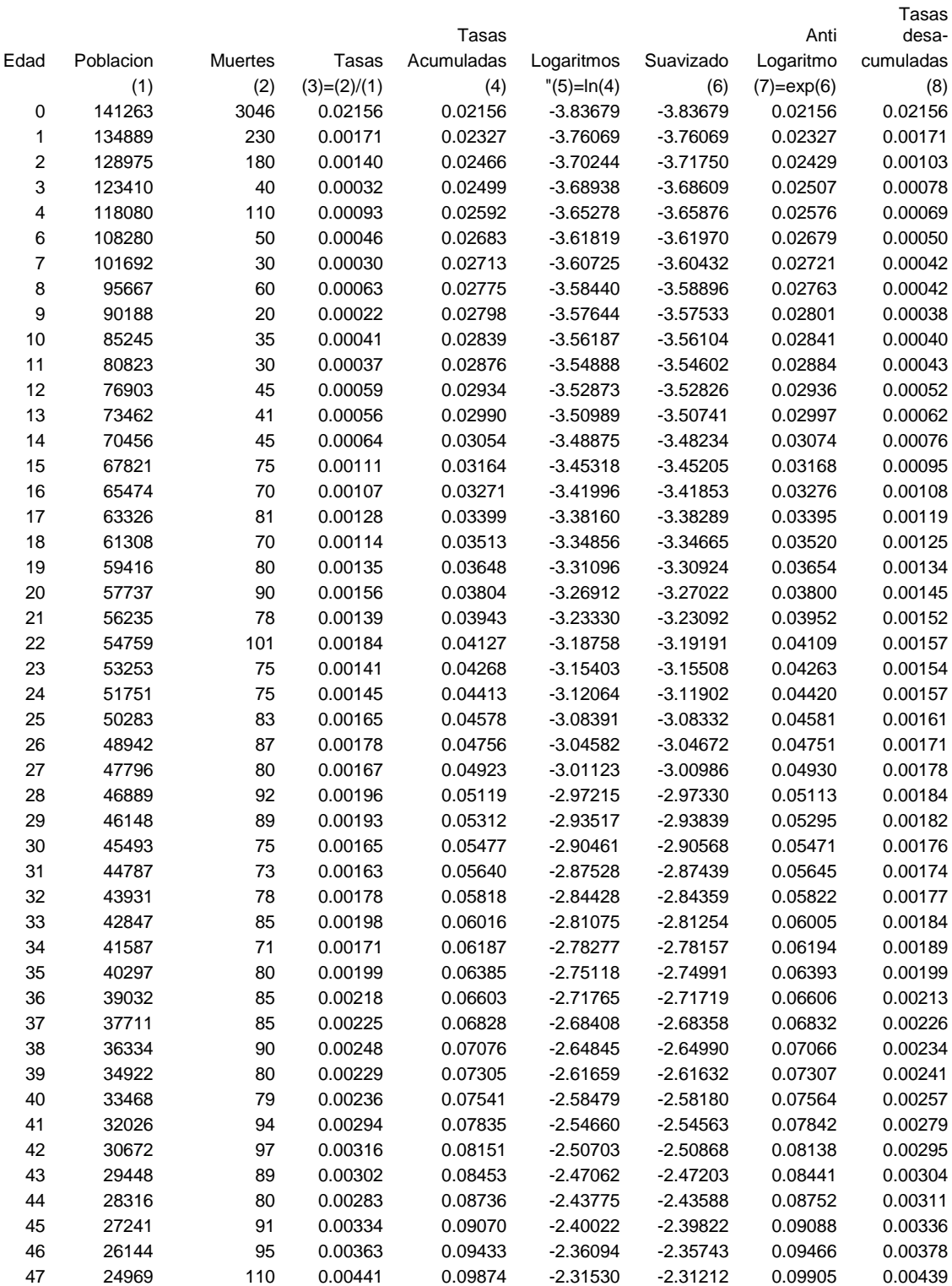

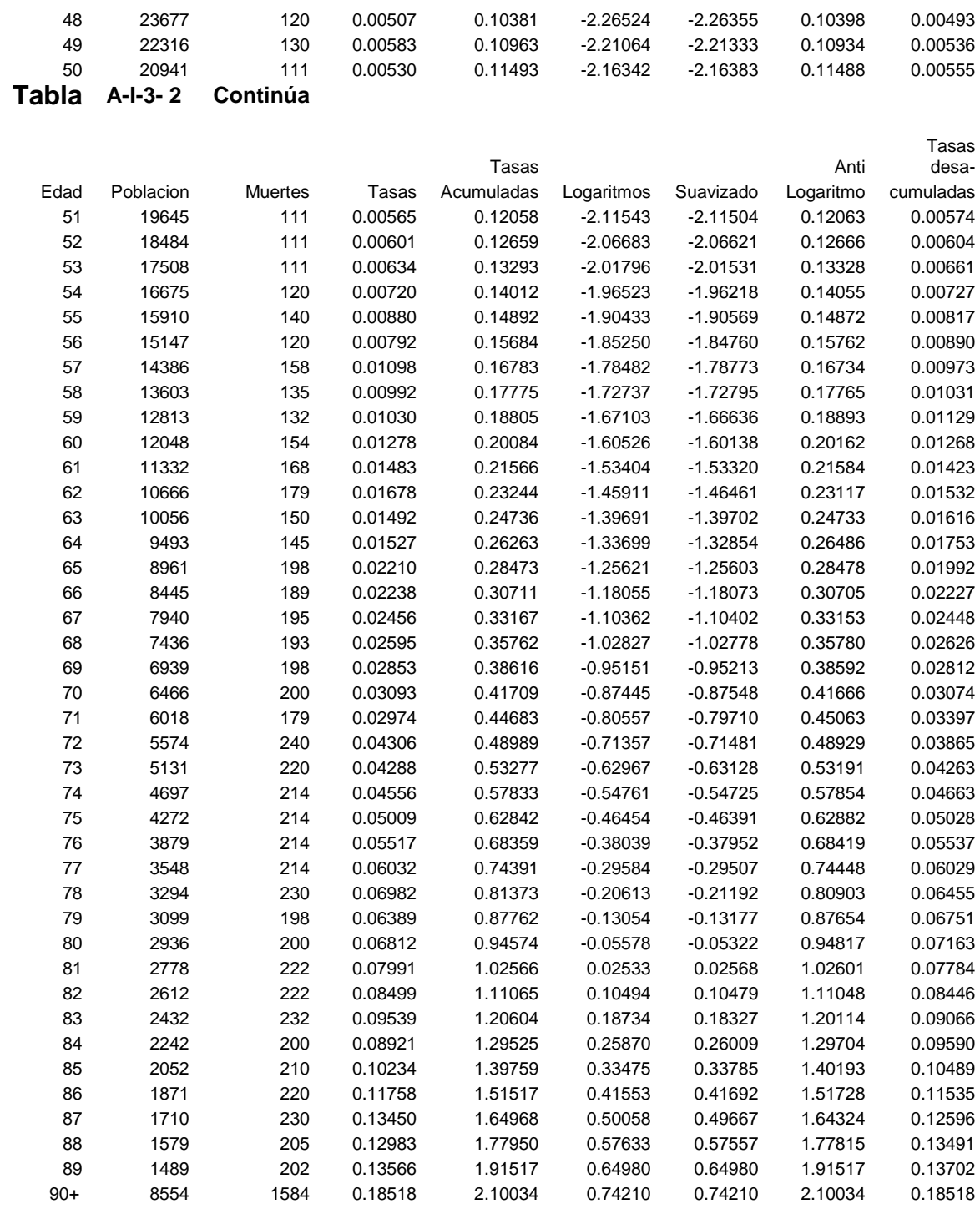

defunciones por edades simples, las respectivas tasas de mortalidad específicas por edad, y el procedimiento para suavizar dichas tasas de mortalidad. Tabla A-I-3-2 y el gráfico de ellas Gráfico A-I-3-2. Este gráfico muestra que efectivamente las tasas por

\_\_\_\_\_\_\_\_\_\_\_\_\_\_\_

edades simples necesitan un fuerte suavizamiento prácticamente en todas las edades, tanto en las edades más jóvenes de la edad donde se encuentra la mortalidad mínima, como en las edades mayores a ella.

Hacer un suavizamiento sin acumular las tasas de mortalidad, aumentaría las tasas de mortalidad de edad simples alrededor de la edad donde se encuentra la mortalidad mínima. La acumulación de las tasas evita este problema.

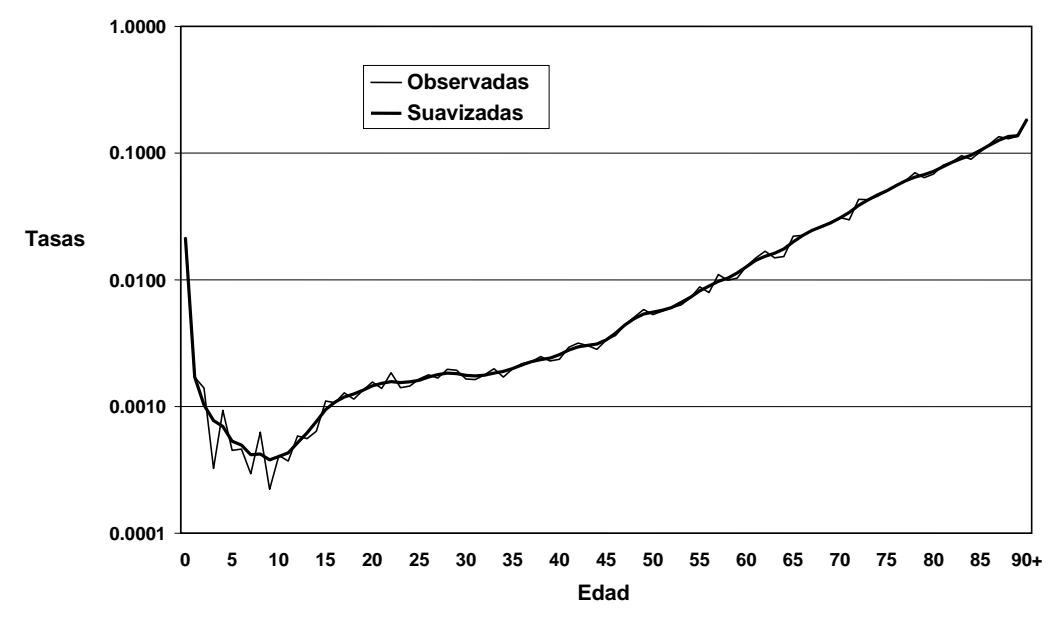

### **Grafico A-I-3-2. Tasas de Mortalidad Específicas por Edades Simples Observadas y Suavizadas**

Fuente: Tabla A-I-3-2

\_\_\_\_\_\_\_\_\_\_\_\_\_\_\_\_\_\_\_

En el ejemplo que se presenta se han seguido los siguientes pasos:

1. Como el Gráfico A-I-3-2 muestra la necesidad de suavizar todas las edades posibles, y existe un valor mínimo en las tasas de mortalidad a suavizar en la edad 9 [columna (3) de Tabla A-I-3-2], se aconseja primero acumular las tasas de mortalidad [columna (4) de Tabla A-I-3-2].

$$
am_x = \sum^x m_i
$$
 (A-1-3-5)

 **i=0**

Donde:

**amx** son las tasas acumuladas y

**mi** son las tasas de mortalidad empíricas.

2. Se toman los logaritmos naturales de las tasas acumuladas en (1). Ver columna (5) de Tabla A-I-3-2.

$$
Lam_x = In(am_x) \tag{A-1-3-6}
$$

Donde:

**Lamx** son los logaritmos naturales de las tasas acumuladas.

3. Los logaritmos encontrados en (2) se suavizan con promedios móviles, ver columna (6) de Tabla A-I-3-2. La mortalidad infantil y el grupo abierto de edad de 90+ se aceptan sin modificar en ninguno de los procesos de suavizamiento; lo mismo que la mortalidad para la edad 1 y 89, ya que para suavizar la edad 1 habría que tomar la mortalidad infantil (que es mucho mayor que las tasas siguientes y exageraría el valor de la tasa de edad 1 año) y para suavizar la edad 89 se necesitaría utilizar el grupo abierto de edad, lo que no es correcto. El suavizamiento para las edades de 2 y 88 se logra con un simple promedio de tres tasas acumuladas Ver columna (6) de Tabla A-I-3-2. Es decir:

$$
L^*am_2 = (Lam_1 + Lam_2 + Lam_3) / 3
$$
 (A-1-3-7)

$$
L^*am_{88} = (Lam_{87} + Lam_{88} + Lam_{89})/3
$$
 (A-1-3-8)

Donde el asterisco indica que son las tasas acumuladas suavizadas.

4. La fórmula utilizada para las edades 3 a 87 toma 5 términos y es la siguiente [Ver columna (6) de Tabla A-I-3-2]:

$$
L^*am_x = (Lam_{x-2} + 2.Lam_{x-1} + 3.Lam_x + 2.Lam_{x+1} + Lam_{x+2})/9
$$
\n(A-l-3-9)

Esta fórmula es equivalente a repetir tres veces consecutivas las fórmulas del punto (3).

5. Se toman los antilogaritmos de las tasas acumuladas suavizadas en (3) y (4). Ver columna (7) de Tabla A-I-3-2:

$$
a^*m_x = e^{L^*am_x}
$$
 (A-I-3-10)

6. Por último, las tasas encontradas en (5) se desacumulan a los efectos de obtener las tasas de mortalidad específicas por edades simples tomando la diferencia entre las tasas acumuladas. Ver columna (8) de Tabla A-I-3-2.

$$
{}^{\ast}m_{x} = a^{\ast}m_{x+1} - a^{\ast}m_{x}
$$
 (A-I-3-11)

7. Antes de construir la tabla de vida hay que verificar si las tasas de mortalidad suavizadas reproducen el total de defunciones registradas multiplicando ellas por la población. Para ello se recomienda hacer dos ajustes: a) uno para las edades de 1 a la edad conteniendo la mortalidad mínima, en este caso 9 años; b) el otro ajuste desde la edad donde se encuentra la mortalidad mínima hasta la edad de 88 años. En el ejemplo presentado en Tabla A-I-3-2, no hace falta ajuste, ya que las defunciones registradas desde 0 a 9 años de edad (mortalidad mínima) son las mismas que resultan de multiplica las tasas suavizadas y la población. Lo mismo ocurre en las edades desde 10 hasta 88. Cuando hay diferencias entre las defunciones registradas y las defunciones resultantes de multiplicar las tasas suavizadas por la población, el ajuste se hace proporcionalmente. Es decir, el cociente de las defunciones registradas sobre las provenientes de las tasas suavizadas, se multiplica por las tasas centrales de mortalidad suavizadas.

Las tasas empíricas sin suavizar y las suavizadas pueden verse en la Tabla A-I-3-2 y en el Gráfico A-I-3-2 para todas las edades y un detalle para las edades de 0 a 20 años en el Gráfico A-I-3-3.

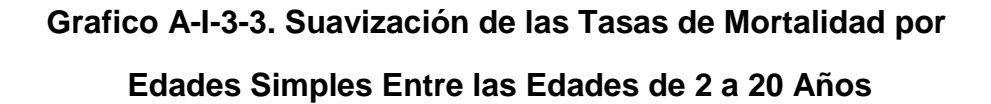

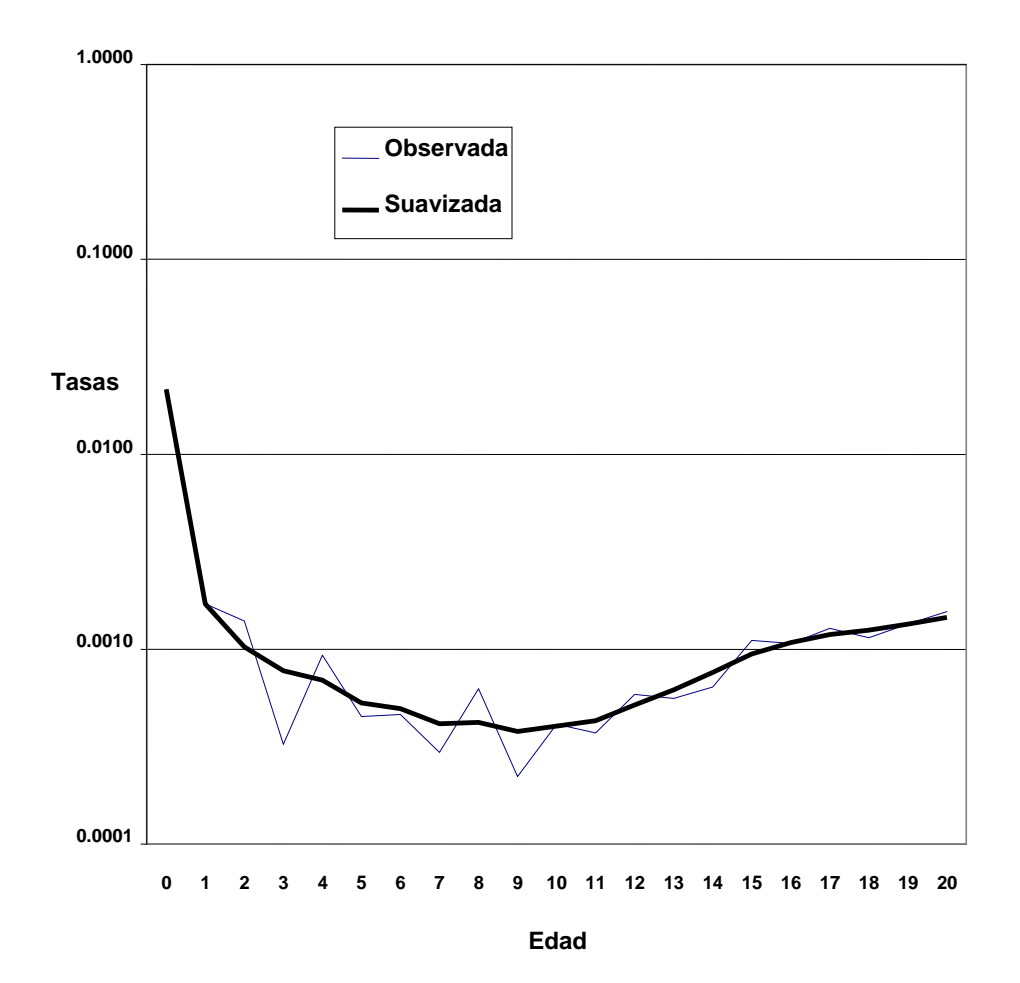

Fuente: Tabla A-I-3-2

\_\_\_\_\_\_\_\_\_\_\_\_\_\_\_\_\_\_\_\_\_\_\_\_\_\_\_\_\_\_\_

## **ANEXO I – 4**

## **CONSTRUCCIÓN DE TABLAS DE VIDA COMPLETA Y ABREVIADA**

En este anexo se ve ejemplos de cómo construir tablas de vida completa y abreviada. Primero se construye una tabla de vida completa, y posteriormente, con la misma información base se construye una tabla de vida abreviada. Si las dos tablas se construyen independientemente, aunque se utilice la misma información, los resultados diferirán levemente.

En este anexo se presenta la construcción de las tablas de vida completa y abreviada utilizando la misma información. Posteriormente, en el Capítulo III se verá como transformar una tabla completa en una abreviada, y el caso contrario de transformar una tabla abreviada en completa.

### **TABLA DE VIDA COMPLETA**

Se calculan las tasas por edad simple, y si necesitan ser suavizadas se aplica el procedimiento explicado en el Anexo I-3. La construcción de la tabla de vida completa se logra con la aplicación de las fórmulas vistas en el texto de este Capítulo. La columna de las tasas centrales de mortalidad se obtiene de datos empíricos; en este caso específico se toman las tasas de mortalidad por edades simples suavizads del Anexo I-3, Tabla A-I-3-2, columna (8).

Se dispone del factor de separación de las defunciones de los menores de un año de edad que es de 0,103073. Para las demás edades, como son edades simples, se supone que los factores de separación de las defunciones son todos de 0,5 años. Los cálculos que se van indicando a continuación, se presentan en la Tabla A-I-4-1.

A partir de las tasas de mortalidad específicas de edad de la Tabla A-I-3-2 del Anexo I-3, se calculan las probabilidades de morir entre dos edades exacta **qx**, para lo cual se aplica la fórmula (I-20) del texto y los factores de separación de las defunciones mencionadas en el párrafo anterior. Si se acepta directamente la mortalidad infantil calculada con defunciones infantiles y los nacimientos correspondientes, la tasa central para la edad cero se calcula con la fórmula (I-22) del texto. Tomando el valor de la raíz de la tabla de vida, que se supone de 100.000, y aplicando las probabilidades de morir entre dos edades exactas, se calcula la población de edad exacta **l<sup>x</sup>** con la fórmula (I-24). Tomando diferencias de la población en edades exactas se obtienen las defunciones con la fórmula (I-25) del texto de este Capítulo. La población de la tabla de vida **L<sup>x</sup>** se calcula con la población en edades exactas y los factores de separación de las defunciones, fórmula (I-26) del texto de este Capítulo. Por último los años de vida a partir de la edad **x**, la función  $T_x$  se calcula sumando las L<sub>x</sub> tal como se indica en la fórmula (I-28) del texto de este Capítulo. Por último, las esperanzas de vida para cada edad se calculan con la fórmula (I-29). Ver Tabla A-I-4-1. Para cerrar la tabla de vida se

### **Tabla A-I-4-1. Tabla de Vida Completa Construida con las Tasas de mortalidad específicas por edad simple de la Tabla A-I-3-2 del Anexo I-3.**

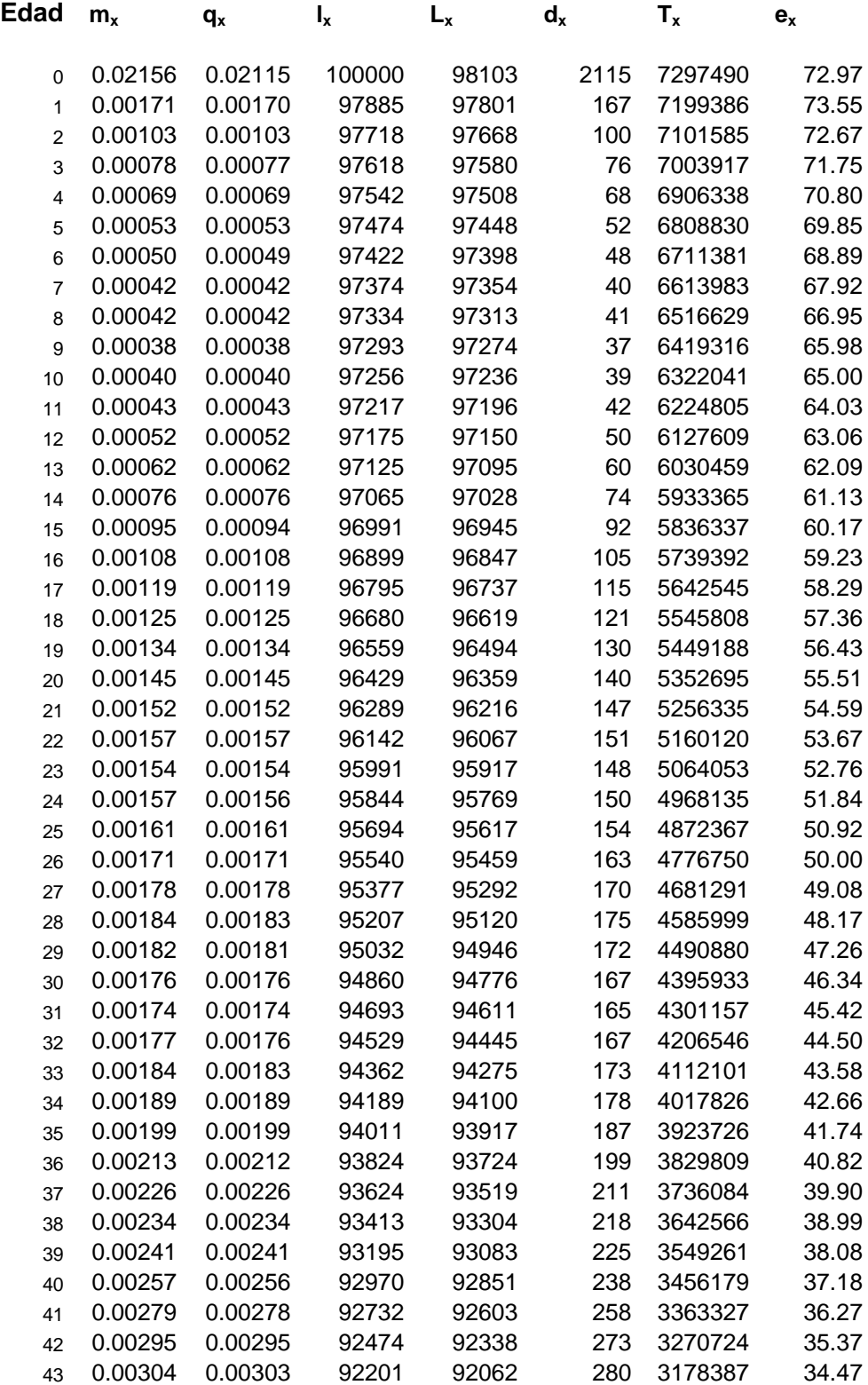

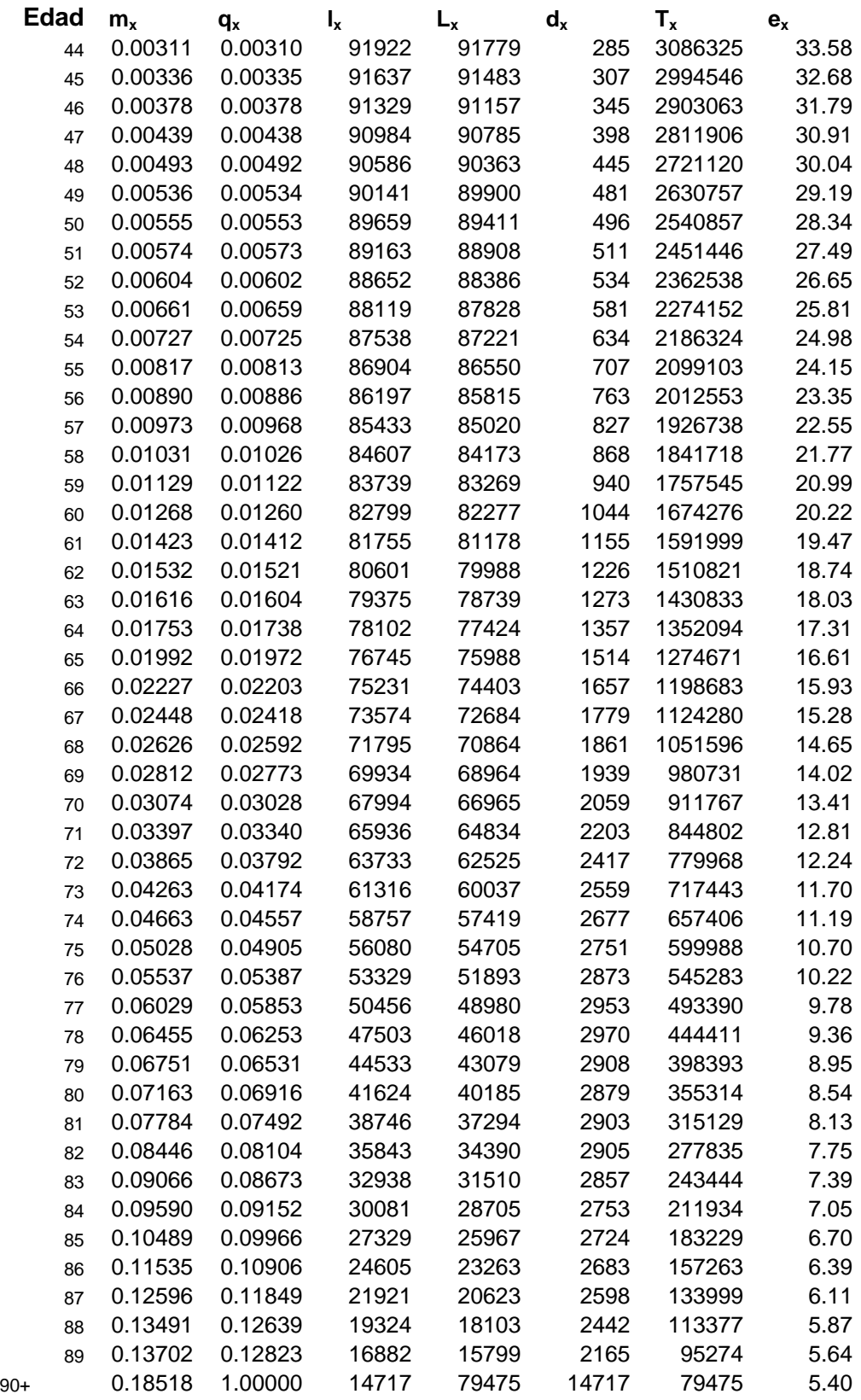

Fuente: Calculado en base a Tabla A-I-3-1, Columna (8) del Anexo I-3.

calcula la **Lω+** con la fórmula (I-31) y las demás funciones de la tabla con las fórmulas del texto I-36, I-37, I-38 e I-39.

### **TABLA DE VIDA ABREVIADA**

La información para construir la tabla de vida abreviada proviene de la Tabla A-I-3-2 del Anexo I-3, columnas (1) Y (2), de las cuales se agrupan los datos en grupos quinquenales de edad, excepto los dos grupos de edad más jóvenes, ver Tabla A-I-4-2.

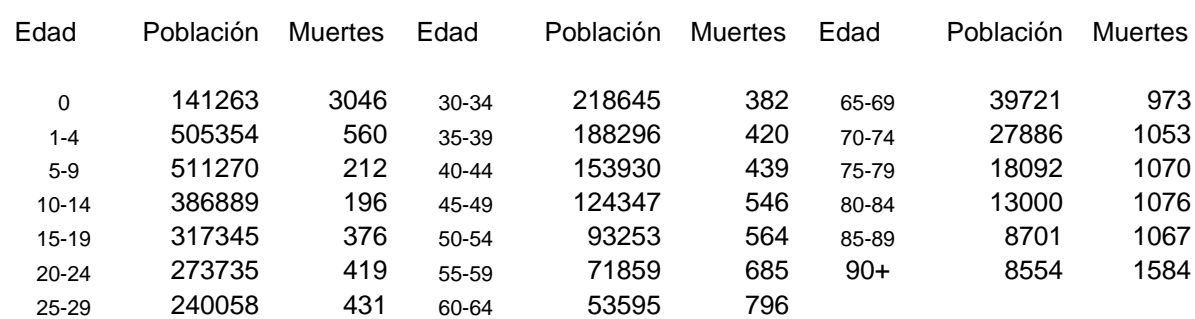

## **Tabla A-I-4-2. Datos de Población y Defunciones por Grupos de Edad Quinquenales**

Fuente: Agrupado de Tabla A-I-3-2.

\_\_\_\_\_\_\_\_\_\_\_\_\_\_\_\_\_\_\_\_\_\_\_

La información de Tabla A-I-4-2 permite calcular las tasas de mortalidad específicas por edad. Con ellas se construye un gráfico para determinar si es necesario suavizarlas. Gráfico A-1-4-1. Este gráfico muestra un patrón de mortalidad aceptable, y por lo tanto no es necesario hacer ningún suavizamiento.

Se dispone de los factores de separación de las defunciones para las edades de 0 y el grupo de edad de 1 a 4 que son 0,103073 y 1,792148 respectivamente. Para los grupos quinquenales de edad a partir de la edad de 5 años se suponen que los factores de separación de las defunciones son 2,5.

Como se mencionó en el caso de la construcción de la tabla completa, si se dispone de la mortalidad infantil (**q0**), la tasa central para la edad cero se encuentra con la fórmula (I-22) del texto y el factor de separación de las defunciones. Si se dispone de la probabilidad de morir entre las edades de 1 a 4 años, ya sea calculada con estadísticas vitales o con información de encuestas, la tasa central de mortalidad perteneciente a

estas edades se calcularía con la fórmula (I-19) y el factor de separación de las defunciones.

Las funciones de la tabla de vida se calculan en el mismo orden que en el caso de la tabla de vida completa. La base de estos cálculos son las tasas centrales de mortalidad excepto para las edades de 0 y 1-4, si se dispone de la mortalidad infantil y de la mortalidad de la niñez de 1 a 4 años como se mencionó en el párrafo anterior. Con las tasas centrales se calculan las siguientes funciones **nq<sup>x</sup> , lx , ndx , <sup>n</sup>Lx , Tx y e<sup>x</sup>** utilizando las fórmulas del texto de este capítulo (I-20), (I-24), (I-25), (I-26), (I-28) y (I-29)

# **Gráfico A-I-4-1. Tasas de Mortalidad Específicas por Grupos Quinquenales de Edad**

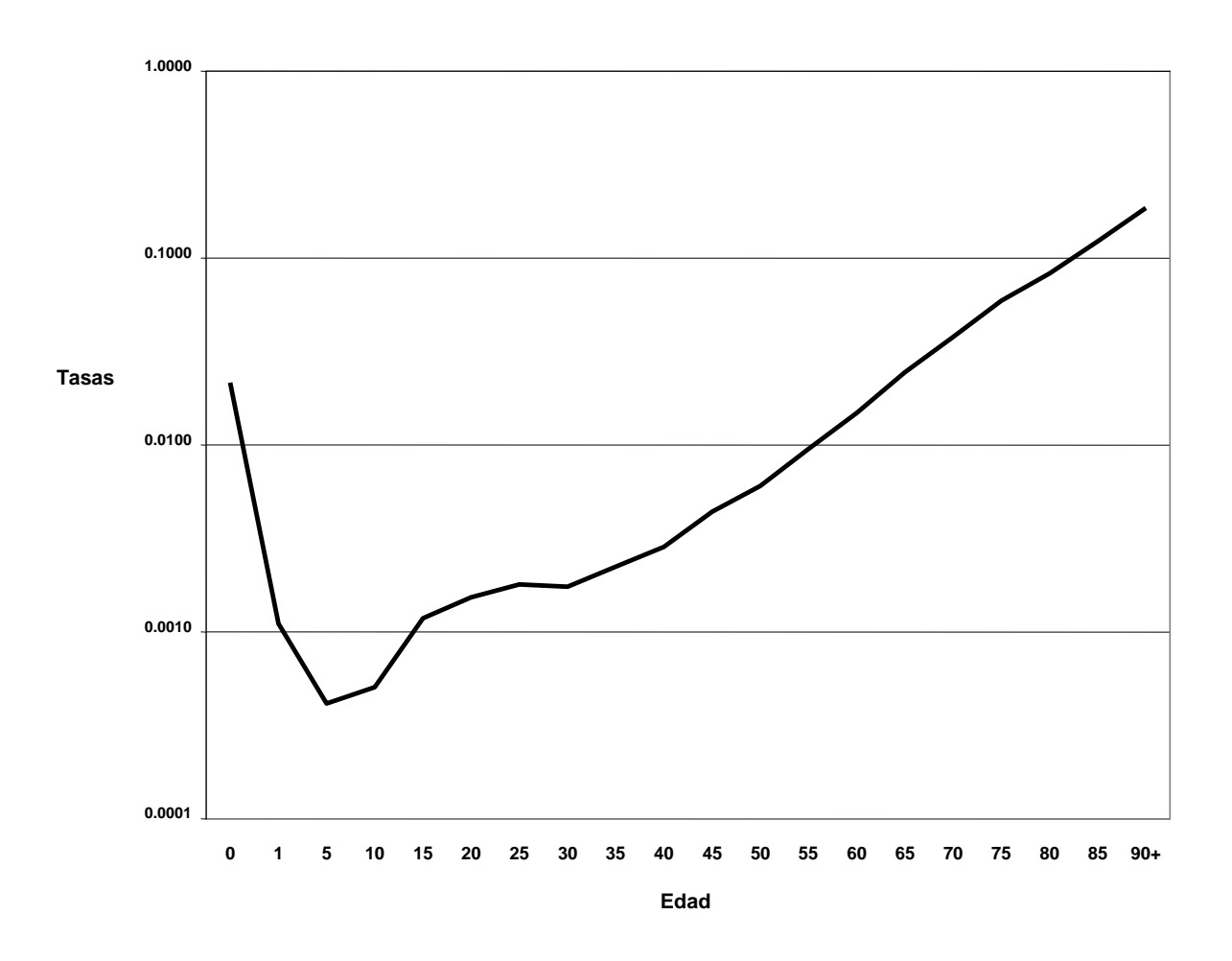

\_\_\_\_\_\_\_\_\_\_\_\_\_\_\_\_\_\_\_\_

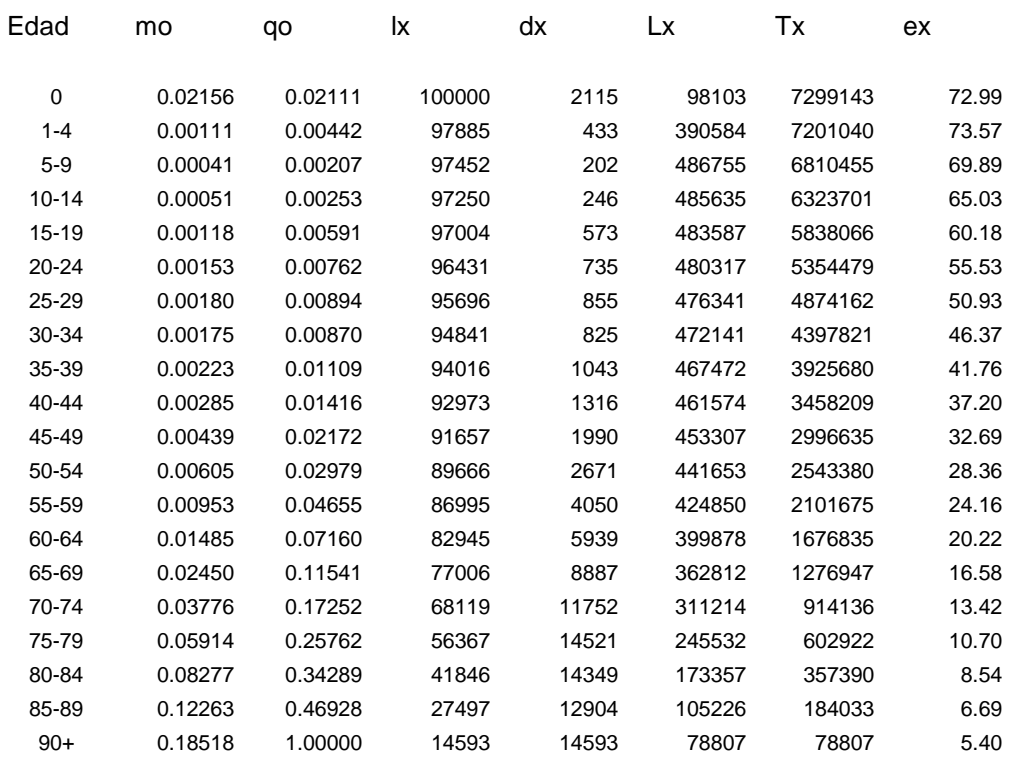

#### Tabla A-I-4-3. Tabla de Vida Abreviada Construida con la Información de Tabla A-I-4-2.

Fuente: Calculado sobre la base de Tabla A-I-4-2.

respectivamente. Los resultados de la tabla de vida abreviada se presentan en Tabla A-I-4-3.

### **COMENTARIOS**

\_\_\_\_\_\_\_\_\_\_\_\_\_\_\_\_\_\_\_\_\_\_\_

En este anexo se han construido dos tablas de vida, una completa y otra abreviada con la misma información estadística de población y defunciones. Lo esperado sería que los

valores de las funciones **l<sup>x</sup> , nd<sup>x</sup> , nLx , Tx**, y **ex ,** de las dos tablas sean idénticos para las mismas edades o grupos quinquenales de edad en el caso de las **nd<sup>x</sup> y nL<sup>x</sup>** , pero no lo son. Las diferencias que existen entre las dos tablas se deben a que los factores de separación de las defunciones no son los mismos. En la tabla completa se supone factores de separación de las defunciones de 0.5 en las edades simples de 1 y más años. En la Tabla abreviada, los factores de separación de las defunciones para el

grupo de edad de 1 a 4 años se calcula sobre la base de la información de defunciones, y para las edades de 5 y más años, se supone de 2,5. Los factores de separación de las defunciones que habría que haber usado en la construcción de la tabla abreviada deberían haberse calculado sobre la base de la información de la tabla completa sin utilizar el supuesto que en los grupos quinquenales de edad de 2.5 años.

La fórmula para calcular los factores de separación de las defunciones para grupos de edad quinquenales para construir la tabla abreviada utilizando la información de la tabla completa es la siguiente:

$$
{}_{5}k_{x} = \left(\sum_{i=0}^{4} L_{x+i} - 5.1_{x+5}\right) / {}_{5}d_{x}
$$
 (A-1-4-1)

Para el grupo de edad de 1 a 4 años, la fórmula es:

$$
{}_{4}k_{1} = \left(\sum_{i=0}^{3} L_{1+i} - 4.1_{5}\right) / {}_{4}d_{1}
$$
 (A-1-4-2)

A continuación se da un ejemplo de cómo se pueden calcular los factores de separación de las defunciones para el grupo de edad de 1 a 4 años y de 45 a 49 años aplicando las dos fórmulas anteriores y la información de la tabla de vida completa (Tabla A-I-4-1).

Para el grupo 1 a 4 años:

- Suma de **L<sup>x</sup>** de 1 a 4 años es 390.557
- Suma de **d<sup>x</sup>** de 1 a 4 años es 411
- La **l<sup>5</sup>** es 97474

El factor de separación de las defunciones para el grupo de edad de 1 a 4 años utilizando la fórmula (A-I-4-2) es: (390557-4x97474)/411 = 1,6083

Y el factor de separación de las defunciones para las edades de 45 a 49 años aplicando la fórmula (A-I-4-1) es: (453688-5x89659)/1976 = 2,7293.

Sin embargo, los factores de separación de las defunciones usados en la construcción de la tabla de vida abreviada son: para la edad 1 a 4 de 1,7921 y para la edad de 45 a 49 años se ha supuesto de 2,5.

Nótese, que a pesar de que existen las diferencias en los factores de separación de las defunciones en todas las edades entre las dos tablas de vida construidas, la diferencia en la esperanza de vida al nacimiento es solo de 0,02 años de vida en este caso. Podría darse algún caso donde las diferencias sean mayores, pero nunca de una magnitud

elevada. El caso presentado es simplemente un ejercicio para demostrar el poco impacto que tiene suponer que las defunciones se distribuyen uniformemente dentro de los grupos quinquenales a partir de la edad de 5 años, es decir factores de separación de las defunciones de 2.5 años.

Si se quiere calcular una tabla de vida abreviada sobre la base de una tabla de vida completa, el procedimiento correcto es aceptar los valores de **lx** para las edades de 1, 5, 10, etc. y sumar los valores de **Lx** para los grupos de edad correspondientes. Las demás funciones se calculan de estas dos funciones. Un ejemplo se presenta en el Capítulo III, Anexo III-2

# **ANEXO I – 5**

## **SELECCIÓN DE PROGRAMAS PARA CONSTRUIR TABLAS DE VIDA**

Con el desarrollo de las computadoras y el uso de factores de separación de las defunciones, construir un programa para calcular una tabla de vida no es dificultoso. Generalmente los programas para construir tablas de vida requieren información para obtener las tasas de mortalidad específicas por edad y la mortalidad infantil. Una vez obtenidas estas funciones, si se dispone de los factores de separación de las defunciones, la aplicación de las formulas dadas en el texto del capítulo permiten calcular las demás funciones. El paquete **PAS** (Arriaga 1994) contiene varios programas para calcular tablas de vida. Todos los programas del paquete PAS han sido desarrollados en Excel de Microsoft y en este anexo se presentan solo dos de ellos relacionados con la metodología explicada en este capítulo.

**LTPOPDTH.xls.** Este programa calcula una tabla de vida abreviada, y requiere los datos de la población y de las defunciones por grupos quinquenales de edad, comenzando con los grupos de menores de **1** año y de **1** a **4** y subsiguientes quinquenales. El grupo abierto de edad puede ser desde 80 y más hasta 100 y más.

El programa permite incluir la mortalidad infantil si se dispone de ella, y los factores de separación de las defunciones de los menores de 1 año y del grupo de edad de 1 a 4. Los demás factores de separación de las defunciones se suponen que son 2.5. Si no se dispone de los factores de separación de las defunciones para las edades de 0 y 1 a 4 años, el programa calcula dichos factores de acuerdo a las fórmulas de Coale-Demeny (Coale y Demeny 1968), requiriendo que se indique la región de las tablas modelo. El cierre de la tabla de vida supone que la información de defunciones y población del grupo abierto de edad es de una población estacionaria. La importancia de este último supuesto disminuye a medida que la edad del grupo abierto es mayor. Para un grupo abierto de 80 o 85 y más años es aconsejable analizar la esperanza de vida resultante para el grupo abierto de edad, ya que en algunas poblaciones con mala información dicha esperanza de vida podría resultar muy elevada debido a la tendencia de la población a declarar más edad de la que realmente tiene.

El programa ofrece dos tablas de vida, una de ellas con los datos tal cual como han sido incluidos. La segunda, suaviza las tasas de mortalidad a partir de la edad de 15 años, a los efectos de que el usuario juzgue que valores tomará. Para este motivo el programa ofrece gráficos que deben analizarse para decidir cuáles deberían ser las tasas de mortalidad que necesitan ser suavizadas.

Este programa **LTPOPDTH.xls** puede utilizarse también si se dispone solo de las tasas de mortalidad específicas por edad por grupos quinquenales de edad, la tasa de mortalidad para los menores de un año, y la tasa para el grupo de edad de 1 a 4 años. En este caso, como las tasas de mortalidad *son también las defunciones por cada persona*, se introducen las tasas de mortalidad en la parte de las defunciones, y en todos los grupos de edad de la parte de población se introduce la unidad (1 uno).

**LTMXQXAD.xls.** Este programa calcula una tabla de vida abreviada dando la opción de utilizar: a) las tasas centrales de mortalidad por edades quinquenales comenzando con los menores de 1 año y los de 1 a 4 años de edad; b) las probabilidades de morir entre dos edades exactas con las mismas edades que en el caso de las tasas centrales de mortalidad. Para este segundo caso, hay que dar también la esperanza de vida del grupo abierto de edad. El grupo abierto de edad puede ser desde 80 y más hasta 100 y más años. La diferencia principal de este programa y LTPOPDTH es que en LTMXQXAD se pueden incluir factores de ajuste a las **nm<sup>x</sup>** o **<sup>n</sup>q<sup>x</sup>** para aquellos casos que se conozca la omisión de defunciones por edades o para hacer supuestos de posibles cambios de mortalidad.

Naciones Unidas también hizo un programa para calcular una tabla de vida. El paquete **MORTPAK** provee con el programa **LIFTBL** el ingreso de datos son las tasas de mortalidad específicas por edad o las probabilidades de morir entre edades exactas.

Hay otros programas que se aplican para estimar tablas de vida en poblaciones pequeñas, con un número de defunciones insuficientes, y que se presentan en el Capítulo III. Además, tanto en el paquete PAS como en MORTPAK hay otros programas que estiman tablas de vida utilizando metodologías no actuariales sino demográficas que se aplican a poblaciones carentes de registro de defunciones o cuyos registros de defunciones son tan incompletos que no deben usarse. Estas metodologías han sido ya publicadas y por eso no se incluyen en este volumen. (Naciones Unidas1983. Arriaga 1994 y 2001).

# **CAPÍTULO III**

# **FORMAS NO CLÁSICAS DE ESTIMAR O MODIFICAR TABLAS DE VIDA**

#### **INTRODUCCIÓN**

En el Capítulo I se presentó cómo construir una tabla de vida en la forma clásica actuarial. En este capítulo se consideran procedimientos no clásicos para estimar tablas de vida (o modificarlas) que están basados en relaciones y estimaciones demográficas.

- Primero se verá cómo truncar una tabla de vida desde el grupo abierto de edad hasta una edad más joven, seguido del procedimiento opuesto, es decir de cómo prolongar una tabla de vida desde una determinada edad hasta una edad más avanzada.
- Segundo, se verá cómo transformar una tabla de vida completa en una tabla de vida abreviada y el procedimiento opuesto de transformar una tabla de vida abreviada en una tabla de vida completa, utilizando coeficientes de Beers "Modificados" ( Shryock y Siegel 1971).
- Tercero, se presenta a) cómo estimar la esperanza de vida al nacimiento en poblaciones pequeñas donde no se producen suficiente número de defunciones para construir una tabla de vida, y b) cómo interpolar entre dos tablas de vida disponibles para encontrar una tabla de vida con una esperanza de vida al nacimiento deseada. Por último se presenta el uso de la tabla de vida para analizar ciertas características de la población.

Los procedimientos que se presentan en este capítulo no son procedimientos clásicos o actuariales, sino procedimientos iterativos y de graduación con los cuales, y con el uso de computadoras, se obtienen los resultados deseados con exactitud.

#### **MODIFICACIÓN DE LA LONGITUD DE UNA TABLA DE VIDA.**

La modificación de la longitud de una tabla de vida consiste en dos posibilidades: a) acortar una tabla de vida construida hasta una cierta edad hasta otra edad más joven. b) el procedimiento opuesto, es decir cómo prolongar una tabla de vida desde una edad, hasta una edad más avanzada. Si bien la primera modificación propuesta no presenta ningún problema, la segunda posibilidad, como se verá más adelante, requiere tomar una decisión frente a dos disyuntivas.

### **Reducción del Número de Edades.**

Reducir o acortar el número de edades en una tabla de vida es un procedimiento sencillo. Por ejemplo, si el último grupo de edad de una tabla de vida (grupo de edad abierto) es **ω** años y más y se quiere acortar la tabla de vida a la edad de **j** años y más (siendo **j < ω**), las funciones del nuevo grupo abierto de edad serán las siguientes:

Las funciones **l<sup>j</sup>** , **e<sup>j</sup>** <sup>y</sup>**T<sup>j</sup>** no varían, y las demás se obtienen como se indica a continuación:

$$
\mathbf{d}_{j+} = \mathbf{I}_j \tag{III-1}
$$

$$
L_{j+} = T_j \tag{III-2}
$$

$$
\mathbf{m}_{j+} = \mathbf{d}_{j+} / \mathbf{T}_j \tag{III-3}
$$

$$
\mathbf{q}_{j+} = 1 \tag{III-4}
$$

Ver ejemplo numérico en Anexo III-1.

#### **Prolongación del Número de Edades.**

Prolongar las edades de una tabla de vida es una tarea que requiere más cálculos. Primero hay que decidir si se quiere prolongar la tabla de vida sin cambiar las esperanzas de vida, (que es lo mismo decir que la **T<sup>ω</sup>** se mantenga sin cambiar), o prolongar la tabla de vida modificando las esperanzas de vida o la **T<sup>ω</sup>** siendo **ω** la edad del grupo abierto de la tabla que se quiere prolongar.

Naciones Unidas ha hecho un programa que prolonga una tabla de vida extrapolando una de las siguientes funciones de la tabla de vida:  $I_x$ ,  $m_x$ , o  $q_x$ . Pero el procedimiento no reproduce exactamente la esperanza de vida a la edad **ω** y por consiguiente ninguna de las esperanzas de vida a edades más jóvenes (Programa **liftbl** del Paquete de programas MORTPAK, Naciones Unidas 2003).

Se ha discutido cuál es el procedimiento mejor y los argumentos existentes se reducen a las siguientes posibilidades:

 Aquellos que mencionan que no importa modificar la esperanza de vida al nacimiento argumentan que la información del grupo abierto de edad generalmente contiene errores, y que cambiar la información no tiene tanta importancia. Además, las modificaciones son para las edades comprendidas en el grupo abierto, ya que todas las funciones para edades menores de **ω,** no se modifican, excepto las esperanzas de vida y las **T<sup>x</sup>** de todas las edades.

 Contrariamente, aquellos a favor de no modificar las esperanzas de vida argumentan que en esa forma: 1) no se modifican los datos originales; 2) que al no cambiar las esperanzas de vida no cambia la tendencia histórica de la mortalidad; y 3) que en poblaciones con buenas estadísticas vitales, la mortalidad del grupo abierto reflejaría la realidad y no debería ser cambiada.

Por último, hay que mencionar que toda extrapolación sin ningún tipo de control, puede dar resultados matemáticamente correctos pero demográficamente inaceptables. Por este motivo se señala que en el caso de prolongar las edades de una tabla de vida con un procedimiento que *no* cambie las esperanzas de vida significa que se toma como control, en el proceso de extrapolación de las tasas de mortalidad, la esperanza de vida a la edad ω de la tabla original. Esto significaría reproducir la **l<sup>ω</sup>** y la **Tω** de la tabla de vida original**.**

En este capítulo, se presenta un procedimiento de extrapolación para prolongar las edades de una tabla de vida que no modifica la función **Tx** ni **l<sup>ω</sup> ,** que consiste en un proceso de extrapolación iterativa. Los procesos iterativos a veces requieren varias iteraciones, los que encerraría un problema de cálculo y tiempo si se utilizaran calculadoras, pero utilizando computadoras y los programas adecuados, la rapidez de cálculo ha hecho que los procesos de iteración duren un instante de segundo y por lo tanto los procesos iterativos han dejado de ser un problema.

A continuación se presenta la metodología para prolongar una tabla abreviada de vida que mantiene el valor de **Tω** de la tabla original y por consiguiente no cambia ninguna de las esperanzas de vida dejando todas las funciones de la tabla de vida en edades más jóvenes sin cambiar.

A los efectos de evitar confusiones hay que tener en cuenta que la edad **ω** de la tabla original que se va a prolongar, no va a ser la misma edad **ω** de la tabla prolongada (en ambas la última edad). El proceso iterativo tiene como control la **Tω** de la tabla original, que para evitar confusiones se designará como edad **ω<sup>0</sup> .** Una vez que se realiza la prolongación de la tabla de vida se tendrá una nueva **Tω** para la edad **ω.** Por ejemplo, si la tabla de vida original llega hasta la edad de 80 años y más, y la tabla prolongada se hace hasta la edad de 100 años y más se tendría una nueva edad **ω**. El control en el proceso iterativo se hace a la última edad de la tabla original de **T<sup>80</sup>** que para evitar confusiones se designa como edad  $ω_0$ .

El procedimiento consiste en hacer una extrapolación de los logaritmos naturales de las tasas centrales de mortalidad con una función logística; dicho procedimiento tiene los siguientes pasos:

1. Las tasas centrales de mortalidad que se usan para realizar la extrapolación logística son a) las dos tasas centrales pertenecientes a los dos grupos quinquenales de edad más avanzados y b) un valor supuesto para otra tasa central de mortalidad perteneciente a una edad muy avanzada de 120 años. Por ejemplo para una tabla de vida con el grupo abierto de 80+, los logaritmos naturales de las tasas centrales de mortalidad son los que corresponden a las tasas **<sup>5</sup>m<sup>70</sup>** y **<sup>5</sup>m<sup>75</sup>** y además se supone un valor para la tasa central de mortalidad para la edad de 120 años. El valor inicial supuesto para la tasa

central para la edad de 120 no es importante, y un valor alrededor de 0,6 es aceptable para comenzar el proceso iterativo.

- 2. El valor asintótico inferior de la función logística es el logaritmo natural de una tasa pequeña como la correspondiente a **<sup>5</sup>m<sup>5</sup>** o **<sup>5</sup>m<sup>10</sup>** que generalmente son las tasas mínimas de la tabla de vida. Es decir se toma un valor cercano a cero, pero que no puede ser cero ya que se extrapolan los logaritmos de las tasas y por lo tanto un valor cero daría menos infinito. Las variaciones de este valor asintótico inferior no tiene gran impacto en los resultados, ya que están siempre controlados por el valor de la **T<sup>ω</sup>** del grupo abierto que quiere expandirse.
- 3. El valor asintótico superior se supone el logaritmo natural de una tasa central de mortalidad que generalmente no se alcanza nunca, como el logaritmo natural de 0,8.
- 4. Con los valores asintóticos, los logaritmos de las dos tasas centrales seleccionadas y una estimación de la tasa central de mortalidad para la edad de 120 años (con un valor inicial alrededor de 0,6), se ajusta una función logística utilizando mínimos cuadrados sobre los valores resultantes de rectificar la función logística. El valor inicial dado a la tasa central de mortalidad para la edad de 120 años no tiene mayor impacto en los resultados, ya que es sólo el valor inicial del proceso iterativo.
- 5. La extrapolación logística de los logaritmos naturales de las tasas centrales de mortalidad se hace desde la edad del grupo abierto de la tabla de vida a prolongar, hasta la edad de 130 años, por edades simples, cuando a esa edad ya no quedan sobrevivientes.
- 6. Utilizando los valores de los logaritmos de las tasas centrales de mortalidad extrapolados en (5), se calculan las tasas centrales de mortalidad y con ellas todas las funciones de la tabla de vida desde la edad del grupo abierto que tenía la tabla de vida que se va a prolongar. Con este procedimiento se obtiene un valor preliminar de **T \* ω**
- 7. Se toma la razón de la **T \* <sup>ω</sup>** calculada con los valores del punto (6) dividida por la **Tω<sup>0</sup>** de la tabla de vida que va a prolongarse. Si la razón es distinta de 1 (uno) se multiplica dicha razón por el valor supuesto de la tasas central de mortalidad

para la edad de 120 mencionado en (4). Es decir, si la razón **T \* <sup>ω</sup> / Tω0** es mayor que uno, hay que aumentar la mortalidad, lo cual se logra aumentando el valor de la tasa central de mortalidad supuesta en la edad de 120. Si el valor de dicha razón es menor que uno, habría que reducir la mortalidad y por lo tanto el valor de la tasa central de mortalidad supuesta para la edad de 120 años.

8. El valor del logaritmo de la tasas de mortalidad para la edad de 120 años modificada en (7) y los mismos valores observados de los logaritmos de  $_5m_{70}$  y **<sup>5</sup>m<sup>75</sup>** se usan para ajustar una nueva función logística como se hizo en el punto (4), usando el nuevo valor de la tasas de mortalidad para la edad de 120 años del punto (7). La nueva función logística permite extrapolar nuevamente los logaritmos de las tasas centrales de mortalidad tal como se hizo en el punto (5). Con las nuevas tasas centrales de mortalidad extrapoladas se repite el proceso de (6) y (7).

- 9. El proceso de los puntos (6), (7) y (8) se repite tantas veces como sea necesario, hasta que la razón **T \* <sup>ω</sup> / Tω0** sea un valor tan cercano a 1 (uno) como se desee (se recomienda que la razón mencionada en (7) menos 1 sea menor que 0,00000001 en valor absoluto, para que las dos funciones **T \* <sup>ω</sup>** y **Tω0** sean iguales si la raíz de la tabla de vida es de 100.000).
- 10. Una vez que la **T \* <sup>ω</sup>** de la tabla prolongada con el proceso de iteración coincide con la **Tω0** de la tabla de vida original, se encuentran las funciones de la nueva tabla de vida, hasta las edades que se deseen.
- 11. El cierre de la nueva tabla de vida se obtienen acortando los valores de la tabla de vida prolongada (hasta la edad de 130 años) hasta la edad **ω**.

Este procedimiento está programado en dos hojas de cálculo de Excel, **extmx80+M**.**xls** y **extmx80+F**.**xls** para hombres y mujeres respectivamente (ver Anexo III-1), las cuales requieren como ingreso una tabla de vida hasta la edad de 80 años y más; los resultados son 4 tablas de vida para los grupos de edad abiertos de 85+, 90+, 95+, y 100+. Las cuatro tablas de vida obtenidas son consistentes, es decir, la esperanza de vida a la edad de 80 años de la tabla original se repite en cada una de las tablas prolongadas. Similarmente lo mismo ocurre con las esperanzas de vida de edad común en las tablas de vida prolongadas. En el Anexo III-1 se presenta un ejemplo de este procedimiento.

#### **TRANSFORMACIÓN DE UNA TABLA DE VIDA COMPLETA EN UNA TABLA DE VIDA ABREVIADA.**

El procedimiento de transformar una tabla completa en abreviada (grupos quinquenales de edad) es sencillo. Las **lx** para las edades de 0, 1, y a partir de la edad de 1 año las terminadas en las edades de 5 y 0 años, son las mimas en las dos tablas. Con las **l<sup>x</sup>** de las edades terminadas en 0 y 5 y la correspondiente a la edad de 1, se calculan las probabilidades de morir entre dos edades exactas. Las **nLx** se encuentran por suma de las Lx de la tabla completa para los grupos de edad correspondientes; con esta función se obtiene la **T<sup>x</sup> .** Las defunciones de la tabla de vida se encuentran restando las **l<sup>x</sup>** correspondientes. Con las defunciones para cada grupo de edad, se calculan las tasas centrales de mortalidad dividiendo las **nd<sup>x</sup>** por las **<sup>n</sup>Lx .** En esta forma se obtiene la tabla de vida abreviada, concordante con la tabla de vida completa.

#### **TRANSFORMACIÓN DE UNA TABLA DE VIDA ABREVIADA EN UNA TABLA DE VIDA COMPLETA.**

El procedimiento para calcular una tabla de vida completa directamente desde las estadísticas de defunciones y población se presentó en el texto del Capítulo I y Anexo I-4, junto con el proceso de cómo suavizar las tasas centrales de mortalidad por edades simples. Ahora, en esta parte, se discute cómo transformar una tabla de vida abreviada en una tabla de vida completa sin usar las estadísticas vitales.

El proceso de transformar una tabla de vida abreviada en una completa presenta dos disyuntivas: a) un procedimiento actuarial, cuyo resultado se obtiene a través de un proceso que permite obtener las probabilidades de morir entre dos edades exactas consecutivas sobre la base de las probabilidades de morir pertenecientes a grupos de edad quinquenales, y b) una transformación demográfica que, utilizando los coeficientes de Beers, estima la población y las defunciones por edades simples y a partir de ellas construye la tabla de vida completa.

Naciones Unidas produjo un programa que, tomando las probabilidades de muerte entre dos edades exactas de una tabla de vida abreviada, hace una graduación de las mismas y estima las probabilidades de muerte para cada edad simple dentro de cada grupo de edad quinquenal. El procedimiento da como resultado una tabla de vida completa, cuyas funciones de la nueva tabla completa pueden diferir en ciertos casos de las funciones de la tabla de vida abreviada, principalmente las esperanzas de vida. (Ver programa **unabr** del paquete MORTPAK, Naciones Unidas 2003).

El procedimiento demográfico que se presenta aquí para trasformar una tabla de vida abreviada en completa, da una tabla de vida completa cuyas esperanzas de vida en las edades terminadas en 0 y 5 años de edad son muy cercanas a las observadas en la tabla de vida abreviada; las diferencias son de unos pocos decimales de año. La idea central de este procedimiento demográfico<sup>3</sup> es utilizar los coeficientes de Beers para transformar población y defunciones en edades simples, y luego construir la tabla de vida completa. El uso de los coeficientes de Beers garantiza que las defunciones y población que se utilizarán por edades simples, reproduzcan dentro de cada grupo de edad quinquenal las tasas de mortalidad de la tabla abreviada. Este hecho asegura que la tabla de vida completa que se calcula difiere levemente de la tabla de vida abreviada original.

Para comenzar el procedimiento, aunque no es necesario, se recomienda disponer la población utilizada en la construcción de la tabla de vida abreviada que se desea convertir en Tabla de vida completa. En los casos que no se disponga de la población que se utilizó para construir la tabla abreviada de vida, se puede utilizar cualquier población similar o la población de la tabla de vida abreviada (la función  $L_x$ ). Esto es posible, ya que la población que se utilice tiene poco impacto en los resultados finales, ya que se utilizan las tasas centrales de mortalidad de la tabla abreviada para encontrar las defunciones, las cuales estarán de acuerdo con la mortalidad de la tabla de vida abreviada siempre que en la construcción de la tabla de vida abreviada se haya utilizado el procedimiento de Chiang (Chiang 1968) explicado en el Capítulo I.

El procedimiento demográfico es adecuado para las edades de 5 años y más, pero no para el grupo de edad de 0 a 4 años. Para la edad de 0 años, se acepta directamente la mortalidad de esa edad de la tabla abreviada, ya que generalmente la mortalidad infantil de la tabla abreviada ha sido calculada sobre la base de estadísticas vitales o encuestas demográficas. Para obtener la mortalidad para las edades simples de 1 a 4 años hay dos posibilidades factibles: a) calcular dicha mortalidad por edades simples en

 3 Este procedimiento surgió discutiendo ideas demográficas entre Peter Johnson y Eduardo Arriaga cuando ambos estaban en el U.S. Bureau of the Census, Washington, alrededor de 1995.

base a las estadísticas de nacimientos, defunciones y población; b) utilizar los coeficientes de Coale-Demeny (Coale-Demeny 1968).

Si las estadísticas vitales son fehacientes, la mortalidad de las edades 1, 2, 3 y 4 años se realiza por procedimientos clásicos que generalmente utilizan un diagrama de Lexis y la información de nacimientos y defunciones; si esto no es posible, se utilizan los coeficientes de Coale-Demeny, los cuales se presentan en el Anexo III-2. Cualquiera de los dos procedimientos que se utilice, se recomienda ajustar las tasas de mortalidad estimada para las edades simples de 1 a 4 al nivel de mortalidad del grupo 1 a 4 años de la tabla abreviada, para que la mortalidad de las edades simples reproduzcan la mortalidad del grupo de edad de 1 a 4 años de la tabla abreviada. Ver Anexo III-2. Una vez calculadas y aceptadas las tasas de mortalidad para las edades de 1, 2, 3 y 4, más la tasas de mortalidad para la edad de cero, la mortalidad para las edades de 5 años y más se obtiene de la siguiente manera.

- 1. Se multiplica cada una de las tasas centrales de mortalidad de la tabla de vida abreviada (por grupos quinquenales de edad) por la población correspondiente en cada grupo de edad, a los efectos de obtener defunciones en cada grupo de edad quinquenal.
- 2. La población por edades simples de 5 a 9 años se obtiene con los coeficientes de Beers pertenecientes al segundo panel, utilizando los grupos de edad quinquenal desde las edades de 0 a 24 años.
- 3. Las defunciones por edades simples de 5 a 9 años se obtienen en forma similar a la población por edades simples explicada en el punto (2), pero **sin** utilizar el grupo de defunciones de 0 a 4 años de edad. Este grupo de edad de defunciones es mucho mayor que el grupo de edad de 5 a 9 años, y al utilizar los coeficientes de Beers produce resultados inaceptables de las estimaciones de defunciones en las edades simples de 5 a 9 años. Para poder separar en edades simples el grupo de defunciones de 5 a 9 años de edad se toma como defunciones del grupo de edad de 0 a 4 años de las defunciones del grupo de edad de 5 a 9 años aumentadas en un 50 por ciento. Este supuesto afecta solo la distribución por edades de las defunciones dentro del grupo 5 a 9 años, pero no el total de estas defunciones. Ver ejemplo en Anexo III-2.
- 4. Con las estadísticas de la población y las defunciones para las edades de 10 años y más, y los coeficientes centrales de Beers se calculan las edades simples del resto de las edades. Para los dos últimos grupos quinquenales de edad (los dos grupos quinquenales anteriores al grupo abierto de edad) se utilizan los correspondientes coeficientes de Beers para esos grupos de edad.

La tabla de vida completa se calcula: a) con la mortalidad infantil de la tabla de vida abreviada, b) con la mortalidad calculada para las edades simples de 1 a 4 (o con las estimaciones de las mismas utilizando los coeficientes de Coale-Demeny), y c) calculando la mortalidad del resto de las edades sobre la base de la población y defunciones por edades simples de los puntos (3) y (4). La mortalidad del grupo abierto de edad es la misma que la correspondiente a la tabla de vida abreviada.

La tabla completa construida en la forma indicada, es consistente con la tabla de vida abreviada original, excepto por pequeñas diferencias de centésimos de años de vida cuando se calculan las esperanzas de vida en cada edad, o en la población de la tabla de vida **L<sup>x</sup>** dentro de cada grupo de edades que forman los grupos quinquenales de edad de la tabla de vida abreviada. Las tasas centrales de mortalidad encontradas en esta forma tienen una tendencia suave, sin cambios bruscos.

Como se menciona en el párrafo anterior, las esperanzas de vida de la tabla completa para las edades terminadas en 0 y 5 pueden diferir levemente de las correspondientes a la tabla de vida abreviada original. Si se deseara que las esperanzas de vida de la tabla completa sean idénticas a las correspondientes de la tabla de vida abreviada, la pequeña diferencia podría eliminarse si la función **Lx** de la tabla completa dentro de cada grupo quinquenal se ajusta a la función **5L<sup>x</sup>** de la tabla de vida abreviada. Este procedimiento de ajuste se logra de la siguiente forma:

- 1. Sumar las  $L<sub>x</sub>$  de la tabla completa dentro de cada grupo quinquenal de edad que comienza con los dígitos de 0 y 5. Lo mismo se hace para el grupo de edad de 1 a 4. La  $L_0$  es la misma en las dos tablas.
- 2. Dividir las **4L<sup>1</sup>** y **5L<sup>x</sup>** de la tabla abreviada por las sumas de las **L<sup>x</sup>** encontradas en (1).
- 3. El cociente encontrado en el punto (2) para cada grupo quinquenal de edad se multiplica por las **L<sup>x</sup>** de las edades simples de cada grupo quinquenal correspondiente.
- 4. Con las **L<sup>x</sup>** encontradas en el punto (3) se construye la tabla de vida completa. Es decir, con las **L<sup>x</sup>** por edades simples se obtienen las **l<sup>x</sup>** bajo el supuesto de que los factores de separación de las defunciones es de 0.5 en cada edad simple desde la edad 2 en adelante, ya que la **l<sup>1</sup>** en la tabla completa es la misma que en la tabla abreviada. Con las dos funciones mencionadas, se siguen obteniendo las demás funciones de la tabla completa.
- 5. La tabla de vida completa estimada en esta forma tendrá las mismas esperanzas de vida que la tabla abreviada para las edades terminadas en 0 y 5 años. El Anexo III-2 presenta un ejemplo de este procedimiento. Los ajustes son de una magnitud muy pequeña debido al procedimiento descrito.

El ajuste de la función **Lx** sugerido en la parte anterior no es necesario ya que las diferencias son pequeñas y posiblemente los problemas siempre existentes de los datos tengan un efecto mayor. El investigador deberá evaluar las diferencias antes de tomar la decisión de hacer un ajuste que posiblemente no tenga importancia desde un punto de vista práctico.

**Nota.** La transformación de una tabla de vida abreviada en completa por el procedimiento explicado podría presentar algunas inconsistencias en los casos en que la transformación se aplica a tablas de vida abreviadas cuyo grupo de edad abierto pertenece a una edad muy avanzada como 100 años y más. En estos casos, como el número de defunciones en las edades de 95 a 99 años es pequeño, principalmente en
relación a las defunciones pertenecientes al grupo de edad anterior de 90 a 94 años. En algunos de estos casos, la estimación de defunciones por edades simples realizada con los coeficientes de Beers podría originar a una tendencia de las tasas de mortalidad por edades simples no aceptable. Este inconveniente requiere revisar las tasas de mortalidad en las edades simples de 95 a 99 años, y si es necesario corregirlas con algún procedimiento de interpolación.

## **ESTIMACIÓN DE TABLAS DE VIDA CON UN NÚMERO PEQUEÑO DE DEFUNCIONES**

Podría darse el caso que se necesita saber el nivel de mortalidad en una población pequeña, que no dispone del número suficiente de defunciones para estimar una tabla de vida por algún método clásico y por consiguiente la esperanza de vida al nacimiento. En estos casos, si es suficiente tener una estimación aproximada de la esperanza de vida al nacimiento, se podría aplicar un procedimiento que estima aproximadamente una tabla de vida.

Desde luego, cuando se tiene que construir una tabla de vida en una población pequeña donde el número de defunciones anuales no son suficientes para obtener tasas de mortalidad para todos los grupos quinquenales de edad, se recomienda primero intentar hacer un promedio de las defunciones registradas de 3, 5 ó 7 años calendarios consecutivos. Se toma un número impar de años a los efectos de que el promedio quede centrado en el año calendario medio de los años que se toman para hacer el promedio, el cual debe coincidir con el año para el cual se tienen los datos de la población. Por ejemplo, si se tiene la población para 2003 el promedio de defunciones debería ser de 2002 a 2004. Pero si la población se tiene para el año 2007, y las estadísticas de defunciones existen hasta el mismo año, si se necesita tomar un promedio de 3 años de defunciones (2005 a 2007), el año central será 2006. En este caso, habría que llevar por algún procedimiento de interpolación a la población perteneciente a 2007 al año 2006 y luego proceder con la construcción de la tabla de vida.

Este procedimiento de tomar el promedio de varios años de las estadísticas de defunciones para construir la tabla de vida, da como resultado una tabla de vida *promedio* para 2005-2007 y no necesariamente la mortalidad de 2006. Las tablas de vida construidas con un promedio de defunciones de varios años evitan fluctuaciones del nivel de mortalidad debido a fluctuaciones del azar principalmente cuando el número de defunciones anuales es muy reducido. Sin embargo, cuando se desea poder estimar el nivel de la mortalidad para el último año con información, o cuando las defunciones son muy pocas por provenir de una población muy pequeña, se presenta el problema de cómo construir una tabla de vida con un número muy limitado de defunciones.

Otro ejemplo de desear construir tablas de vida sin información adecuada podría ser el caso de un país sin estadísticas vitales o con estadísticas vitales incompletas. En estos casos se suele aprovechar los censos de población para preguntar por el número de defunciones ocurridas en un hogar durante un período de tiempo anterior al censo. Ésta información censal, una vez evaluada adecuadamente, permite hacer tablas de vida generalmente para divisiones políticas mayores utilizando el método clásico de construcción de tablas de vida. Sin embargo, para otras divisiones políticas con

poblaciones pequeñas (con un número muy pequeño de defunciones), la metodología clásica no puede utilizarse.

Cuando el número de defunciones no es suficiente para construir una tabla de vida, se pueden lograr estimaciones de esperanzas de vida al nacimiento construyendo una tabla de vida donde el patrón de mortalidad sea supuesto (se supondría una distribución de tasas centrales de mortalidad por edad). Esta tabla de vida, aunque no representaría exactamente el patrón de mortalidad de la población pequeña, daría una buena estimación de la esperanza de vida al nacimiento.

A continuación se presenta un procedimiento que permite estimar tablas de vida para poblaciones pequeñas carentes de suficiente número de defunciones. Lo importante es tener un patrón de mortalidad que pueda suponerse que tiene semejanza con el patrón correspondiente a la población pequeña. Si dicho patrón estuviese disponible, el procedimiento para obtener la tabla de vida consiste en ajustar dicho patrón o tasas de mortalidad específicas por edad hasta que al multiplicar las tasas ajustadas por los grupos de edad de la población pequeña reproduzca el número total de defunciones registradas o correspondientes a dicha población. El procedimiento es el siguiente:

- 1. Aceptar un patrón de mortalidad (tasas centrales de mortalidad de una tabla de vida) como perteneciente a la población donde se quiere estimar la tabla de vida.
- 2. Multiplicar las tasas centrales de mortalidad de (1) por los grupos de edad correspondiente de la población del área bajo estudio a los efectos de encontrar el número de defunciones (manteniendo un número adecuado de decimales). Se aconseja tener los datos de la población comenzando con los menores de un año, de 1 a 4 años y, a partir de estas edades grupos quinquenales de edad.
- 3. Sumar las defunciones encontradas en el punto (2) y compararlas con las defunciones totales pertenecientes a la población pequeña. Tomar la razón de las defunciones totales pertenecientes a la población pequeña dividido por la suma total de aquellas encontradas en (2).
- 4. Ajustar las tasas centrales de mortalidad pertenecientes al patrón de mortalidad escogido del punto (1), y multiplicarlas por la razón encontrada en (3).
- 5. Construir una tabla de vida con las tasas centrales ajustadas en (4).

En símbolos:

$$
{}_{n}D^*{}_{x} = {}_{n}P_{x} \cdot {}_{n}m^*{}_{x} \tag{III-5}
$$

Donde:

- **<sup>n</sup>D**\***<sup>x</sup>** son las defunciones estimadas con la población pequeña y patrón de mortalidad supuesto,
- **nPx** número de personas en los grupos de edad de la población pequeña,

**<sup>n</sup>m**\***<sup>x</sup>** tasas de mortalidad que se supone tienen un patrón similar al de la población pequeña.

El paso siguiente es sumar las defunciones encontradas

$$
D^* = \sum_{x=0}^{w} {}_{n}D^* \tag{III-6}
$$
  

$$
Q = D/D^*
$$
  

$$
(III-7)
$$

Donde **D** es el total de defunciones registradas pertenecientes a la población bajo estudio de un año.

Por último, se encuentran las tasas centrales de mortalidad **nm<sup>x</sup>** que se suponen pertenecen a la población en la siguiente forma:

$$
{}_{n}m_{x} = \mathbf{Q} \cdot {}_{n}m_{x}^{*} \tag{III-8}
$$

Con las **nmx** se calcula la tabla de vida por el procedimiento explicado en el Capítulo I**.**

Existe un programa del paquete PAS (**ADJMX.xls)** que hace los cálculos indicados arriba. Dicho programa da la opción de hacer la tabla de vida para cada uno de los sexos para los casos que se tengan disponibles los patrones de mortalidad de cada sexo, el número total de defunciones registradas de cada sexo y la población de cada sexo por grupos de edad quinquenales. En casos que no se disponga de la información para cada sexo, el procedimiento se aplica a ambos sexos juntos.

Si no se dispone del número de defunciones separadas para cada sexo, el programa da la opción de indicar el número total de defunciones de ambos sexos. Este programa supone que no se dispone de los factores de separación de las defunciones para las edades de 0 y del grupo de 1 a 4 años de edad, y por lo tanto calcula dichos factores utilizando las fórmulas desarrolladas por Coale-Demeny. El Anexo III-3 presenta un ejemplo del procedimiento presentado.

## **CONSIDERACIONES.**

El procedimiento presentado para obtener una estimación de la esperanza de vida en una población pequeña debe considerarse como una estimación de la esperanza de vida al nacimiento más bien que una estimación de una tabla de vida para poblaciones pequeñas, ya que *supone* un patrón de mortalidad como perteneciente a la población bajo estudio. Esto es necesario tenerlo en cuenta si la tabla de vida estimada se va a utilizar con algún propósito. Es decir, el patrón de mortalidad de la tabla de vida podría no ser parecido al patrón de mortalidad real de la población pequeña. Dicho patrón de la población pequeña no se conoce ni puede estimarse. Pero si este procedimiento se utiliza para determinar el nivel de mortalidad en función de la esperanza de vida al nacimiento, el resultado no puede diferir sustancialmente de la realidad.

Recuérdese que el procedimiento solo debe utilizarse cuando las poblaciones son tan pequeñas que aunque las estadísticas vitales de defunciones sean completas no permiten construir una tabla de vida por los procedimientos clásicos. También, al aplicarse este procedimiento se debe tener la certeza de que las pocas defunciones que se registran pertenecen a la población de *residentes*.

Otro aspecto que hay que tener presente es la sensibilidad de la estimación de la esperanza de vida al nacimiento en relación a una defunción. Por ejemplo, una población femenina de solo 2300 personas, produce solamente un total de 15 defunciones al año. Si se estima la esperanza de vida al nacimiento de esa población por el procedimiento presentado y se obtiene que es de 65 años, es importante conocer cuánto cambiaría la esperanza de vida al nacimiento si se aumenta (o disminuye) una defunción. Ver Anexo III-3. El proceso de realizar tales pruebas, indicaría la sensibilidad de la estimación de la esperanza de vida al nacimiento por un cambio *mínimo* en el número de defunciones. En casos de poblaciones tan pequeñas como el ejemplo dado, se aconseja ver las fluctuaciones de las defunciones registradas anualmente a través de los años a fin de ver si se puede establecer un margen de variabilidad de la esperanza de vida por razones de fluctuaciones del azar. Ver Anexo III-3.

El punto principal de este proceso de estimación es la selección del patrón de mortalidad. La selección del patrón dependerá no solo de las características sociales que tenga la población bajo estudio, sino además de la incidencia de ciertas causas de muerte. Por lo tanto se debe buscar un patrón de mortalidad de alguna población que tiene características socio-económicas similares a la población donde se estimará la esperanza de vida al nacimiento.

Otra posibilidad para aplicar este procedimiento sería agrupar áreas con poblaciones pequeñas que tengan características sociales similares. Por ejemplo, si dentro de una región existen varias áreas rurales con poblaciones pequeñas en un país, quizás se podrían agrupar dichas áreas hasta lograr un número de defunciones adecuado para construir una tabla de vida para todas las áreas rurales con características sociales similares que han sido agrupadas. En este caso, se podría suponer que cada una de las poblaciones de las áreas agrupadas tiene el mismo patrón de mortalidad que el obtenido para el total del área agrupada. Éste patrón de mortalidad del grupo de áreas, se ajusta para cada una de las poblaciones pequeñas hasta que las tasas centrales de mortalidad reproduzcan *el total* de defunciones de cada una de las áreas.

## **TABLAS DE VIDA CON INFORMACIÓN INCOMPLETA DE DEFUNCIONES.**

Este tema que corresponde a estimaciones de la mortalidad con datos incompletos o sin datos de defunciones, corresponde a estimaciones de la mortalidad en forma indirecta. El tema ha sido tratado extensamente décadas atrás (Arriaga 1994 y 2001, UN 1983) y no han surgidos nuevas metodologías para dicho propósito; por lo tanto no se incluye en este volumen.

#### **INTERPOLACIÓN DE TABLAS DE VIDA.**

La interpolación de tablas de vida puede necesitarse en situaciones donde se desea obtener una tabla de vida con un nivel de esperanza de vida al nacimiento intermedio entre dos tablas de vida existentes. El procedimiento se utiliza cuando se desea obtener una tabla de vida con una mortalidad intermedia entre dos tablas empíricas; por ejemplo dos tablas de vida con esperanzas de vida al nacimiento de 69.32 y de 75.78 y se desea obtener una tabla de vida con una esperanza de vida al nacimiento de 71. 97 y que además tenga un patrón de transición entre las tablas de vida empíricas.

El procedimiento surgió de la necesidad de proyectar el patrón de la mortalidad en las proyecciones de población (Arriaga1994, 2001), sin usar los patrones de mortalidad de las tablas de vida modelos existentes, ya que estos últimos fueron construidos con experiencia de mortalidad del pasado cuando las muertes por causas externas eran menores en relación a la mortalidad de otras edades que lo observado en el presente, y cuando la epidemia de SIDA no había afectado los patrones de mortalidad en ciertos países. Por lo tanto se necesitó una técnica que partiendo del patrón de mortalidad observado en el presente, tienda hacia un patrón supuesto en el futuro.

El patrón de mortalidad del futuro puede ser estimado de distintas maneras. En esta parte se verán solamente tres posibilidades. La primera de ellas es seleccionar a varios países con mortalidad muy baja en el mundo, para obtener de la experiencia de ellos un patrón de mortalidad para el futuro, que podría designarse como tabla de vida óptima. Para ello, se analizan las tasas de mortalidad específicas por edad y causa de muerte para un conjunto de países con mortalidad baja durante un período varios años. Las causas de muerte deben ser para cada sexo, con un número suficiente de categorías de causas de muerte – por ejemplo la lista de causas de muerte 6-67 de la Organización Panamericana de la Salud. Del total de estas tasas de mortalidad de todos los países y todos los años, se seleccionan las tasas mínimas observadas para cada sexo, para cada edad y para cada causa de muerte. Con las tasas de mortalidad específicas por edad y causa de muerte mínimas seleccionadas se construye una tabla de vida óptima que tiene una mortalidad más baja que cualquier país del mundo. La tabla de vida así obtenida sirve como un patrón futuro de mortalidad, pero requiere ser revisada periódicamente a medida que la mortalidad sigue descendiendo en los países.

La segunda posibilidad es hacer un análisis de causas de muerte y realizar supuestos futuros del posible cambio que pueda ocurrir sobre la mortalidad en cada edad y en cada causa de muerte. Estos supuesto futuros pueden basarse en procedimientos de correlación (Li y Lee 2005) o procedimientos epidemiológicos para determinar qué causas de muerte podrían ser reducidas en el futuro (Ver Capítulo IV).

La tercera posibilidad es hacer un análisis histórico de años de esperanza de vida perdidos por sexo, edad y causa de muerte, que permite estimar la velocidad de cambio de la mortalidad en cada sexo, edad y causas y extrapolar dichos cambios en el futuro. (Ver Capítulo IV).

El primer procedimiento está basado en datos empíricos mientras que los procedimientos de extrapolación se basan en supuestos sobre la tendencia de la mortalidad de cada causa de muerte. Los tres procedimientos suponen que la certificación de las causas de muerte es adecuada y correcta, aspecto que no necesariamente es así. Sin embargo, a los efectos de proyectar las poblaciones los procedimientos son aceptables, ya que las proyecciones de población se revisan periódicamente a medida que se dispone de nueva información.

Una vez aceptada una tabla de mortalidad óptima o límite para el futuro, se utiliza un proceso de interpolación para obtener una tabla de vida con una esperanza de vida al nacimiento deseada. La interpolación se obtiene con un proceso iterativo que utiliza los logaritmos naturales de las probabilidades de morir entre dos edades exactas, y que toma como valores pivotales las esperanzas de vida al nacimiento para obtener los coeficientes de interpolación. Los datos que se necesitan son las probabilidades de muerte para cada edad, la esperanza de vida el nacimiento, la esperanza de vida del grupo abierto y los factores de separación de las defunciones. Los factores de separación de las defunciones pueden ser calculados como se explicó en el Anexo I-2.

Por ejemplo, teniendo dos tablas de vida, una empírica y la otra la óptima, la interpolación se calcula de la siguiente forma:

1. Se toman los logaritmos naturales de las probabilidades de morir entre dos edades exactas  $(q_x)$  de las dos tablas de vida disponibles. Los logaritmos se interpolan linealmente de acuerdo a los pivotes que son las dos esperanzas de vida al nacimiento de las tablas de vida disponibles (pivotes) y la esperanza de vida al nacimiento que se desea obtener.

$$
q_x(1) = [q^1_x ( \mathbf{\Theta}^2_{0} - \mathbf{\Theta}_0) + q^2_x ( \mathbf{\Theta}_0 - \mathbf{\Theta}^1_{0} ) ] / ( \mathbf{\Theta}^2_{0} - \mathbf{\Theta}^1_{0} )
$$
 (III-9)

Donde:

**qx(1)** es la probabilidad de morir calculada en la primera interacción;

**q 1 <sup>x</sup>**y **q 2 <sup>x</sup>**son las probabilidades de morir de las tablas cuya esperanzas de vida al nacimiento son **e 1 <sup>o</sup>**<sup>y</sup> **e 2 <sup>o</sup>**respectivamente y donde **e 2 <sup>o</sup><sup>&</sup>gt; eo<sup>&</sup>gt; e 1 <sup>o</sup> ;** y

**eo** es la esperanza de vida al nacimiento de la tabla de vida que quiere encontrarse.

2. Con las **qx(1)** calculadas**,** una esperanza de vida del grupo abierto de edad interpolada con el mismo procedimiento indicado en (2) y los factores de separación de las defunciones (para edades 0 y 1-4) interpolados con el mismo procedimiento, se construye una tabla de vida, y de ella se obtiene la esperanza de vida al nacimiento que se designa como **eo(1).**

3. Si la esperanza de vida al nacimiento **eo(1)** obtenida en la primera tabla

interpolada no es igual a  $\mathbf{\Theta}_{\circ}$ , el proceso de interpolación se repite usando como pivotes las **q<sup>x</sup>** de las tablas de vida cuyas esperanzas de vida al nacimiento son las más cercanas (superior e inferior) a la esperanza de vida que se desea obtener. Después del primer proceso iterativo, los pivotes pueden ser las tablas de vida que se van interpolando.

4. El proceso iterativo se repite tantas veces como sea necesario hasta que se obtiene que la esperanza de vida al nacimiento de la tabla de vida interpolada es

igual a la esperanza de vida al nacimiento deseada **eo**.

5. El resultado es una tabla de vida que tiene la esperanza de vida al nacimiento deseada, la esperanza de vida del grupo de edad abierto interpolada, y los factores de separación de las defunciones también interpolados. Los programas INTPLTM y INTPLTF del paquete PAS calculan este procedimiento para tablas de vida masculina y femenina respectivamente. (Arriaga 1994 y 2001), Ver ejemplo **en Anexo III-4**.

# **EL USO DE TABLAS DE VIDA PARA ANALIZAR CARACTERÍSTICAS SOCIALES**

Los estudios comparativos de ciertas características sociales presentan el problema que cuando se calculan índices resumen del fenómeno que se analiza, están afectadas por la estructuras de edades de las poblaciones que se comparan, y por lo tanto los resultados pueden interpretarse erróneamente (por ejemplo tasas brutas). Ver Capítulo II. Para evitar ese problema y no utilizar tasas estandarizadas, se presenta aquí el uso de tablas de vida para analizar algunas características sociales como discapacidades, nivel educativo alcanzado por las poblaciones, análisis de la fuerza de trabajo y otras características que generalmente están disponibles en los censos.

El procedimiento es sencillo, pero se requiere disponer de tablas de vida para cada población que se analiza. El proceso que se presenta permite comparar los cambios históricos que pueden haberse producido en la población en cuanto a la característica bajo estudio, o realizar comparaciones entre distintas poblaciones dentro de un país o entre distintos países.

El proceso consiste en utilizar una tabla de vida para determinar el número de años que en promedio la población va a vivir con ciertas características. En cierta forma el proceso es parecido a la idea que se verá en el Capítulo IV sobre el análisis de causas de muerte. Para el análisis de las causas de muerte se utilizarán las defunciones de la tabla de vida y se supondrá que la distribución de las defunciones de la tabla de vida por causas de muerte en cada grupo quinquenal es proporcionalmente igual a la distribución de las defunciones por causas de muerte registradas.

En el caso de cualquier característica, en vez de usar las defunciones se utiliza la población de la tabla de vida, o sea las **nLx ,** y se supone que la población de la tabla de vida tiene la misma distribución proporcional de personas con dichas características

como la distribución obtenida en la población real dentro de cada grupo de edad. (Ver aplicación al estudio de la población con discapacidades en Arriaga 2003).

Como se utiliza una tabla de vida, la cual refleja cuántos años de vida vive en promedio cada persona de la población, el proceso que se sugiere en este Capítulo, da como resultado cuantos años de vida en promedio vive la población con las características adquiridas.

Si se dispone de la información de personas con ciertas características se pueden calcular las proporciones de personas con cada tipo de característica. El requisito es que la suma de todas las personas con dichas características más aquellas que no tienen dichas características sea igual al total de la población dentro de cada grupo de edad. En símbolos,

$$
{}_{n}pc_{x,z} = {}_{n}PC_{x,z} / {}_{n}P_{x}
$$
 (III-10)

Donde:

**<sup>n</sup>pcx,z** es la proporción de población que tiene la categoría de la característica **z** dentro del grupo de edad de x a x+n,

**<sup>n</sup>PCx,z** es el número de personas con la categoría de la característica **z**  dentro del grupo de edad de x a x+n, y

**<sup>n</sup>Px** es la población total dentro del grupo de edad de x a x+n.

El análisis se hace por separado para cada uno de los sexos.

Por ejemplo si se analizan las personas con discapacidades, la población podría tener personas sin discapacidades, y personas que tienen cada una de las categorías de discapacidades. Las proporciones deben incluir tanto a las personas con discapacidades como aquellas que no tienen ninguna discapacidad. Lo mismo si se trata de analizar el nivel de educación alcanzado de la población de 25 años y más, se tienen que incluir en las proporciones que se estiman las personas que no tienen ningún tipo de educación. Las proporciones de las personas con las características que se analizan, siempre tienen que sumar 1 (uno).

Si se dispone de una tabla de vida, el paso siguiente es multiplicar las proporciones de población de las distintas categorías de las características, por la población de la tabla de vida **nL<sup>x</sup>** . En esta forma se calcula la población de la tabla de vida distribuida con las mismas categorías de características que en la población real. La población de la tabla de vida con dichas categorías de características que las encontradas en la población real se representa como **nLx,z .** En símbolos:

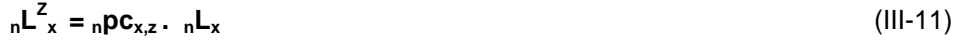

Sumando las <sub>n</sub>L<sup>z</sup><sub>x</sub> desde la edad más avanzada hasta la más joven, se van encontrando la cantidad de años de vida que la población vivirá con cada una de las características observadas en un año determinado a partir de una edad determinada (las **T Z <sup>x</sup>**).

Y el número de años de vida que la población de la tabla de vida vivirá con cada una de las categorías de la característica es:

$$
T^{Z}_{x} = \sum_{J=x}^{W} {}_{n}L^{Z}_{J} \qquad (III-12)
$$

El número de años promedio que la población bajo estudio vivirá con cada una de las categorías de la característica, se obtiene dividiendo cada una de las **Tx,z** por las personas de edad exacta **x,** las **lx .** 

Y para cada una de las categorías de la característica:

$$
\mathbf{E}^z = \mathbf{T}^z \mathbf{I} \mathbf{I}_x \tag{III-13}
$$

Nótese que no se habla de esperanzas de vida de las personas con cada categoría de la característica, sino del número promedio de años que la población se espera que viva con cada categoría de la característica, bajo las condiciones de la tabla de vida, es decir con la mortalidad observada en un año en particular, y con las características observadas en el mismo año. Implícitamente se supone en este proceso que la mortalidad es la misma para todas las categorías de la característica considerada, aspecto que no es necesariamente cierto. Lamentablemente la mortalidad por características sociales aún no ha podido ser estimada adecuadamente por los problemas estadísticos que la estimación presenta.

Se presenta un ejemplo de este procedimiento aplicado a discapacidades en el Anexo V-5. Y otro ejemplo comparativo sobre el estado civil de la población en dos áreas de un país en el Anexo V-6. Este tipo de análisis podría ser hecho para otras categorías de características sociales como fuerza de trabajo, nivel de educación alcanzado, y otras características que se obtengan de la población sobre la base de información censal o de encuestas.

# **ANEXO III-1**

## **REDUCCIÓN Y PROLONGACIÓN DE EDADES EN LA TABLA DE VIDA**

## **Reducción de Edades**

\_\_\_\_\_\_\_\_\_\_\_\_\_\_\_\_\_\_\_\_\_\_\_

Reducir las edades avanzadas de una tabla de vida hacia edades más jóvenes es un procedimiento sencillo que se presenta a continuación. Por ejemplo, en la Tabla A-III-1- 1 se presenta una tabla de vida se tienen en grupo abierto de 95 y más años

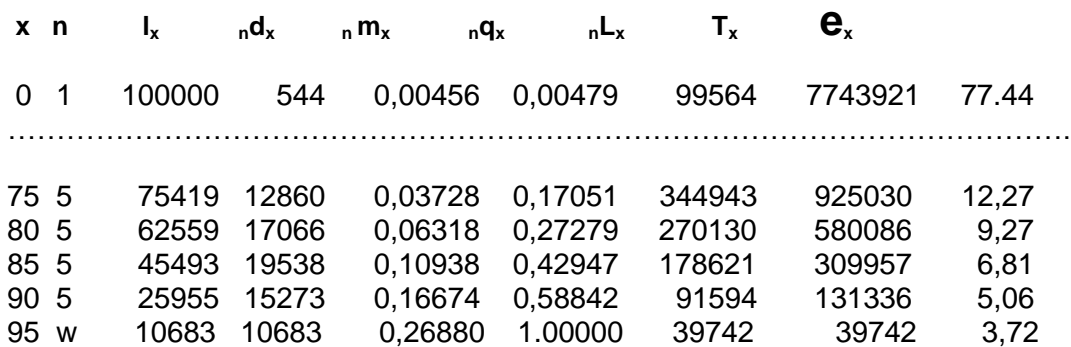

## **Tabla A-III-1-1. Funciones de una Tabla de Vida hasta la Edad de 95 años y más**

Esta tabla de vida quiere ser acortada hasta la edad de 85 y más años. Utilizando las fórmulas presentadas en el texto (III-1) a (III-4), la reducción de las edades quedaría de la siguiente forma, Tabla A-III-1-2:

**Tabla A-III-1-2. Reducción de los Grupos de Edad de la Tabla de Vida Presentada en la Tabla III.1 hasta la edad de 85 Años y Más**.

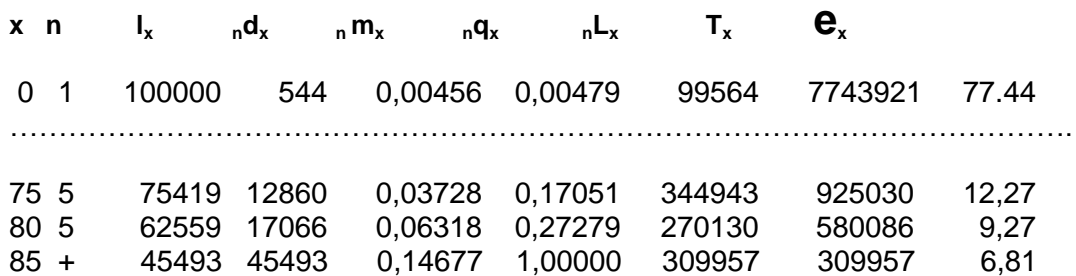

Donde la **l<sup>85</sup>** es la misma, la nueva **d85+ = l<sup>85</sup>** , la **q85+ = 1**, la **T<sup>85</sup>** no cambia,  $L_{85+} = T_{85}$ , y  $m_{85+} = I_{85}$  /  $T_{85}$ .

#### **Prolongación de Edades**

\_\_\_\_\_\_\_\_\_\_\_\_\_\_\_\_\_\_\_\_

El proceso para prolongar las edades de una tabla de vida que se presenta en este Anexo está basado en un proceso iterativo de la extrapolación de la función  $_n m_x$  de la tabla de vida. Las iteraciones se hacen por medio de una extrapolación de las tasas centrales de mortalidad con una función logística, la cual se ajusta a los logaritmos naturales de dos tasas centrales de mortalidad quinquenales (las dos tasas de edad más avanzada) y al logaritmo natural de una tasa central de mortalidad supuesta para la edad de 120 años.

Por ejemplo, supongamos que la tabla de vida que se quiere prolongar tiene el grupo abierto de edad de 80 años y más. Las tasas centrales de mortalidad que se usan en la extrapolación corresponden a las edades de 70-74 y de 75-79, las cuales se suponen centradas en las edades de 72.5 y de 77.5. Además, para la primera iteración hay que suponer un valor para la tasa central de mortalidad perteneciente a la edad de 120 años. La función logística se ajusta a las tres tasas mencionadas, para las edades de 72.5, 77,5 y 120 años con los valores asintóticos que se sugieren en el texto de este capítulo.

Este proceso iterativo está programado en dos hojas de cálculo: **extmx80+M** para hombres y **extmx80+F** para mujeres. Estas hojas de cálculo requieren los siguientes datos de la tabla de vida que se quiere prolongar: las tasas centrales de mortalidad **nm<sup>x</sup>** , los sobrevivientes a la edad exacta **x**, **l<sup>x</sup>** , y los sobrevivientes entre las edades de **x a x+n**, **nLx**. Con estas funciones se reconstruye la tabla de vida original con un grupo abierto de edad de 80 y más años. Se ajusta una función logística a los logaritmos naturales de las **5m70** y **5m<sup>75</sup>** (como pertenecientes a las edades 72.5 y 77.5 años) y al logaritmo natural de **m<sup>120</sup>** , que ha sido supuesto (por ejemplo un valor de 0,6 para la tasa central de mortalidad a la edad de 120 años).

Por ejemplo, si se dispone de la tabla de vida presentada en la Tabla A-III-1-3, las edades de esa tabla de vida se prolongan utilizando el programa **extmx80+M** , el cual automáticamente calcula 4 tablas de vida con el grupo abierto de edad de 85+, 90+, 95+ y 100+. La tabla de vida con el grupo abierto de 100+ que se obtiene siguiendo este procedimiento se presenta en Tabla A-III-1-4.

Si los datos son fehacientes, no deberían presentarse problemas con este procedimiento. Sin embargo, como el grupo abierto de edad puede contener errores, es aconsejable analizar los resultados expandidos para determinar si tienen sentido demográfico.

Para ilustrar un ejemplo, se puede crear un error en la tabla de vida presentada en la Tabla A-III-3, y cambiar la tasa central de mortalidad del grupo abierto de edad de 80 años y más. En vez de tomar el valor real de 0,10683 este valor se cambia por una mortalidad muy baja de solo de 0,06000, ver Tabla A-III-1-5. La nueva tabla de vida es

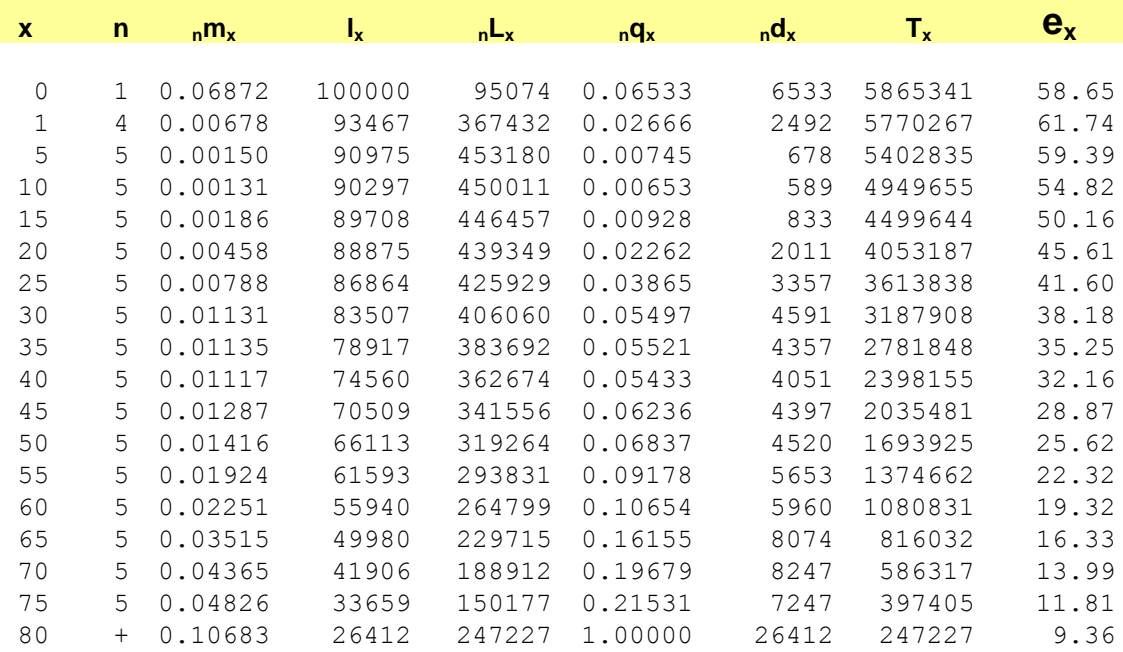

\_\_\_\_\_\_\_\_\_\_\_\_\_\_\_\_\_\_\_\_\_\_

#### **Tabla A-III-1-3. Tabla de Vida Abreviada Masculina Hasta la Edad de 80 Años y Más**.

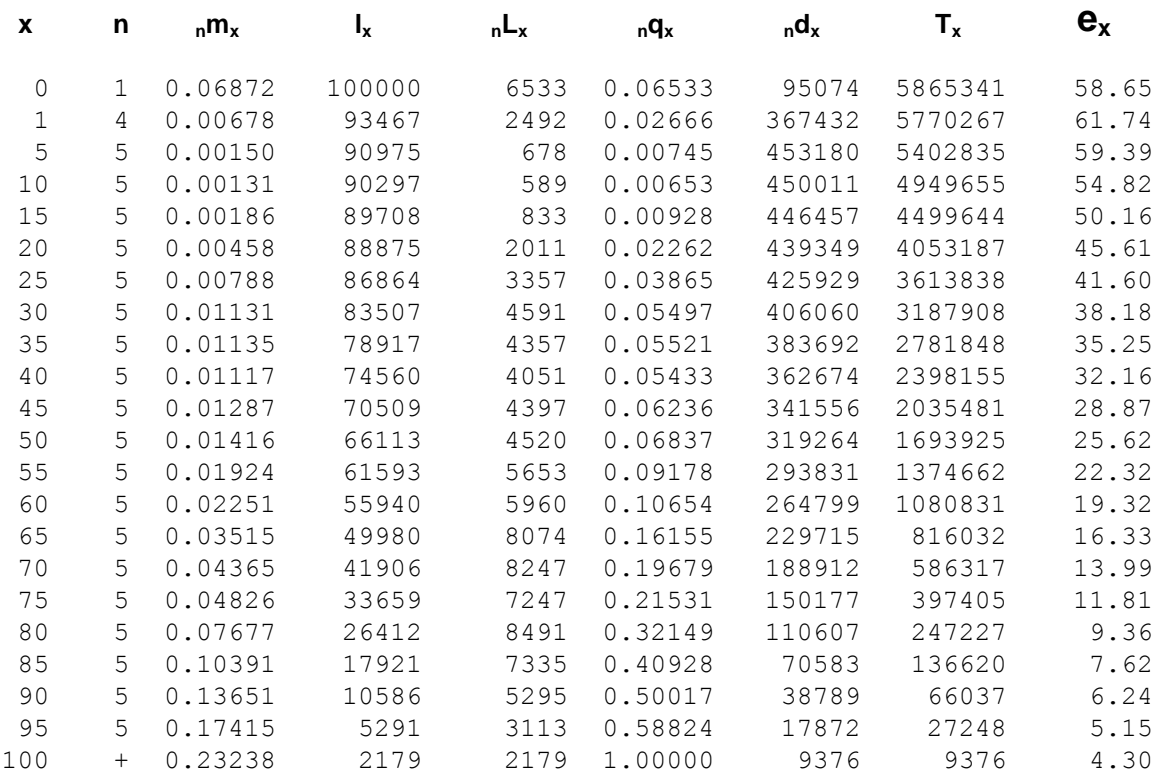

## **Tabla A-III-1-4. Tabla de Vida Abreviada Presentada en la Tabla III-3, Cuyas edades han sido Prolongadas hasta la Edad de 100 Años y Más.**

prácticamente la misma que la de Tabla A-III-1-3, excepto las siguientes funciones: la **<sup>m</sup>80+ ,** todas las **T<sup>x</sup>** , todas las **e<sup>x</sup>** y la **L80+ ,** Tabla A-III-1-5**.**

\_\_\_\_\_\_\_\_\_\_\_\_\_\_\_\_\_

La prolongación de las edades de 80+ a 100+ de la tabla de vida presentada en Tabla A-III-1-5, cuya mortalidad en el grupo abierto de 80 + se ha reducido para realizar este ejemplo, daría una mortalidad en las edades mayores de 80 años muy baja, con una esperanza de vida a la edad de 100 años de 12,93 años, la cual posiblemente debería ser menor para una esperanza de vida al nacimiento de 60.58 años, Tabla A-III-1-6. En este caso, si bien el procedimiento ha dado un resultado estimado correctamente, se obtendría un resultado demográficamente inaceptable por los problemas de información de la tabla original (Tabla A-III-1-5) en la cual se redujo arbitrariamente la mortalidad del grupo abierto de edad para realizar el ejemplo.

En todos los casos el proceso iterativo converge si el valor supuesto de **m<sup>120</sup>** está dentro de los valores asintóticos de la función logística.

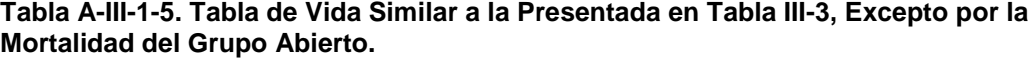

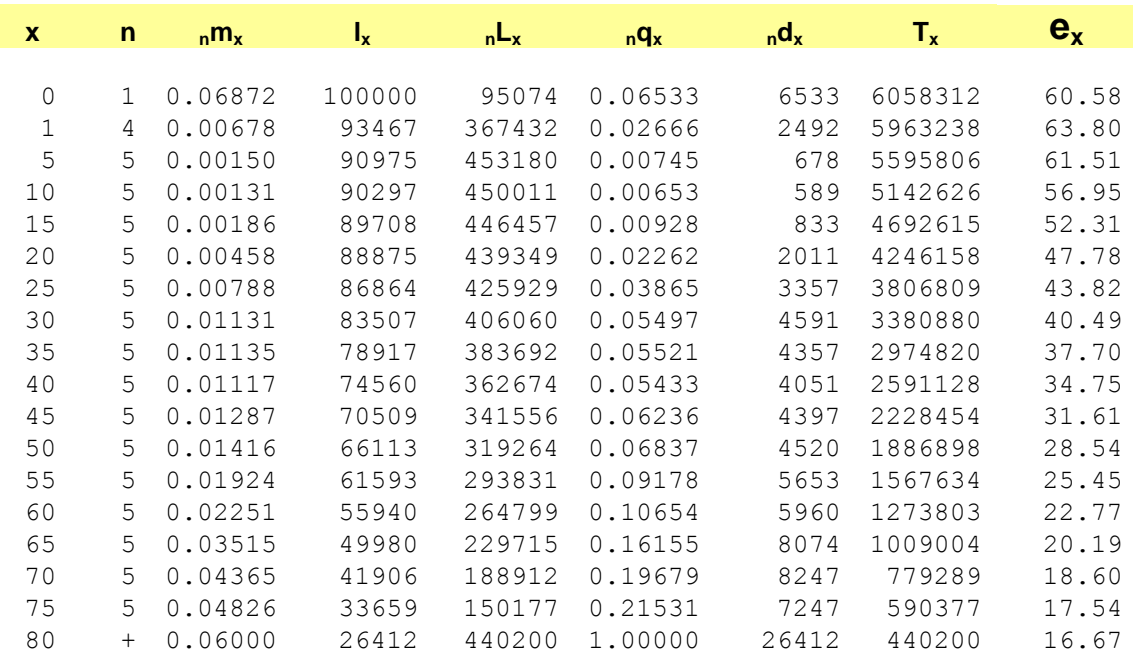

# **Tabla A-III-1-6 Tabla de Vida Abreviada Presentada en la Tabla III-5, Cuyas edades han sido Prolongadas hasta la Edad de 100 Años y Más**

\_\_\_\_\_\_\_\_\_\_\_\_\_\_\_\_\_\_\_\_\_\_\_\_\_\_

\_\_\_\_\_\_\_\_\_\_\_\_\_\_\_\_\_\_\_\_\_\_\_\_\_

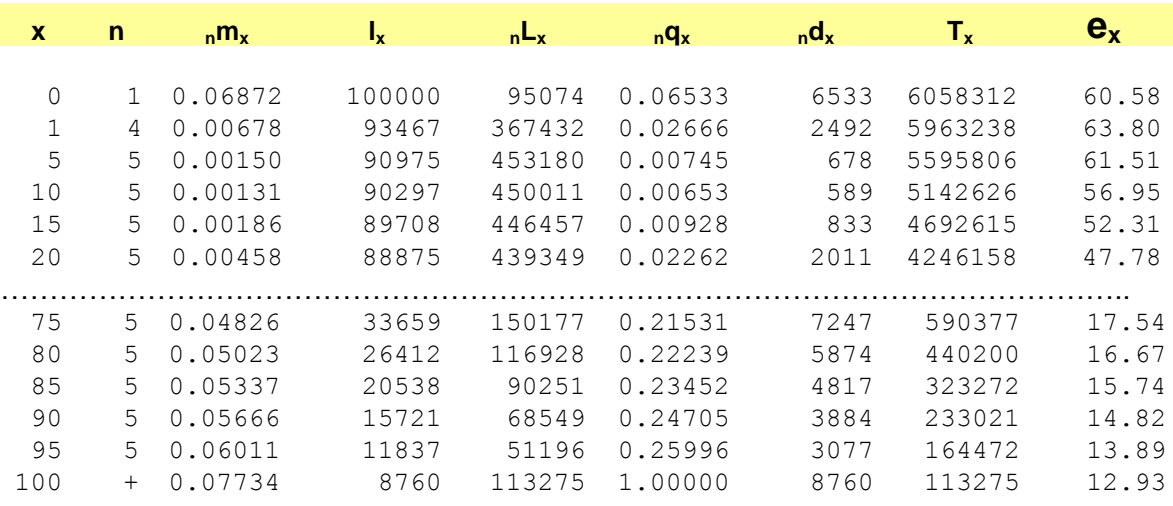

Si los datos del grupo abierto a ser expandido son correctos, la expansión de la tabla de vida es aceptable. El problema se presenta cuando la mortalidad del grupo abierto de edad contiene errores. Lo interesante de esta metodología podría ser utilizada para determinar si la mortalidad del grupo abierto (por ejemplo de 80 y más) es aceptable. Si una vez expandida la tabla de vida se encuentra que por ejemplo el grupo abierto tiene

una **e100** mayor de 5 años para una tabla de vida **e0 < 70**, se podría sospechar que la información de defunciones del grupo abierto de 80 años y más no es fehaciente, ya que un valor de esperanza de vida de 5 años para una esperanza de vida al nacimiento menor de 70 años no parece ser muy realista.

## **ANEXO III-2**

## **TRANSFORMACIÓN DE UNA TABLA DE VIDA ABREVIADA EN UNA TABLA DE VIDA COMPLETA**

En esta parte se explica cómo se puede transformar una tabla de vida abreviada en una tabla de vida completa utilizando los coeficientes de Beers (Shryock y Siegel 1971). La tabla de vida abreviada se presenta en Tabla A-III-2-1.

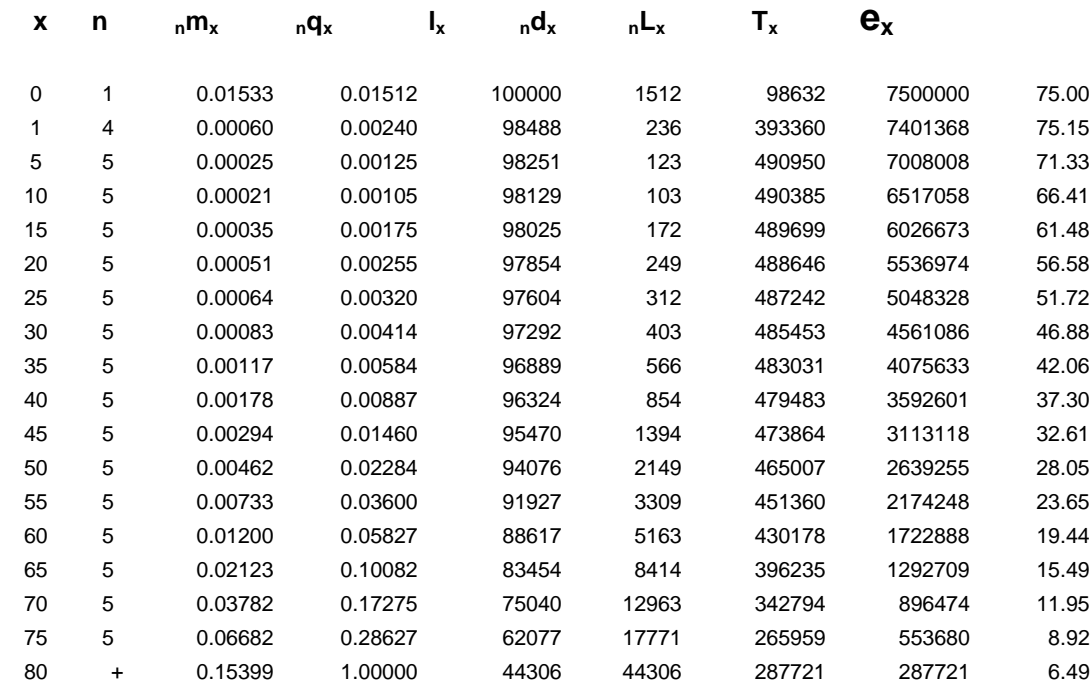

## **Tabla A-III-2-1. Tabla de Vida Abreviada**

Fuente: Capítulo II, Anexo II-1, Tabla A-II-1-2

\_\_\_\_\_\_\_\_\_\_\_\_\_\_\_\_\_\_\_\_

Los coeficientes de Beers se aplican a la población y a las defunciones por grupos quinquenales de edad, a partir de la edad de 5 años. Este procedimiento requiere tener la mortalidad de las edades simples de 0 a 4 años o estimar dicha mortalidad para las primeras 5 edades simples con los coeficientes de las tablas modelo de Coale-Demeny. Generalmente todas las tablas abreviadas tienen la mortalidad para la edad de los menores de un año y de 1 a 4 años. Si no se dispone de estadísticas suficientemente detalladas para calcular la mortalidad de las edades 1, 2, 3,y 4 hay que estimar la mortalidad en dichas edades para lo cual el procedimiento más sencillo es utilizar los coeficientes de Coale-Demeny, los cuales se presentan a continuación.

Si la mortalidad infantil es de100 o más defunciones por cada mil nacimientos, la mortalidad para las edades simples de 1 a 4 años, utilizando los coeficientes de Coale-Demeny, se obtiene calculando los valores de **l2, l<sup>3</sup>** y **l<sup>4</sup>** de la siguiente forma:

$$
I_i = a_i I_1 + (1 - a_i) I_5 \qquad (A-III-2-1)
$$

Donde los valores de **a<sup>i</sup>** para cada una de las 4 regiones de las tablas modelo de Coale-Demeny son los presentados en Tabla A-III-2-2:

**Tabla A-III-2-2. Coeficientes de Coale-Demeny para estimar las lx por edades simples de 1 a 4 años, cuando la mortalidad infantil es de 100 o más defunciones por cada mil nacimientos**

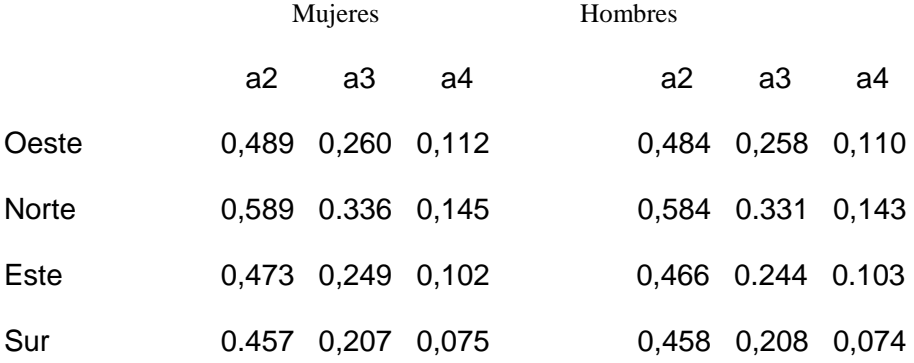

Fuente: Obtenidos de las tablas modelos de Coale-Demeny (Coale-Demeny 1966).

\_\_\_\_\_\_\_\_\_\_\_\_\_\_\_\_\_\_\_\_\_\_\_\_\_\_\_

Cuando la mortalidad infantil es menor de 100 defunciones por cada mil nacimientos, los factores **a<sup>i</sup>** son calculados con la siguiente fórmula:

Donde los valores de **bi** se presentan en la Tabla A-III-2-3:

Los resultados obtenidos con los coeficientes de Coale-Demeny, deben ser analizados cuidadosamente, ya que al calcular las **l<sup>x</sup>** para las edades de 2, 3, y 4 podría ocurrir para algunos casos que la mortalidad implicada por esta función sea menor para la edad de 4 años que la mortalidad para la edad de 5 años, es decir se puede presentar un mínimo relativo en la edad de 4 años. En estos casos se aconseja utilizar algún procedimiento de suavizamiento tomando promedio de algunas tasas (Ver Capítulo I, Anexo I-3).

# **Tabla A-III-2-3. Coeficientes de Coale-Demeny para estimar factores ai , cuando la mortalidad infantil es menor de 100 defunciones por mil nacimientos.**

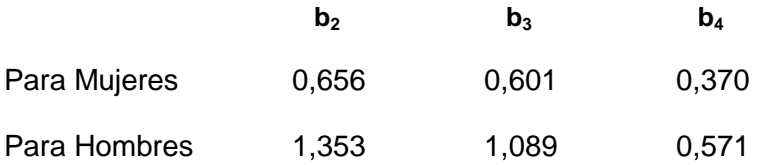

\_\_\_\_\_\_\_\_\_\_\_\_\_\_\_\_\_\_\_

Fuente: Obtenidos de las tablas modelos de Coale-Demeny (Coale-Demeny 1966).

Una vez obtenidas las **l<sup>x</sup>** para las edades de 2, 3 y 4 y tomando la **l<sup>1</sup>** de la tabla abreviada se calculan las **Lx** para las edades de 1, 2, 3 y 4. El paso final es ajustar las **L<sup>x</sup>** calculadas para las edades simples de 1, 2, 3, y 4 al valor de la **4L<sup>1</sup>** de la tabla de vida abreviada utilizando un ajuste proporcional. Con las **L<sup>x</sup>** ajustadas, se calculan las **l<sup>x</sup>** (teniendo en cuenta que los factores de separación de las defunciones es 0,5) y con estas dos funciones las tasas centrales de mortalidad y las probabilidades de morir entre dos edades exactas. A continuación se da un ejemplo de población femenina sobre la base de la tabla de vida abreviada de Tabla A-III-2-1. Para hacer el cálculo sólo se necesitan las funciones de la tabla de vida abreviada que se presentan en la Tabla A-III-2-4.

**Tabla A-III-2-4. Valores seleccionados de una tabla de vida abreviada.**

Edad  $n_{\rm N}$   $n_{\rm N}$  $l_x$   $nL_x$ 

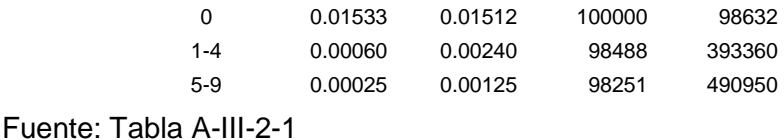

Como la mortalidad infantil es menor de 100 defunciones por cada mil nacimientos, el cálculo de las **l<sup>x</sup>** para las edades simples de 2, 3, y 4 se hace de la siguiente forma. Primero se estiman los coeficientes **a<sup>i</sup> '** utilizando la fórmula (A-III-2-2), los valores de **a<sup>i</sup>** de la Tabla A-III-2-2 y los valores de **b<sup>i</sup>** de la Tabla A-III-2-3, se obtienen los siguientes valores de **a'<sup>i</sup>** :

**a'<sup>2</sup> = 0,50200 a'<sup>3</sup> = 0,26300 a'<sup>4</sup> = 0,10850**

\_\_\_\_\_\_\_\_\_\_\_\_\_\_\_\_\_\_\_

Con los coeficientes **b<sup>i</sup>** de Tabla A-III-2-3 y con las **a<sup>i</sup> '** calculadas arriba, se aplica la fórmula (A-III-2-1).

Los valores obtenidos son los que se muestran en la Tabla A-III-2-5 Columna (2) y con ellos se calculan las **L<sup>x</sup>** por edades simples de 2 a 4 suponiendo que los factores de separación de las defunciones para las tres edades es de 0,5 [Tabla A-III-2-5 Columna (3)]. La suma de las **L<sup>x</sup>** obtenidas en las edades simples de 1 a 4 da 393363 (Tabla A-III-2-5, Columna 3), mientras que la **4L<sup>1</sup>** de la tabla de vida abreviada es de 393360 (Tabla A-III-2-4). Por lo tanto las **L<sup>x</sup>** de las edades de 1, 2, 3, y 4 se ajustan proporcionalmente para tener el mismo valor que en la tabla de vida abreviada, es decir se multiplican por el cociente de 393360 / 393363, obteniéndose así las **L<sup>x</sup>** que se presentan en la Tabla A-III-2-5 Columna (4). Con estos valores y los factores de separación de las defunciones de 0,5 para estas edades se obtienen las **l<sup>x</sup>** ajustadas de la Tabla A-III-2-5 Columna (5). Por último, con las dos funciones ya ajustadas se encuentran las tasas centrales de mortalidad de la Tabla A-III-2-5 Columna (6).

**Tabla A-III-2-5. Estimación y Ajuste de las funciones en las edades simples de 1 a 4 años .**

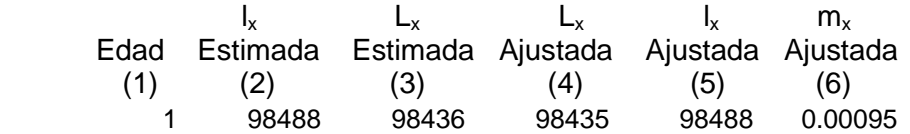

\_\_\_\_\_\_\_\_\_\_\_\_\_\_\_\_\_\_\_

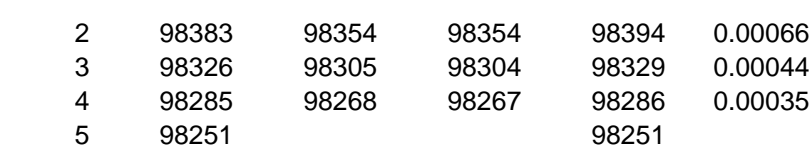

Una vez calculada y ajustada la mortalidad en las edades simples de 1 a 4 años, el paso siguiente es calcular la mortalidad para las demás edades simples, lo cual se logra con el uso de los coeficientes de Beers. Tanto la población como las defunciones por grupos quinquenales de edad se separan en edades simples utilizando los coeficientes de Beers. El grupo de edad de 5 a 9 años se considera como el segundo grupo de edad, y se aplican a él los coeficientes de Beers del segundo panel. Para aplicar los coeficientes de Beers a la población, se toma el grupo de edad de 0 a 4 años como el primer grupo. Para las defunciones se sugiere **no** tomar las defunciones del primer grupo de edad de 0 a 4 años, porque el número de defunciones de este grupo de edad es varias veces mayor a las defunciones del grupo de edad de 5 a 9 años. Esto trae como consecuencia que al aplicar los coeficientes de Beers se obtengan resultados inaceptables para las edades de 5, 6, 7, 8 y 9 años, algunas veces resultados negativos.

Para evitar este inconveniente y en base a experiencia empírica, a los efectos de calcular las defunciones por edades simples del 5 a 9 años, se toma como primer grupo de edad de defunciones las defunciones que se tienen en el grupo de edad de 5 a 9 años multiplicadas por 1,5.

Por ejemplo, si las defunciones del grupo de edad 0 a 4 años son 3073 y las defunciones del grupo de edad de 5 a 9 años son 280, los resultados usando los coeficientes de Beers no son aceptables para las edades simples de 5 a 9 años, debido a la magnitud tan elevada de las defunciones de 0-4 en relación a las de 5-9. Para evitar esto se sugiere tomar como grupo de edad 0-4 una vez y media el número de las defunciones del grupo 5-9, es decir 420 en este caso. El impacto de este supuesto es solo en la distribución de las defunciones dentro del grupo de edad de 5 a 9 años, ya que el total de defunciones del grupo se mantiene el mismo.

Una vez encontradas las edades simples de la población y de las defunciones, se calculan las tasas de mortalidad por edades simples y, con ellas, las demás funciones de la tabla de vida. Si por algún motivo no se dispone de la información de la población con la cual se hizo la tabla de vida original, puede ponerse alguna población supuestamente parecida, o directamente la población de la tabla de vida, las **nLx** (como en el ejemplo que se presenta)**.**

El primer paso es tomar a la población con la cual se calculó la tabla de vida abreviada y multiplicarla por las tasas centrales de mortalidad de la tabla de vida abreviada, Tabla A-III-2-6.

**Tabla A-III-2-6. Población, tasas centrales de mortalidad y defunciones correspondientes a la tabla abreviada de la Tabla III-A-2-1.**

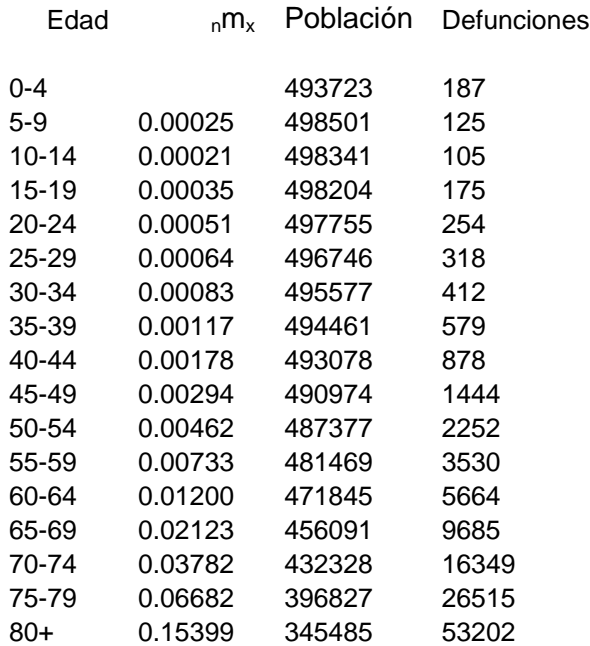

\_\_\_\_\_\_\_\_\_\_\_\_\_\_\_\_\_\_\_\_

**Nota**: La población en la edad de 0-4 es correcta, no así las defunciones para la misma edad, que realmente son 1755. Con el propósito de utilizar los coeficientes de Beers y obtener las edades simples, las defunciones para la edad 0-4 se suponen una vez y media de las defunciones del grupo de edad de 5-9 años

A la población y defunciones de 5 años y más se aplican los coeficientes de Beers (Tabla A-III-2-7) a los efectos de obtener la población y las defunciones por edades simples. El grupo de la población de 5 a 9 años de edad se desagrega en edades simples utilizando el segundo panel de los coeficientes de Beers y como primer grupo de edad la población de 0 a 4 años de edad, cuya suma es 493723. Para obtener las defunciones por edades simples para las edades de 5 años y más, se supone que el número de defunciones del primer grupo de edad de 0 a 4 años es una vez y media de las defunciones del grupo de 5 a 9 años de edad, es decir 187 = 125 x 1,5.

# **Tabla A-III-2-7. Coeficientes DE BEERS**

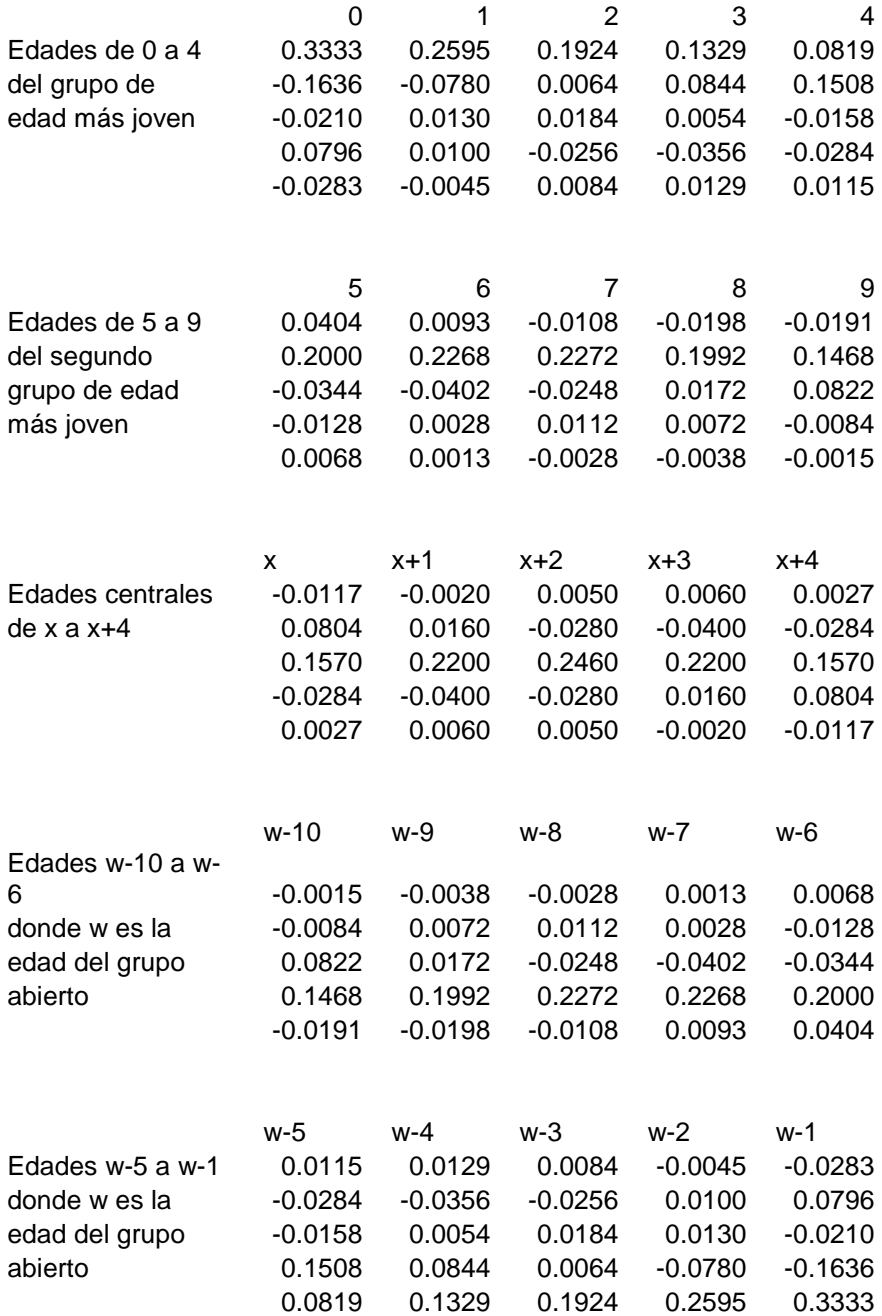

Fuente: Shryock and Siegel 1971.

\_\_\_\_\_\_\_\_\_\_\_\_\_\_\_\_\_\_\_\_\_\_\_\_\_\_\_\_

Con los datos de población y defunciones por edades simples (Tabla A-III-2-8) y la información de las edades de 0 a 4 años ya disponible, se construye la tabla de vida completa, la cual se presenta en la Tabla A-III-2-9.

**Tabla A-III-2-8. Población y Defunciones por Edades Simples Provenientes de Tabla A-III2- 6.**

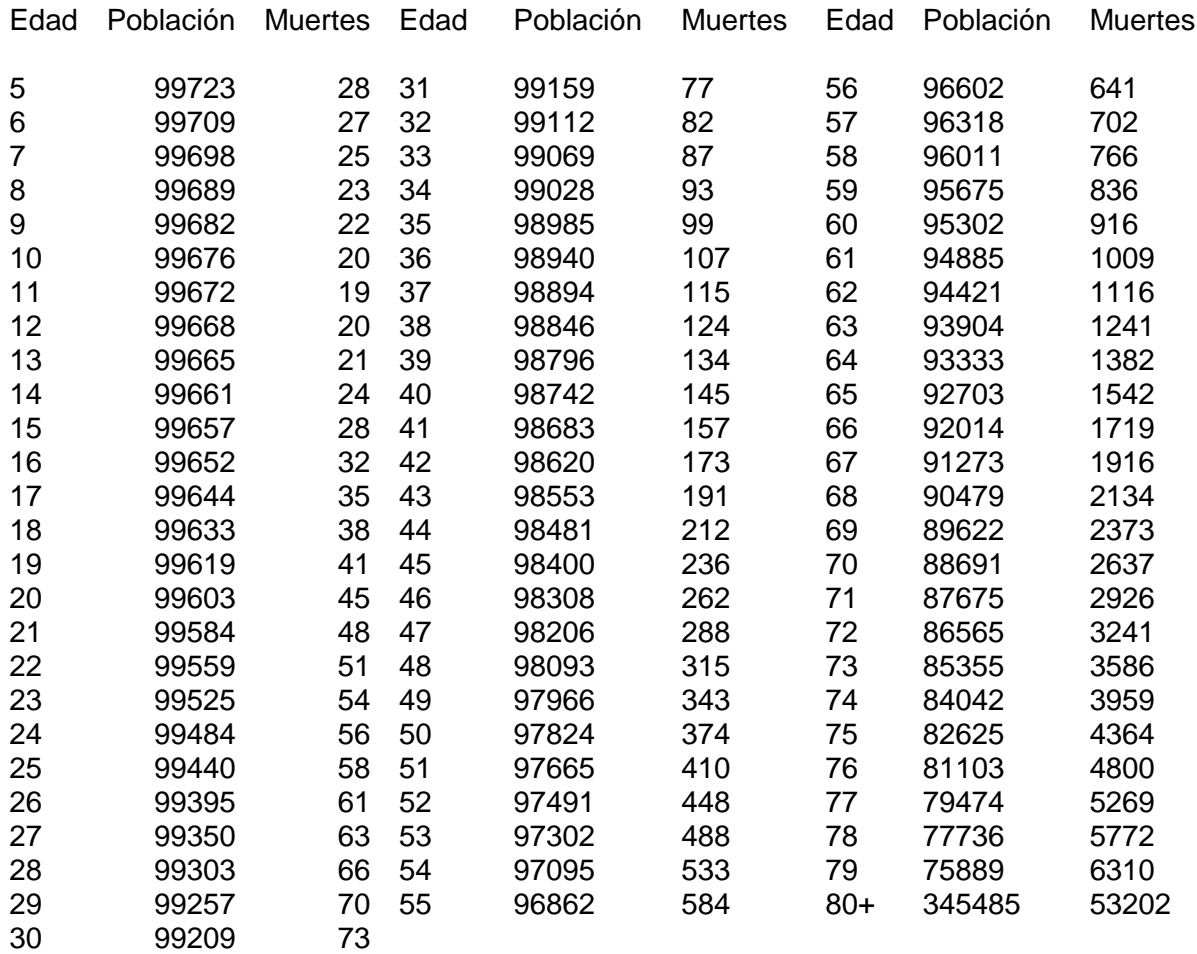

Fuente, Tabla A-III-2-6 y uso de coeficientes de Beers (Tabla A-III-2-9).

\_\_\_\_\_\_\_\_\_\_\_\_\_\_\_\_\_\_\_

# **Tabla A-III-2-9. Tabla de Vida Completa**.

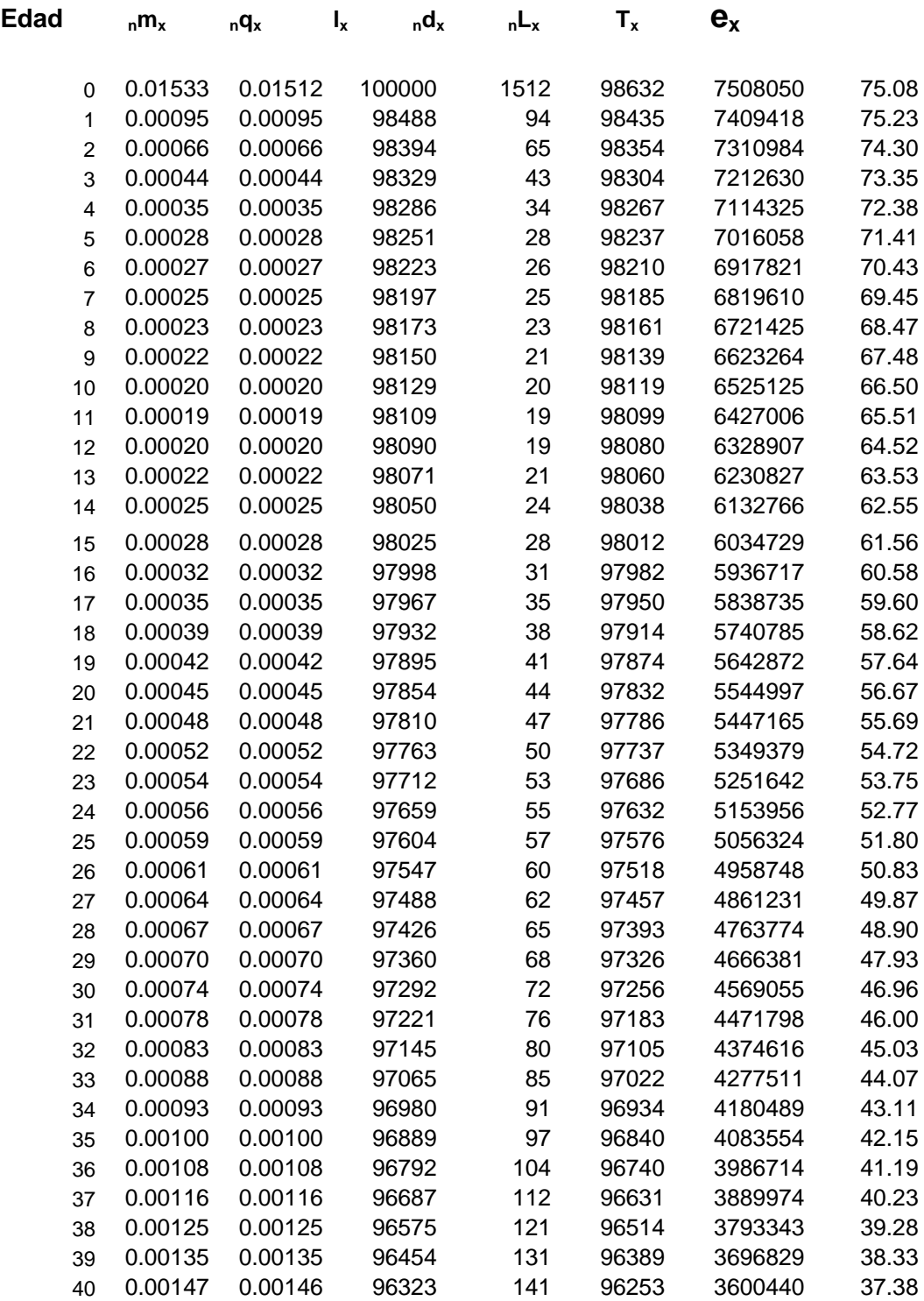

# **Tabla A-III-2-8. Continúa**

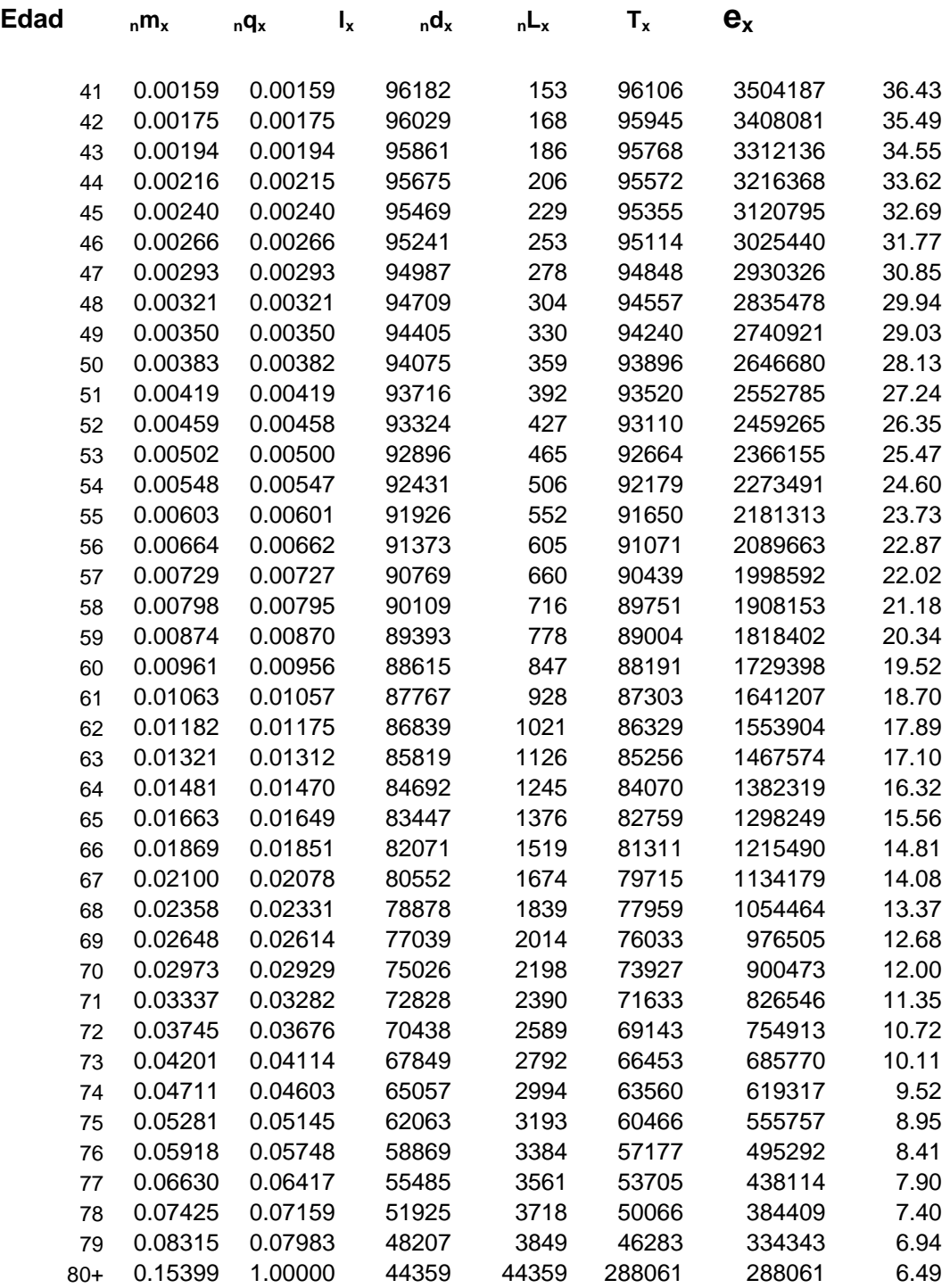

Fuente: Calculada de información de Tabla III-A-2-7

.

\_\_\_\_\_\_\_\_\_\_\_\_\_\_\_\_\_\_\_\_

En este caso, la diferencia entre las dos tablas, la abreviada y la completa (Tablas A-III-2-1 y Tabla A-III-2-8) es pequeña. Las esperanzas de vida al nacimiento difieren solo en 0,08 años.

Si se desea que las esperanzas de vida en las edades terminadas en 0 y 5 de la tabla de vida completa sean exactamente igual a las esperanzas de vida de la tabla de vida abreviada, se deben ajustar las **L<sup>x</sup> , Lx+1 , Lx+2 , Lx+3 y Lx+4** de la tabla completa a la **5L<sup>x</sup>** de la tabla abreviada. Una vez ajustadas las **L<sup>x</sup>** de la tabla completa, se calculan las demás funciones de la tabla de vida completa (comenzando con las **lx**) usando el factor de separación de las defunciones de 0 años y suponiendo que para las demás edades el factor de separación es 0,5. Pero teniendo diferencias de esperanzas de vida tan pequeñas, es preferible no hacer ningún ajuste.

## **ANEXO III-3**

#### **CONSTRUCCIÓN DE UNA TABLA DE VIDA PARA UNA POBLACIÓN PEQUEÑA CON POCAS DEFUNCIONES**

El procedimiento consiste en encontrar un juego de tasas centrales de mortalidad que al multiplicar por la población que se tiene, dé el total de defunciones registradas o estimadas para dicha población; con dichas tasas centrales de mortalidad se construye una tabla de vida. Hay que reconocer que es más apropiado decir que se trata de un procedimiento para estimar la esperanza de vida al nacimiento en una población pequeña que estimar una tabla de vida.

Como se explica en el texto, si se tiene una población pequeña puede ocurrir que no se obtengan defunciones en todas las edades o grupos quinquenales de edad. El hecho de no haber ocurrido alguna defunción en ciertas edades en poblaciones pequeñas es un caso probabilístico, es decir, el riesgo de morir no se dio en el año bajo estudio. Construir una tabla de vida en estos casos, presentaría una mortalidad nula en esas edades cuando, en realidad, se sabe que el riesgo de morir está presente en todas las edades.

El procedimiento que se presenta requiere determinar qué patrón de mortalidad podría tener la población para la cual se quiere estimar la tabla de vida. Si existe un patrón de mortalidad que pueda suponerse que corresponde aproximadamente al patrón de mortalidad de la población bajo estudio, el procedimiento consiste simplemente en ajustar proporcionalmente dicho patrón de mortalidad hasta obtener que el producto de él por la población en cada grupo de edad dé el total de las defunciones.

Se presenta a continuación un ejemplo de una población pequeña de una Ciudad A de 4598 hombres y 4666 mujeres, con un total de 24 y 17 defunciones anuales respectivamente. El registro de defunciones es completo, pero no permite construir una tabla de vida por procedimientos clásicos ya que no se dispone de defunciones para todos los grupos quinquenales de edad.

La población de la ciudad A es una de las cuatro poblaciones de ciudades pequeñas dentro de un Departamento X, de una Provincia Z, cuya población total sobrepasa los 100000 habitantes y cuyas defunciones promedio de 3 años permiten construir una tabla de vida, cuya esperanza de vida al nacimiento es de 70.06 y 77.23 años para hombres y mujeres respectivamente. La calidad de vida en todo el departamento es bastante homogénea y permite suponer que el patrón de mortalidad del Departamento X puede suponerse muy similar al que pertenece a la Ciudad A para la cual quiere estimarse la esperanza de vida al nacimiento de hombres y mujeres. Los datos disponibles de la ciudad A se presentan en la Tabla A-III-3-1.

Al multiplicar las tasas centrales de mortalidad del patrón de mortalidad por la población, el número de defunciones que se obtienen son 22,05767 masculinas y 14,06994 femeninas. Si la ciudad arrojó un número de defunciones de 24 y 17 para hombres y mujeres respectivamente, significaría que la mortalidad en la Ciudad A es mayor que la correspondiente a todo el Departamento X. Por lo tanto, se podrían ajustar las tasas centrales de mortalidad del departamento de acuerdo a la diferencia relativa en el

número de defunciones reales y las calculadas con la población y el patrón de mortalidad. Es decir las razones de 24 / 22,05767 y de 17 / 14,06994 para hombres y mujeres respectivamente se utilizan para ajustar las tasa centrales de mortalidad del patrón de mortalidad del Departamento X que se supone perteneciente también para la ciudad A, con una población pequeña.

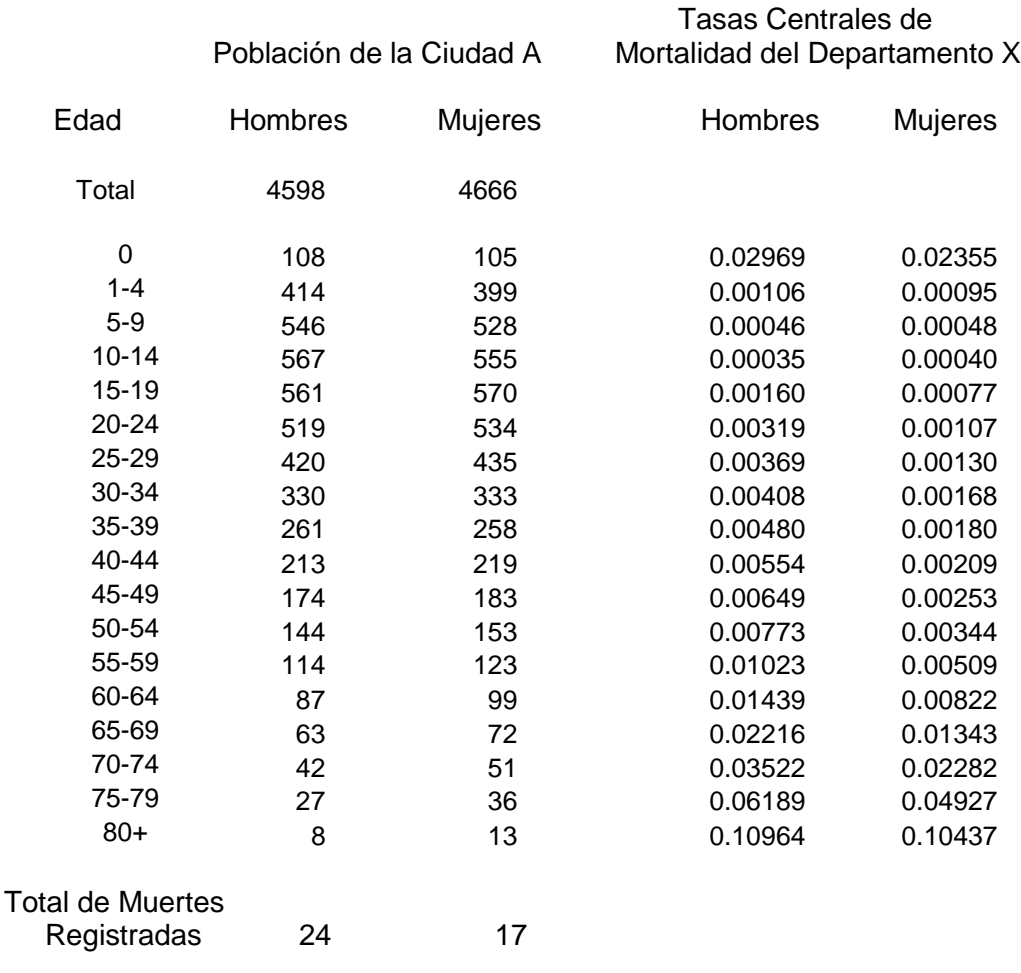

## **Tabla A-III-3-1. Datos Estadísticos Pertenecientes a la Ciudad A del Departamento X**

El ajuste es simplemente el producto de dichos factores por las tasas centrales de mortalidad del Departamento X. Las tasas centrales de mortalidad ajustadas reproducen el total de defunciones de la Ciudad A se presentan en la Tabla A-III-3-2.

\_\_\_\_\_\_\_\_\_\_\_\_\_\_\_\_\_\_\_\_\_

# **Tabla A-III-3-2. Tasas Centrales de Mortalidad del Departamento X Ajustadas a la Mortalidad de la ciudad A.**

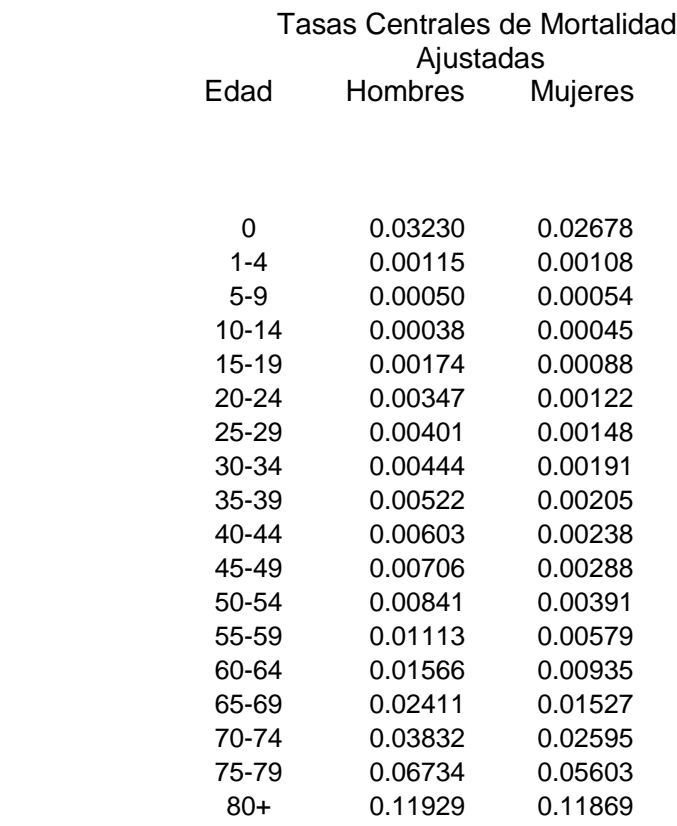

Fuente: Tasas de mortalidad de Tabla A-III-3-1 multiplicadas por las razones de 24 / 22,05767 y de 17 / 14,06994 para hombres y mujeres respectivamente

\_\_\_\_\_\_\_\_\_\_\_\_\_\_\_\_\_\_\_

Como se menciona en el texto en relación a la estimación de la esperanza de vida en poblaciones pequeñas, es importante determinar la sensibilidad del número de defunciones sobre la esperanza de vida al nacimiento. Es decir, si en la ciudad A

Con estas tasas de mortalidad y los factores de separación de las defunciones correspondientes a la tabla de vida del departamento, se construye una tabla de vida para la Ciudad A, de donde se obtienen las estimaciones de las esperanzas de vida al nacimiento. En este caso son de 68,17 y de 74,35 años para hombres y mujeres respectivamente. Es decir, las esperanzas de vida al nacimiento para el departamento son de 70.06 y 77.23 años para hombres y mujeres respectivamente, mientras que para la ciudad pequeña son de 68,17 y 74,35. La hoja de cálculo **ADJMX** del paquete de hojas de cálculo PAS aplica este procedimiento.

tenemos 24 y 17 defunciones por año en la población masculina y femenina respectivamente, si aumentan una defunción en cada sexo, ¿Cuál es el impacto sobre la esperanza de vida al nacimiento? En este caso, si suponemos que son 25 y 18 muertes, las esperanzas de vida al nacimiento disminuirían a 67,48 y 73,50 años para hombres y mujeres respectivamente. Es decir, una muerte más en cada uno de los sexos produciría un impacto de 0,69 y 0,85 años en la esperanza de vida al nacimiento de hombre y mujeres respectivamente.

En el caso de poblaciones pequeñas con un número muy reducido de defunciones, la sensibilidad de una o más defunciones se determina fácilmente utilizando la hoja de cálculo ADJMX, la cual, aumentando o disminuyendo el número absoluto de defunciones calcula instantáneamente la nueva tabla de vida correspondiente. Cuanto más pequeño es el número de defunciones de la población, más sensible es la estimación de la esperanza de vida al nacimiento. Quizás, calculando la desviación estándar de la fluctuaciones de las defunciones anuales, se podría estimar un intervalo de variabilidad que podría tener la esperanza de vida al nacimiento.

A continuación se presenta un ejemplo real con el objeto de estimar la bondad del proceso sugerido. Se toma como ejemplo la provincia de Córdoba, Argentina, la cual se subdivide en tres regiones: Capital, Noroeste y Sureste, cada una con una población total de 1285, 249 y 1533 miles de personas respectivamente, con un número de defunciones para ambos sexos anuales de 9,8, 1,9 y 12,3 miles respectivamente.

Con este número de defunciones promedio de 3 años es posible construir tablas de vida para cada uno de las regiones por el método clásico para el año 2001 (Arriaga, Castellano y Valenzuela XXXX). Las esperanzas de vida al nacimiento de las tablas de vida empíricas se consideran como las verdaderas y se estimarán esperanzas de vida al nacimiento para cada una de las regiones utilizando el procedimiento descrito para poblaciones pequeñas. El patrón de mortalidad que se usa para estimar las esperanzas de vida al nacimiento es el correspondiente para el total de la provincia de Córdoba.

Con el patrón de mortalidad para el total de la provincia, con las poblaciones de cada sexo de cada región y con las defunciones totales de cada sexo de cada región se aplicó el procedimiento descrito arriba. Las tablas de vida que estiman las esperanzas de vida al nacimiento de cada región se calcularon con el programa ADJMX. La comparación de estas estimaciones por este procedimiento con las esperanzas de vida reales se presenta en Tabla A-III-3-3.

Las diferencias entre las esperanzas de vida al nacimiento reales con aquellas estimadas por el procedimiento que se explica en el texto son pequeñas, alrededor de un cuarto de año de vida, que en relación al nivel de esperanza de vida al nacimiento real significa un error que fluctúa entre el 2 al 5 por mil.

El procedimiento no es para estimar una tabla de vida, sino para obtener una estimación de las esperanzas de vida. Debe recordarse que el patrón de mortalidad no necesariamente pertenece al área teniendo una población pequeña, sino que es un patrón que se supone cercano al patrón que tiene la población pequeña.

\_\_\_\_\_\_\_\_\_\_\_\_\_\_\_\_\_\_\_\_\_

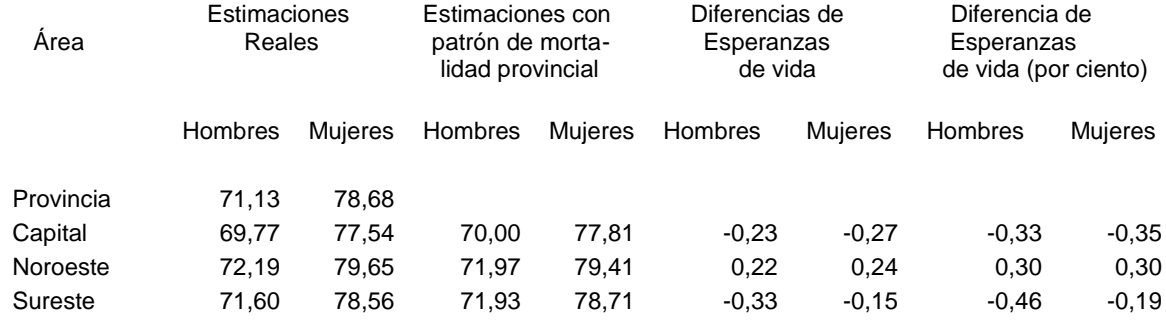

# **Tabla A-III-3-3. Comparación de las Esperanzas de Vida al Nacimiento Reales y Aquellas Estimadas con el Procedimiento para Poblaciones Pequeñas.**

## **INTERPOLACIÓN DE TABLAS DE VIDA**

En este anexo se presenta un ejemplo de interpolación de una tabla de vida masculina, utilizando la hoja de cálculo **INTPLTM** del paquete PAS. Existe otra hoja exclusivamente para tablas de vida femeninas (**INTPLTF**) la cual opera de forma idéntica a la masculina. Para realizar la interpolación se necesitan las tablas de vida pivotes (denominadas A y B), de las cuales se usan: a) las probabilidades de morir entre dos edades exactas, b) las esperanzas de vida al nacimiento y la correspondiente al grupo abierto de edad, y c) los factores de separación de las defunciones para las edades de 0 años y del grupo de edad de 1 a 4 años.

La información para el ejemplo es la siguiente: a) Las esperanzas de vida al nacimiento para la tabla de vida A y B son de 69,96 y de 81,56 respectivamente; b) Las esperanzas a la edad 80 (grupo abierto de edad 80+) son de 6,71 y 11,31 para A y B respectivamente; c) los factores de separación de las defunciones a la edad 0 (cero) son 0,132 y 0,050 y para el grupo de edad de 1-4 de 1,676 y 1,640 respectivamente para A y B; d) por último, las probabilidades de muerte son las presentadas en la Tabla A-III-4-1.

Si se desea una tabla de vida cuya esperanza de vida al nacimiento sea de 75,02 años, el proceso de interpolación iterativa descrito en el texto arroja la tabla de vida que se presenta en la Tabla A-III-4-2 y Gráfico A-III-4-1.

Si bien los programas que efectúan este tipo de interpolación iterativa, podrían usarse para realizar una extrapolación fuera del intervalo de variación de las esperanzas de vida de A y B, esta posibilidad no se recomienda ya que como toda extrapolación sin controles puede arrojar resultados no aceptables; principalmente cuando se trata de tasa centrales de mortalidad.

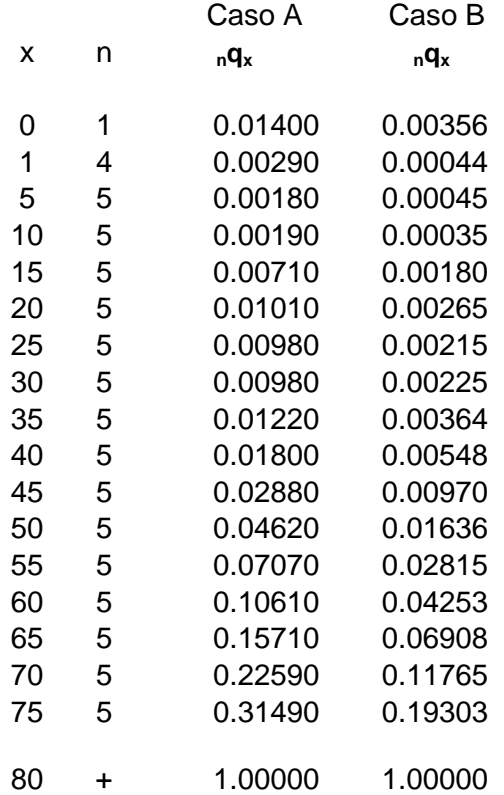

# **Tabla A-III-4-1. Probabilidades de Muerte de Dos Tablas de Vida que se Usan Como Pivotes Para Interpolar una Tabla con una Esperanza de Vida Deseada**.

Nota: Las probabilidades de muerte de A y B pertenecen a tablas de vida de una esperanza de vida al nacimiento de 69,96 y 81,56 respectivamente

\_\_\_\_\_\_\_\_\_\_\_\_\_\_\_\_\_\_\_\_\_\_\_\_\_\_\_\_\_

\_\_\_\_\_\_\_\_\_\_\_\_\_\_\_\_\_\_\_\_\_\_

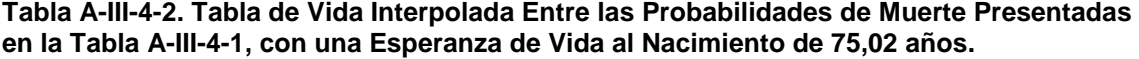

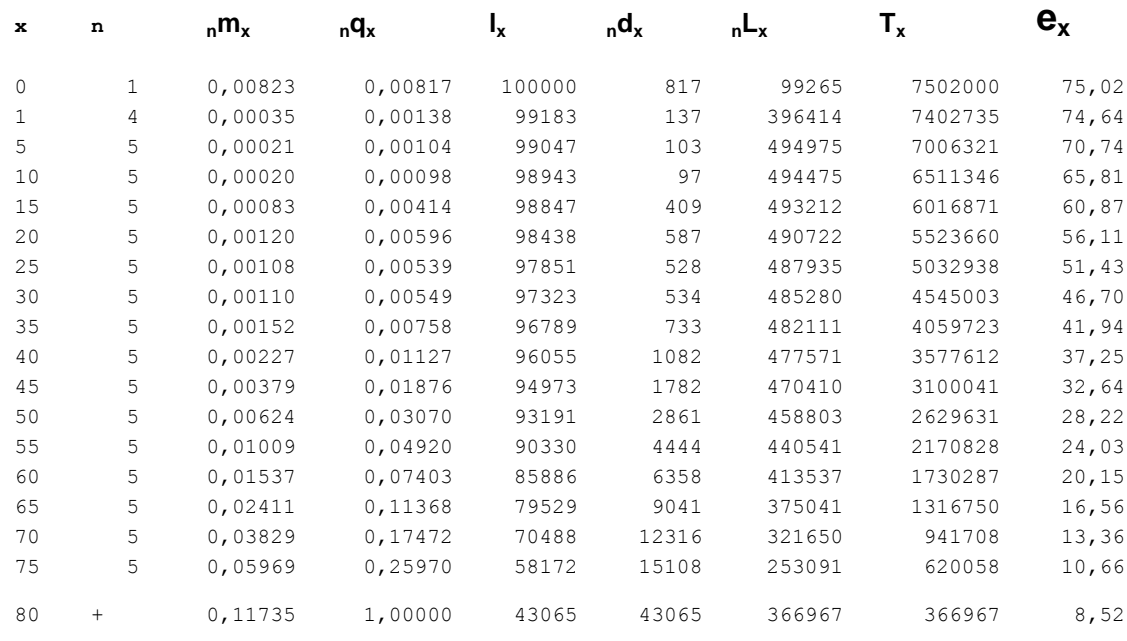

**Grafico A-III-4-1. Probabilidades de Muerte de Caso A (Pivote 1), Interpoladas, y Caso B (Pivote 2)**

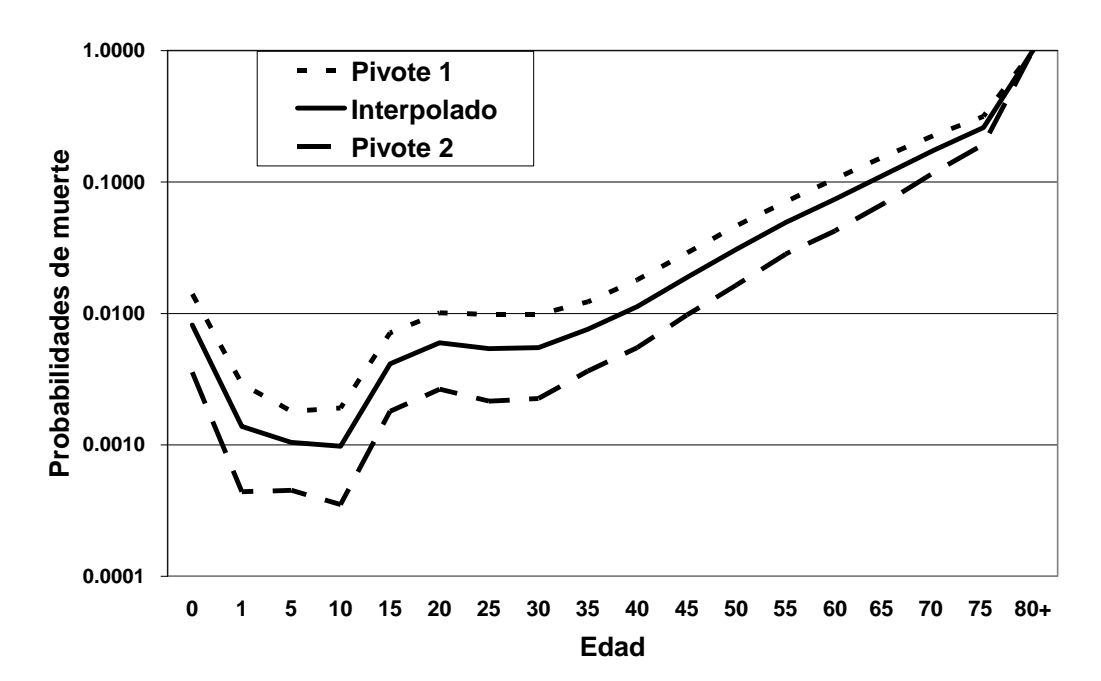

# **ANEXO III-5**

# **EL USO DE LA TABLA DE VIDA EN EL ANÁLISIS DE LA POBLACIÓN CON DISCAPACIDADES**

A continuación se presenta un ejemplo de cómo puede usarse una tabla de vida para analizar la incidencia de discapacidades en una población (Arriaga 2003). Se supone que la población solo tiene 3 categorías de discapacidades. La esperanza de vida al nacimiento de la población es de 77,7 años.

El primer paso es calcular las proporciones de población que tiene cada categoría de discapacidad dentro de cada grupo de edad, fórmula (III-10). Ver Tabla A-III-5-1, incluyendo la categoría de personas sin discapacidades.

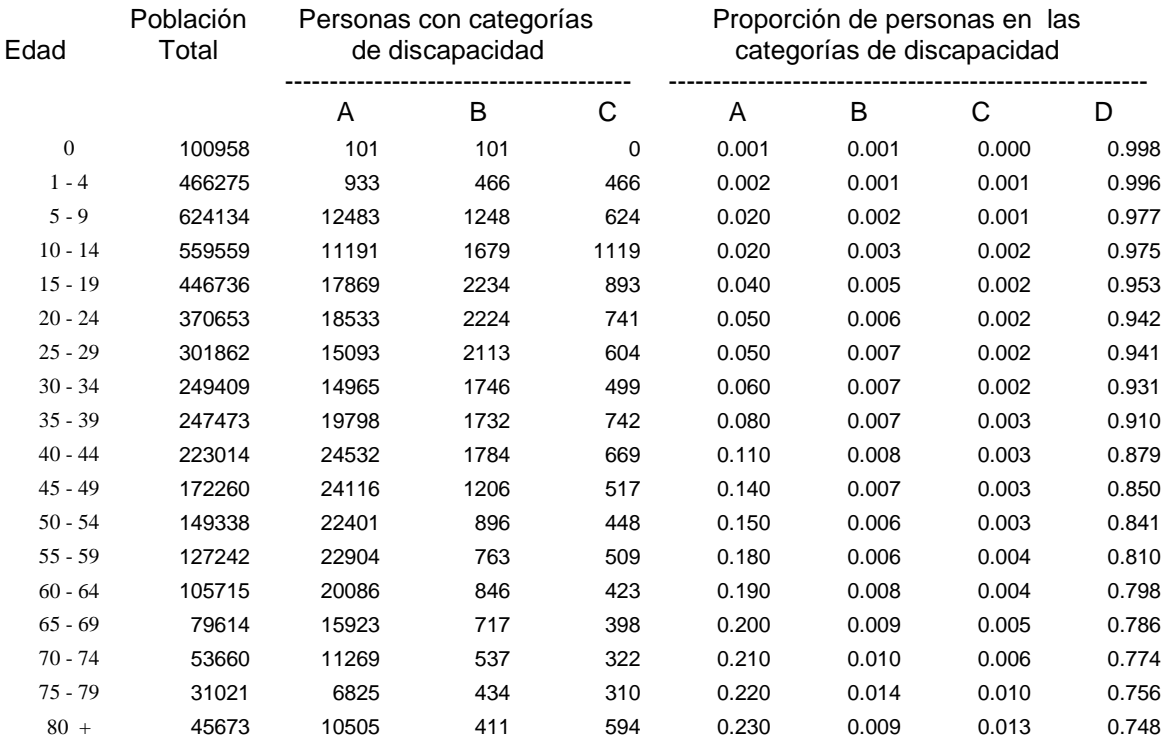

# **Tabla A-III-5-1. Información sobre Personas con Discapacidades**

Nota: Las categorías de discapacidad son A, B, y C. La categoría D pertenece a las personas sin discapacidades

\_\_\_\_\_\_\_\_\_\_\_\_\_\_\_\_\_\_\_\_\_\_\_

El paso siguiente es calcular la población de la tabla de vida con discapacidad, fórmulas III-11 del texto. Para ello se multiplican las proporciones de población en las distintas categorías de discapacidades de la Tabla A-III-5-1 por la función **nL<sup>x</sup>** de la tabla de vida, Tabla A-III-5-2.

Los resultados de esta multiplicación y sus respectivas sumas acumuladas de aplicar las fórmulas III-11 y III-12 pueden verse en Tabla A-III-5-3

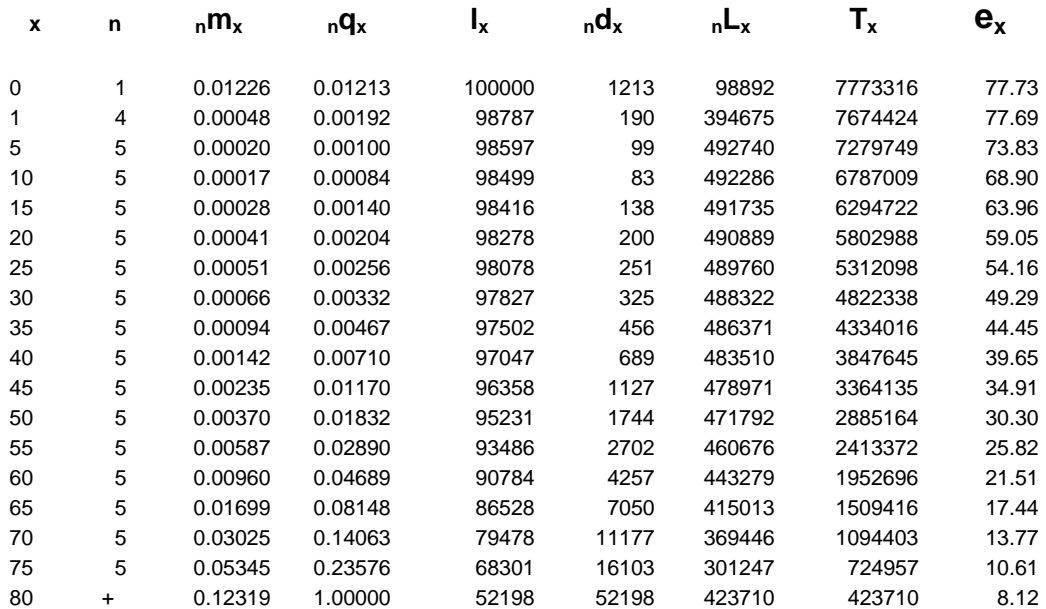

#### **Tabla A-III-5-2. Tabla de Vida**

Fuente: Capítulo II, Tabla A-II-1-4

\_\_\_\_\_\_\_\_\_\_\_\_\_\_\_\_\_\_\_\_

Por último, dividiendo las **T Z <sup>x</sup>**de la Tabla A-III-5-3 por la función **lx** de la Tabla A-III-5-2, fórmula III-13 del texto, se obtienen el promedio de años que la población de cada edad en particular vivirá sin discapacidad (**E Z <sup>x</sup>**), y con cada una de las tres categorías de discapacidad. Tabla A-III-5-4.
Edad **nL**

\_\_\_\_\_\_\_\_\_\_\_\_\_\_\_\_\_\_\_

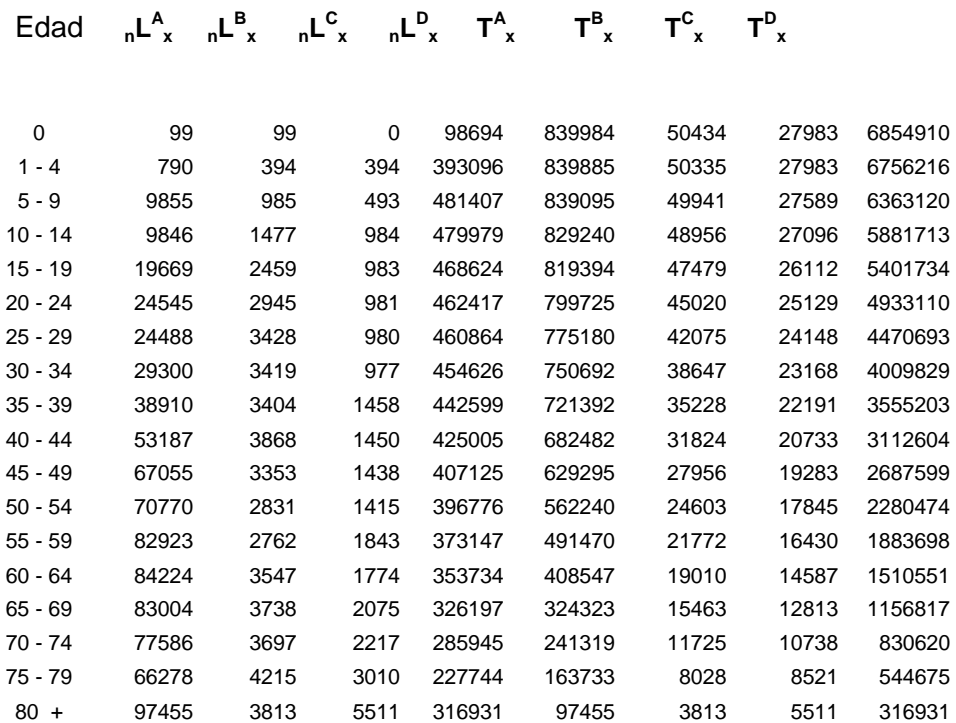

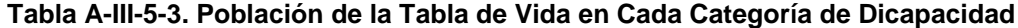

Fuente: Calculado de la información de Tablas A-III-5-1 y A-III-5-2.

Estos cálculos permiten estimar el porcentaje de años que la población espera vivir con o sin discapacidad en una población. Por ejemplo, al nacimiento, 88 por ciento de los años a vivirse en promedio se esperan que sean vividos sin discapacidades, o lo que es lo mismo decir que un 12 por ciento del total de años que va a vivir dicha población van a vivir con discapacidad (100x68.5 / 77.7), siempre que se mantengan las condiciones de mortalidad de la Tabla A-III-5-2 y bajo las condiciones de discapacidades de la Tabla A-III-5-1. Este porcentaje de años que se espera que la población viva con discapacidades aumenta paulatinamente con la edad, llegando a ser un 25 % a la edad de 80 años.

Este procedimiento permite comparar la incidencia de discapacidades en distintas poblaciones. Como se utiliza una tabla de vida perteneciente a cada población, la comparación está estandarizada y no está afectada por la estructura de edad de cada población. Además, como se usa la tabla de vida perteneciente a cada población, se estiman los años que en promedio la población va a vivir con cada tipo de categoría de discapacidad. El procedimiento puede decirse que consiste en una estandarización utilizando las tablas de vida de cada población.

**Tabla A-III-5-4. Sobrevivientes a la Edad Exacta x, Promedio de Años de Vida que la Población Espera Vivir con Discapacidades A, B y C, Promedio de Años de Vida que la**  Población Espera Vivir Libre de Discapacidades E<sub>x,D</sub> y la Esperanza de Vida a Cada Edad **Exacta x Para el Total de la Población.**

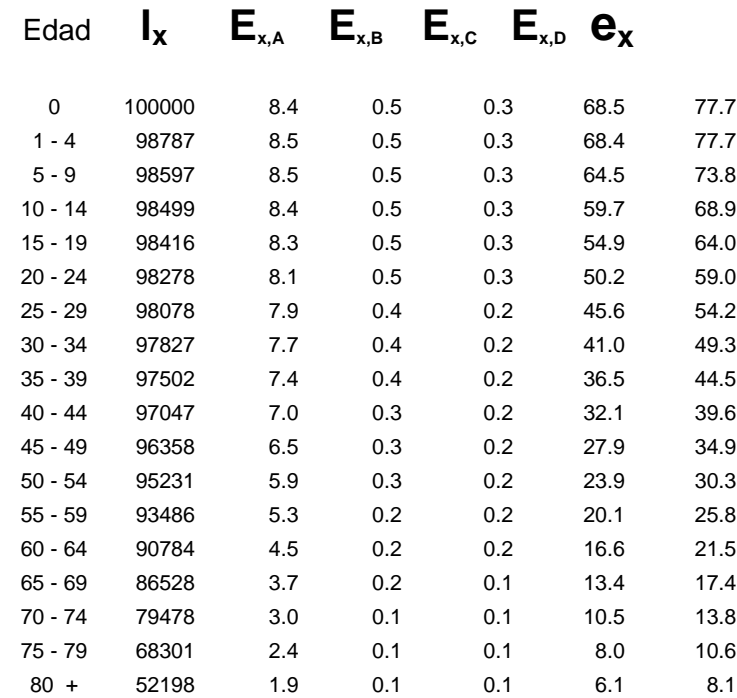

Fuente:  $I_x$  y  $e_x$  de Tabla A-III-5-2 y el resto calculado de Tablas A-III-5-2 y A-III-5-3.

\_\_\_\_\_\_\_\_\_\_\_\_\_\_\_\_\_\_\_\_\_\_\_

# **ANEXO III-6**

# **EL USO DE LA TABLA DE VIDA EN EL ANÁLISIS DEL ESTADO CIVIL DE LA POBLACIÓN**

El ejemplo que se presenta en este anexo corresponde a hombres y mujeres del área urbana y rural de un país, para ver las diferencias por área y sexo que existen entre estas dos poblaciones. Para ello se necesita tener las tablas de vida masculinas y femeninas de las urbanas y rurales, y la distribución de la población por sexo y edad. Por lo menos pueden hacerse dos comparaciones: 1) diferencias existentes entre los sexos en cada área y 2) diferencias entre las áreas observadas en cada sexo.

La tabla de mortalidad para cada sexo y cada área se presentan en la Tabla A-III-6-1 para área urbana, y Tabla A-III-6-2 para el área rural. La distribución del estado civil de la población por sexo para cada área se presenta en la Tabla A-III-6-3 y Tabla A-III-6-4 respectivamente para el área urbana y rural.

Con la información de las Tabla A-III-6-3 y Tabla A-III-6-4, se encuentra la distribución de la población por estado civil dentro de cada grupo quinquenal de edad. Estas proporciones se multiplican por la población de la tabla de vida (**nLx )** correspondiente al sexo y área (de las Tablas A-III-6-1 y A-III-6-2) para encontrar el estado civil de la población de la tabla de vida, las **nL i <sup>x</sup>** donde la **i** representa la categoría de estado civil (es este caso 1, 2, 3, 4 y 5 para soltero, casado, unido, separado y viudo respectivamente). Con la suma acumulada desde la edad más avanzada hasta el nacimiento de las **nL i <sup>x</sup>** se obtienen las correspondientes **T i <sup>x</sup>**, para el área urbana ver Tablas A-III-6-5 y A-III-6-6 y para el área rural las Tablas A-III-6-7 y A-III-6-8.

$$
T^{i}_{x} = \sum_{i=1}^{5} n^{i}_{x}
$$
 (A-III-6-1)

El último paso es dividir las **T i <sup>x</sup>** por la **l<sup>x</sup> (**Tablas A-III-6-1 y A-III-6-2) de la misma edad y sexo, para obtener el número de años que en promedio cada población se espera que viva en el cada estado civil correspondiente. Ver Tablas A-III-6-9, A-III-6-10, A-III-6-11 y A-III-6-12.

$$
\mathbf{E}_{\mathbf{x}}^{\mathbf{i}} = \mathbf{T}_{\mathbf{x}}^{\mathbf{i}} \mathbf{I}_{\mathbf{x}} \tag{A-III-6-2}
$$

La interpretación de estos resultados deben hacerse teniendo en cuenta el significado de las **E i <sup>x</sup>** en cada edad, las cuales significan promedio de años que la población va a vivir en cada categoría civil. *No son esperanzas de vida*. La esperanza de vida de la población es la correspondiente a la tabla de vida; las **E i x** son los promedios de años

que la población vivirá en cada categoría civil. Por ejemplo la población femenina rural (Tabla A-III-6-11) tiene una esperanza de vida al nacimiento de 73,13 años. Bajo las condiciones de mortalidad y de estado civil observados en un año, y suponiendo que no hay migración rural hacia las áreas urbanas, es decir que las condiciones de mortalidad y de estado civil no cambian, de los 73 años que una mujer recién nacida va a vivir, se esperaría que en promedio, casi 26,44 años va a vivir como soltera, 35,98 años casada o unida, 7,95 años viuda y solo 2,76 años separada.

Bajo el supuesto de que la mortalidad y el estado civil no cambia, un hombre rural (Tabla A-III-6-11) va a vivir en promedio 31,21 años soltero, 4,77 años más que las mujeres rurales (Tabla A-III-6-12), y solo 2,19 años como viudo.

Y así se podrían seguir haciendo comparaciones entre los sexos y entre las áreas sobre el tiempo en años que las poblaciones pasarán en promedio en cada categoría civil.

Otro punto de vista de este análisis es analizar los porcentajes ( **PE<sup>i</sup> <sup>x</sup>** ) dentro de cada edad de los años que cada persona permanecerá con los estados civiles correspondientes. En símbolos

$$
PE_{x}^{i} = 100 \cdot E_{x}^{i} / \mathbf{e}_{x}
$$
 (A-III-6-3)

Estos porcentaje calculados para cada una de las 4 poblaciones y para cada edad, permite determinar cómo van cambiando la importancia que tiene las distintas categorías de estado civil dentro de cada edad y cómo cambia el peso que tienen cada categoría de estado civil a través de las edades. Tablas A-III-6-13 á A-III-6-16. Los datos de estas tablas muestran más las diferencias que hay entre las áreas y entre los sexos en relación al estado civil de la población. Por ejemplo, un hombre rural recién nacido se espera que vida el 46 por ciento de su vida en el estado soltero, mientras que la mujer rural viviría el 36.1 por ciento de sus años soltera. En la misma área, pero a la edad de 20 años, se espera que el hombre viva 66.3 por ciento de su futura vida en estado de casado o en unión, mientras que la mujer sería el 64.6. Porcentajes relativamente parecidos. La gran diferencia está en las categorías de soltero y viudo.

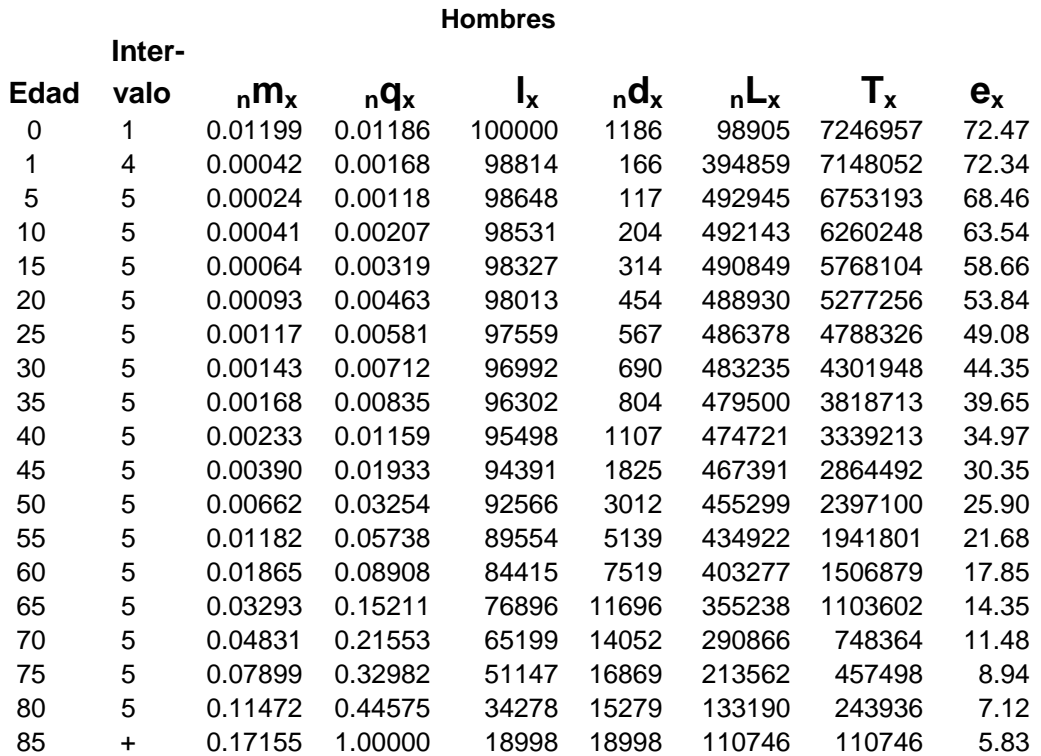

# **Tabla A-III-6-1. Tabla de Vida de la Población Urbana, Para Cada Sexo.**

 **MUJERES**

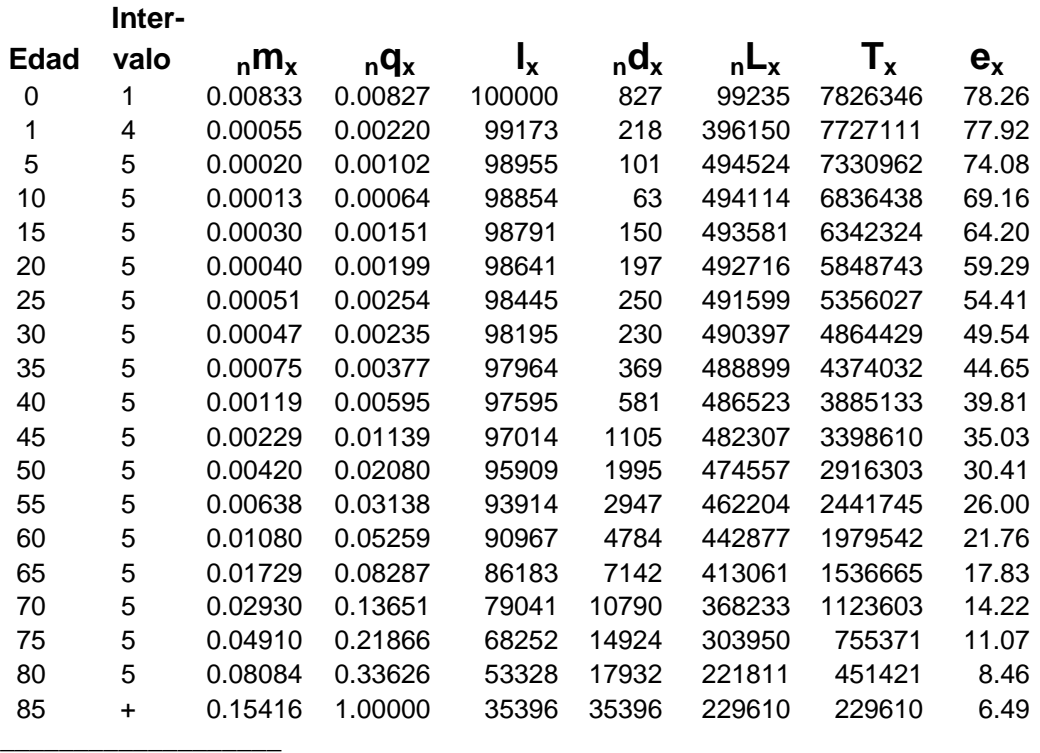

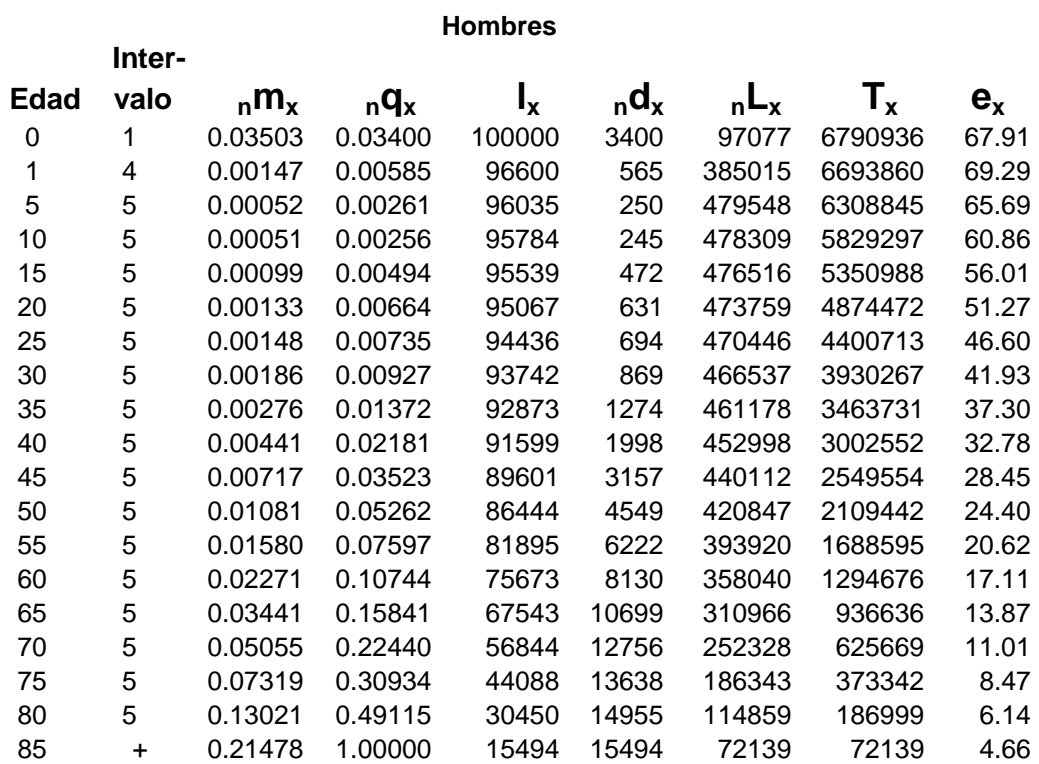

# **Tabla A-III-6-2. Tabla de Vida de la Población Rural, Para Hombres y Mujeres.**

 **MUJERES**

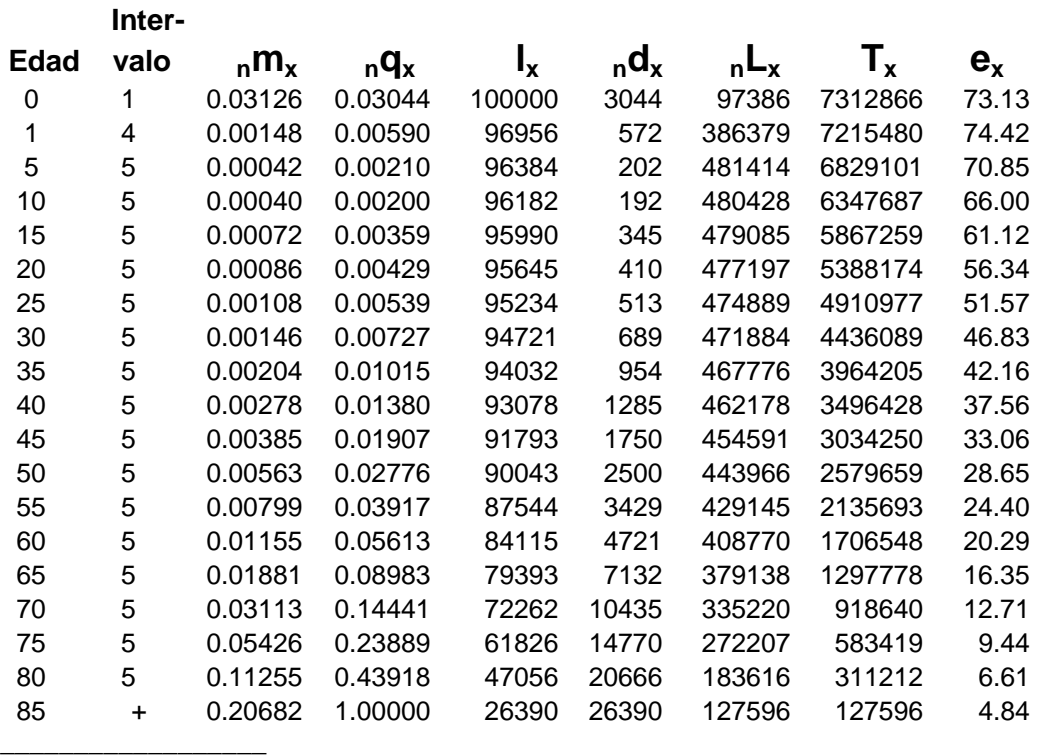

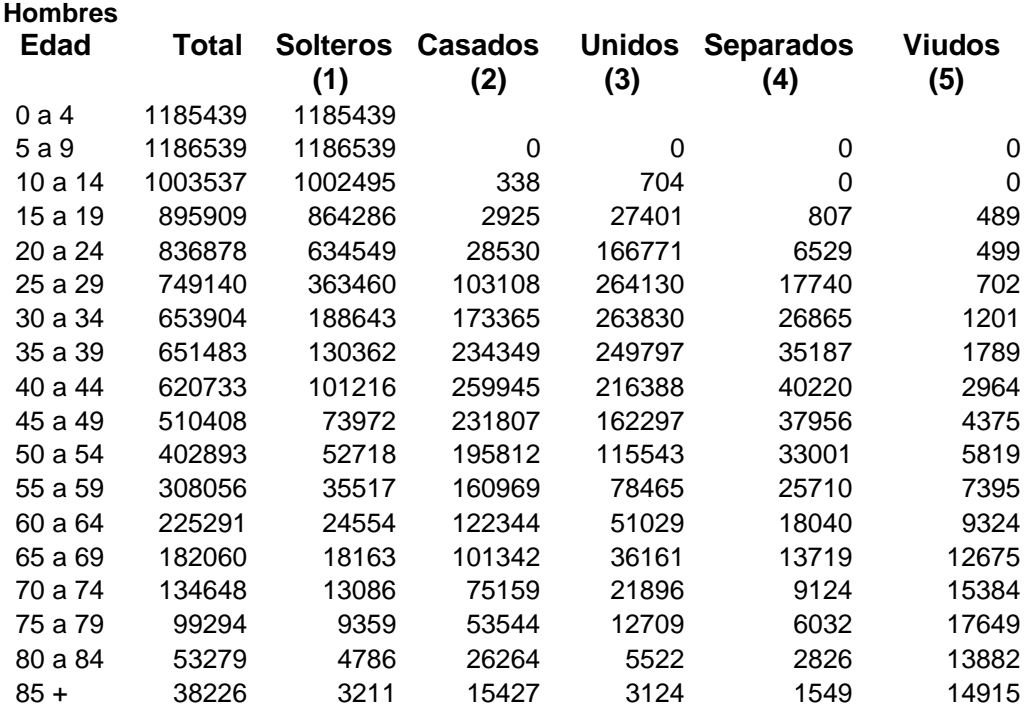

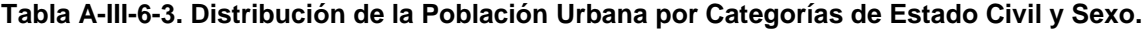

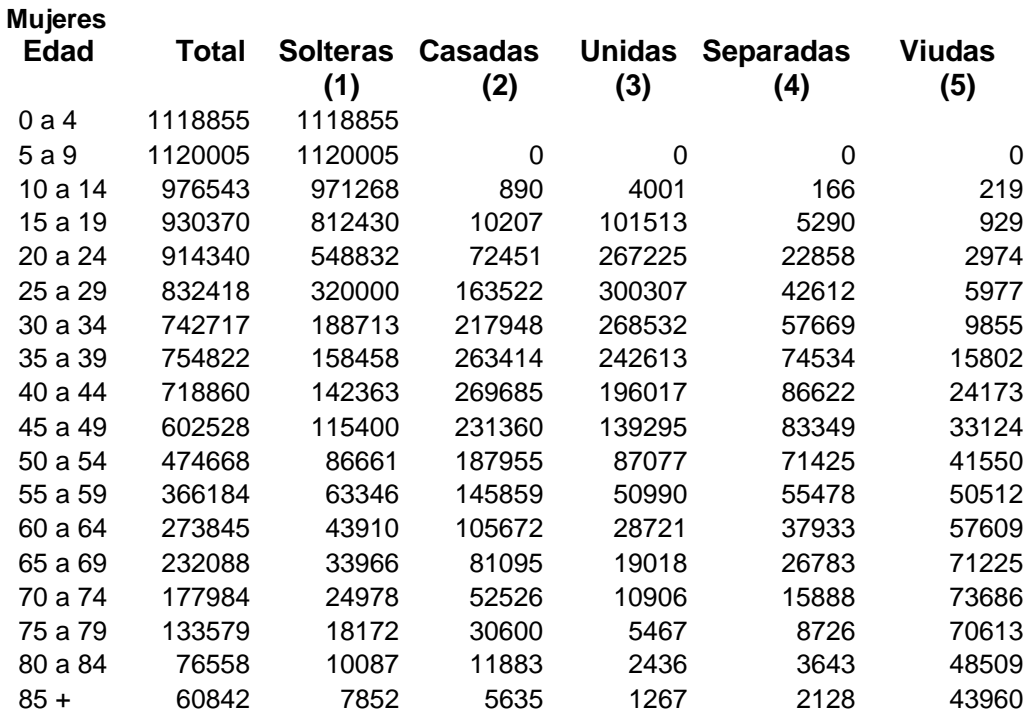

\_\_\_\_\_\_\_\_\_\_\_\_\_\_\_\_\_\_\_\_\_\_

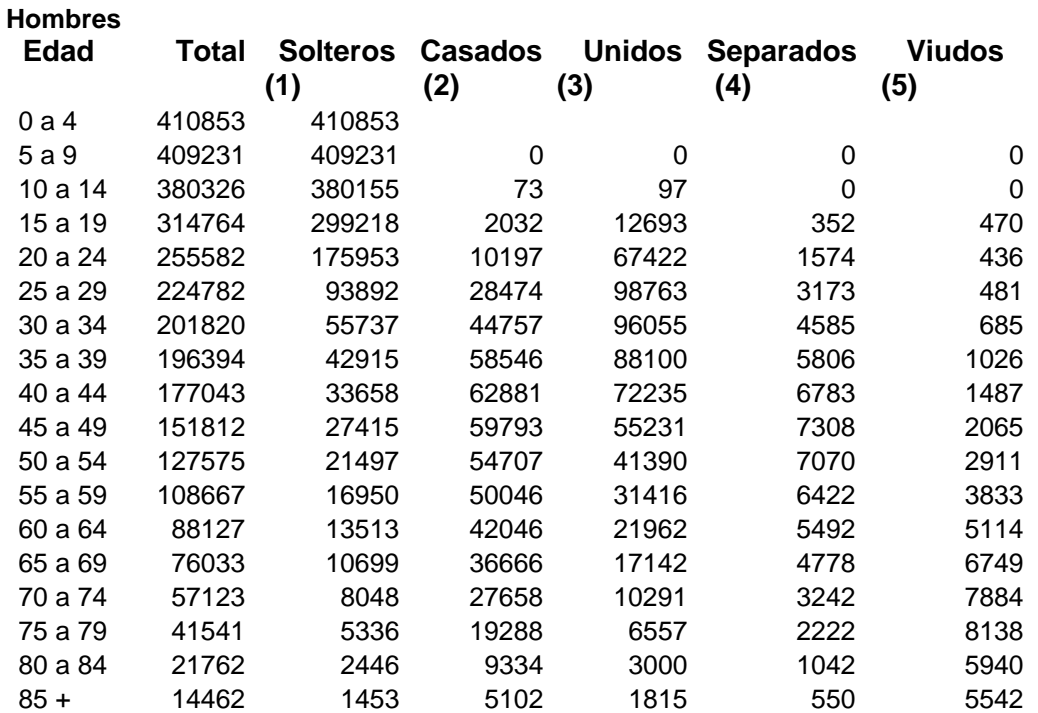

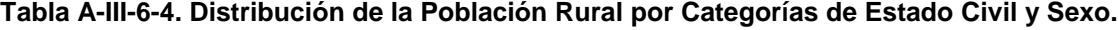

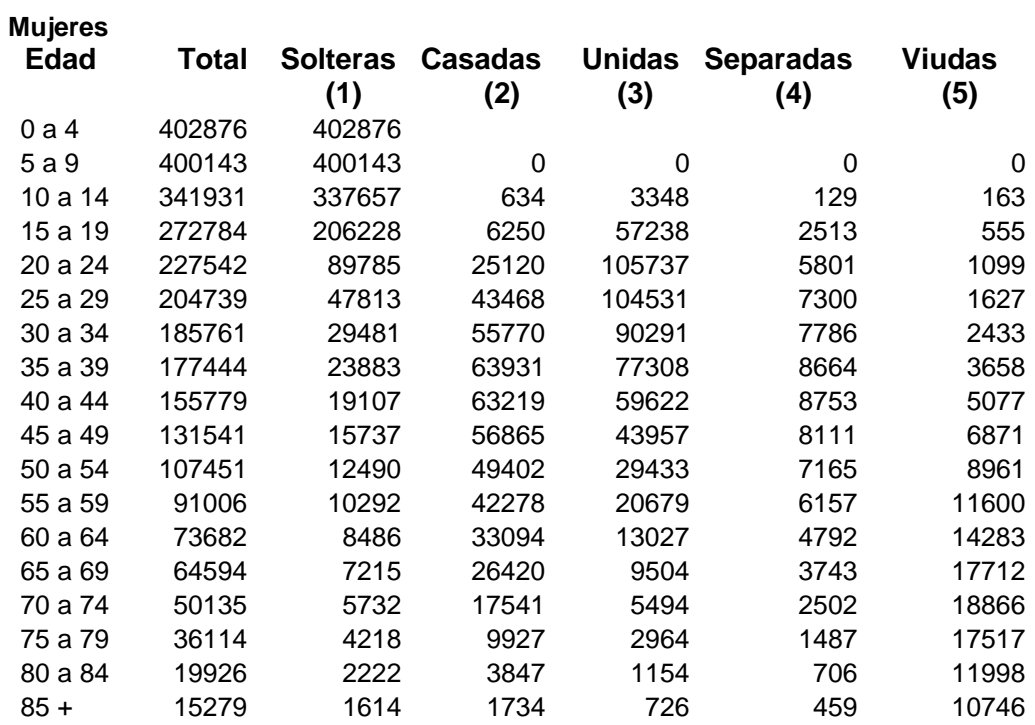

**Tabla A-III-6-5. Años de Vida que la Población de la Tabla de Vida Vivirá a Partir de la Edad x, Bajo las condiciones de la Mortalidad y la Distribución Civil Observada en la Población Urbana en un Año Determinado, por Edad, Sexo Masculino.**

#### **Población Urbana**

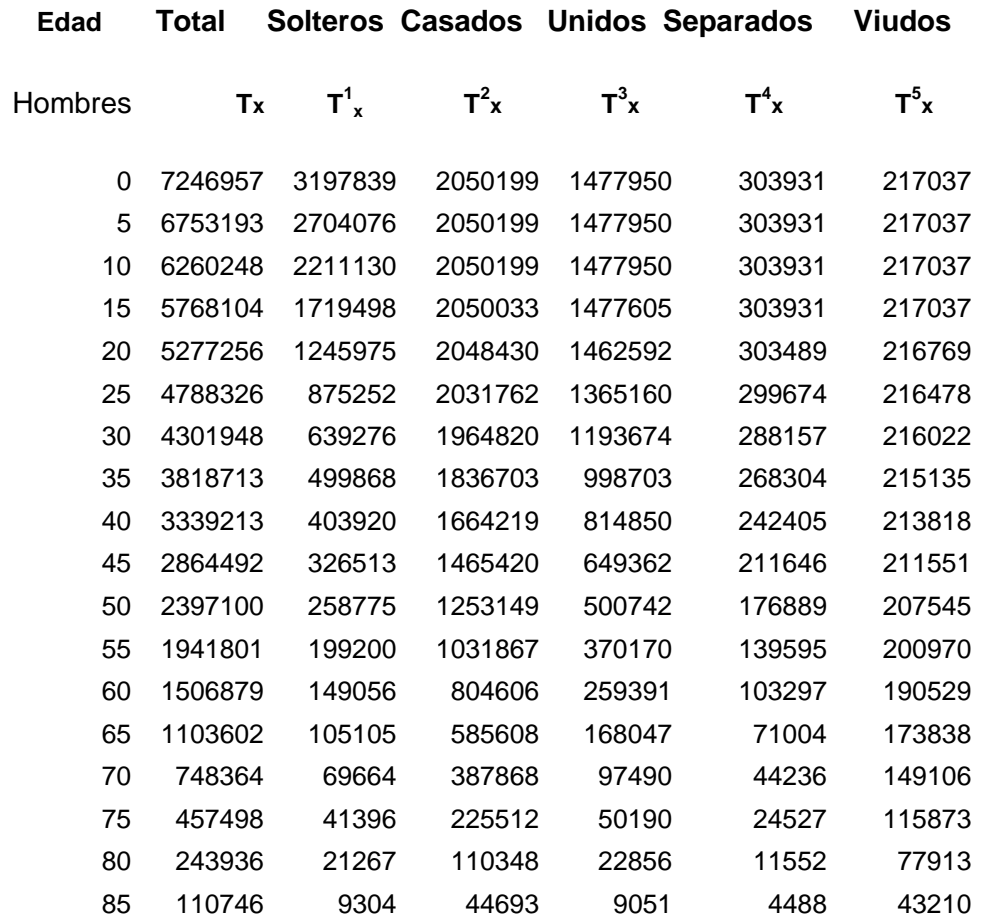

# **Fuente. Calculado de las Tablas A-III-6-1 y A-III-6-3.**

## **Nota:**

- **Tx** es la función de la tabla de vida que representa los años de vida que la población de la tabla de vida vivirá desde la edad x hasta la muerte.
- **T i <sup>x</sup>** son los años de vida que la población de la tabla de vida vivirá desde la edad x hasta la muerte en cada categoría de estado civil.

**Tabla A-III-6-6. Años de Vida que la Población de la Tabla de Vida Vivirá a Partir de la Edad x, Bajo las condiciones de la Mortalidad y la Distribución Civil Observada en la Población Urbana en un Año Determinado, por Edad, Sexo Femenino.**

# **Población Urbana**

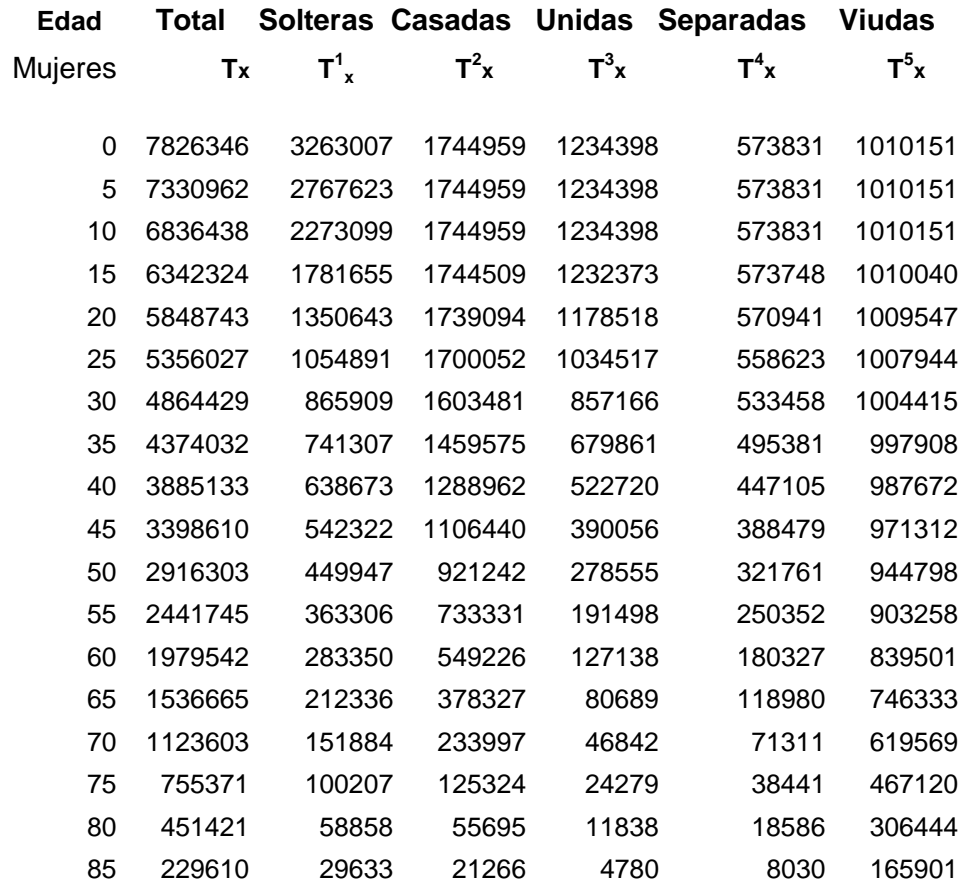

## **Fuente. Calculado de las Tablas A-III-6-1 y A-III-6-3.**

#### **Nota:**

\_\_\_\_\_\_\_\_\_\_\_\_\_\_\_\_\_\_\_\_\_\_\_\_\_\_\_

- **Tx** es la función de la tabla de vida que representa los años de vida que la población de la tabla de vida vivirá desde la edad x hasta la muerte.
- **T i <sup>x</sup>** son los años de vida que la población de la tabla de vida vivirá desde la edad x hasta la muerte en cada categoría de estado civil.

**Tabla A-III-6-7. Años de Vida que la Población de la Tabla de Vida Vivirá a Partir de la Edad x, Bajo las condiciones de la Mortalidad y la Distribución Civil Observada en la Población Rural en un Año Determinado, por Edad. Sexo Masculino.**

#### **Población Rural**

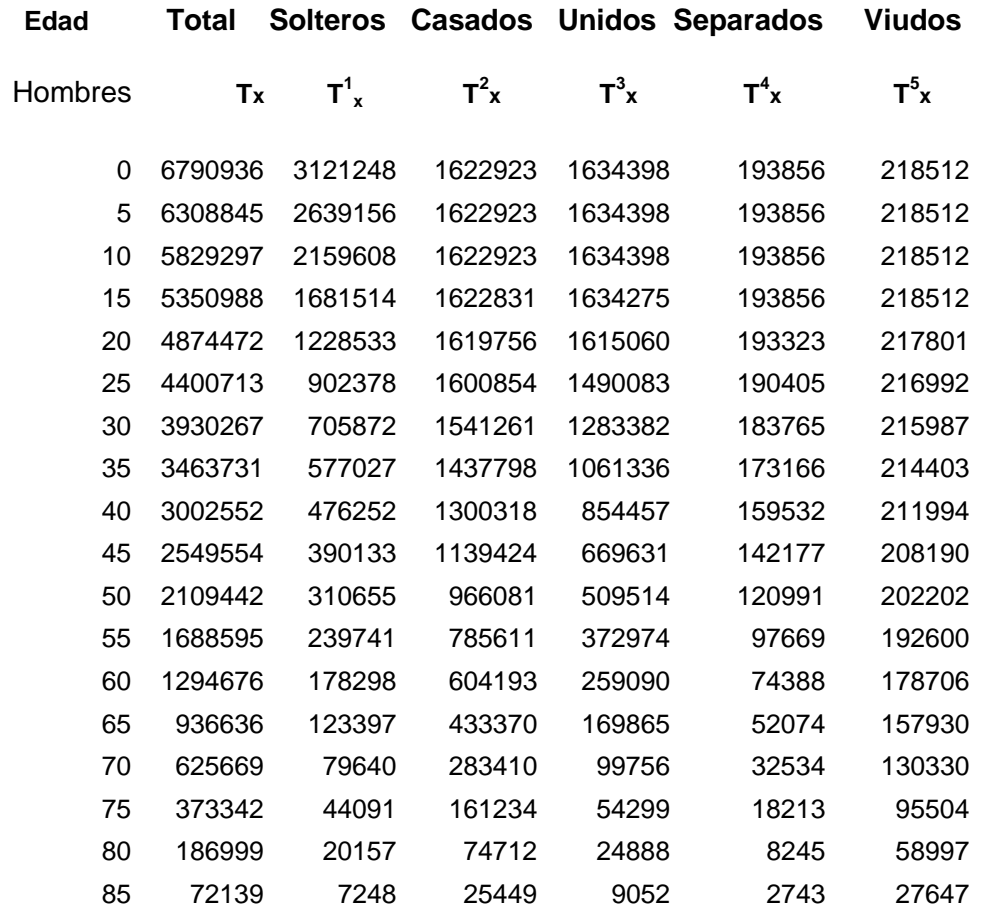

# **Fuente. Calculado de las Tablas A-III-6-2 y A-III-6-4.**

## **Nota:**

- **Tx** es la función de la tabla de vida que representa los años de vida que la población de la tabla de vida vivirá desde la edad x hasta la muerte.
- **Tx,i** son los años de vida que la población de la tabla de vida vivirá desde la edad x hasta la muerte en cada categoría de estado civil.

**Tabla A-III-6-8. Años de Vida que la Población de la Tabla de Vida Vivirá a Partir de la Edad x, Bajo las condiciones de la Mortalidad y la Distribución Civil Observada en la Población Rural en un Año Determinado, por Edad. Sexo Femenino.**

### **Población Rural**

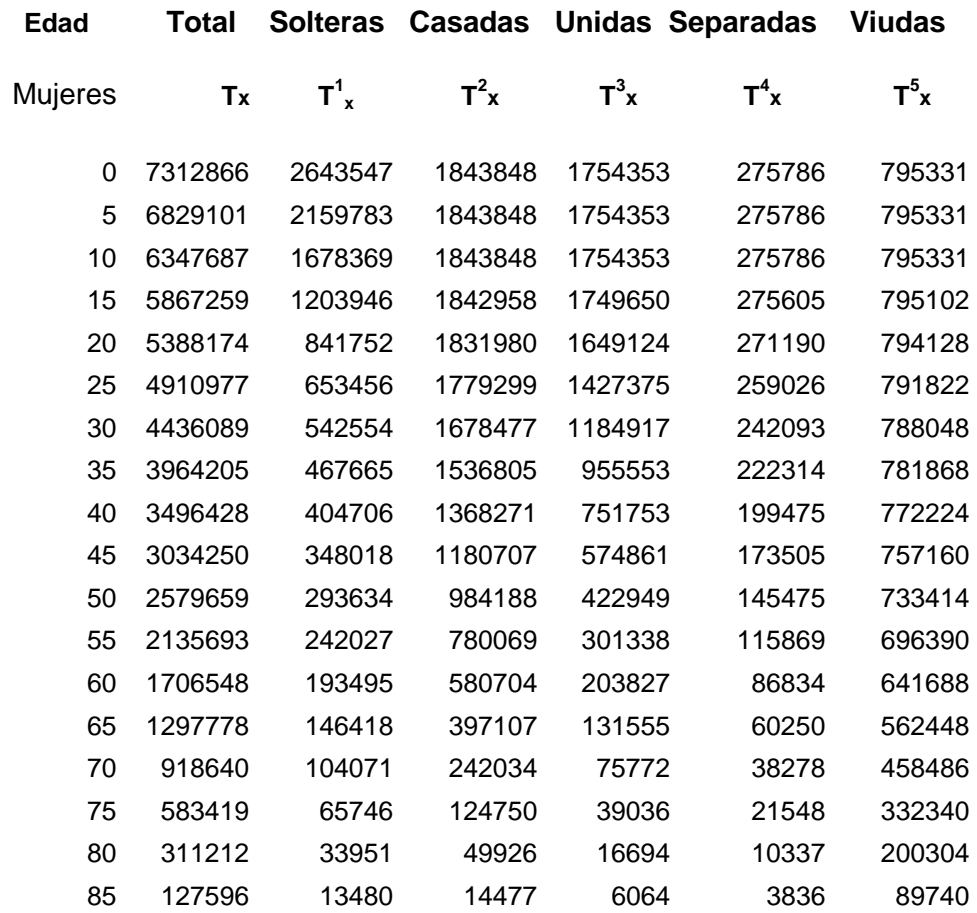

# **Fuente. Calculado de las Tablas A-III-6-2 y A-III-6-4.**

## **Nota:**

\_\_\_\_\_\_\_\_\_\_\_\_\_\_\_\_\_\_

**Tx** es la función de la tabla de vida que representa los años de vida que la población de la tabla de vida vivirá desde la edad x hasta la muerte.

**Tx,i** son los años de vida que la población de la tabla de vida vivirá desde la edad x hasta la muerte en cada categoría de estado civil

**Tabla A-III-6-9. Años Promedio de Vida que la Población Urbana Vivirá en Cada Estado Civil, Bajo las Condiciones de Mortalidad y Condición de Estado Civil Observado en un Año Determinado, por Edad. Población Masculina.**

### **Población Urbana**

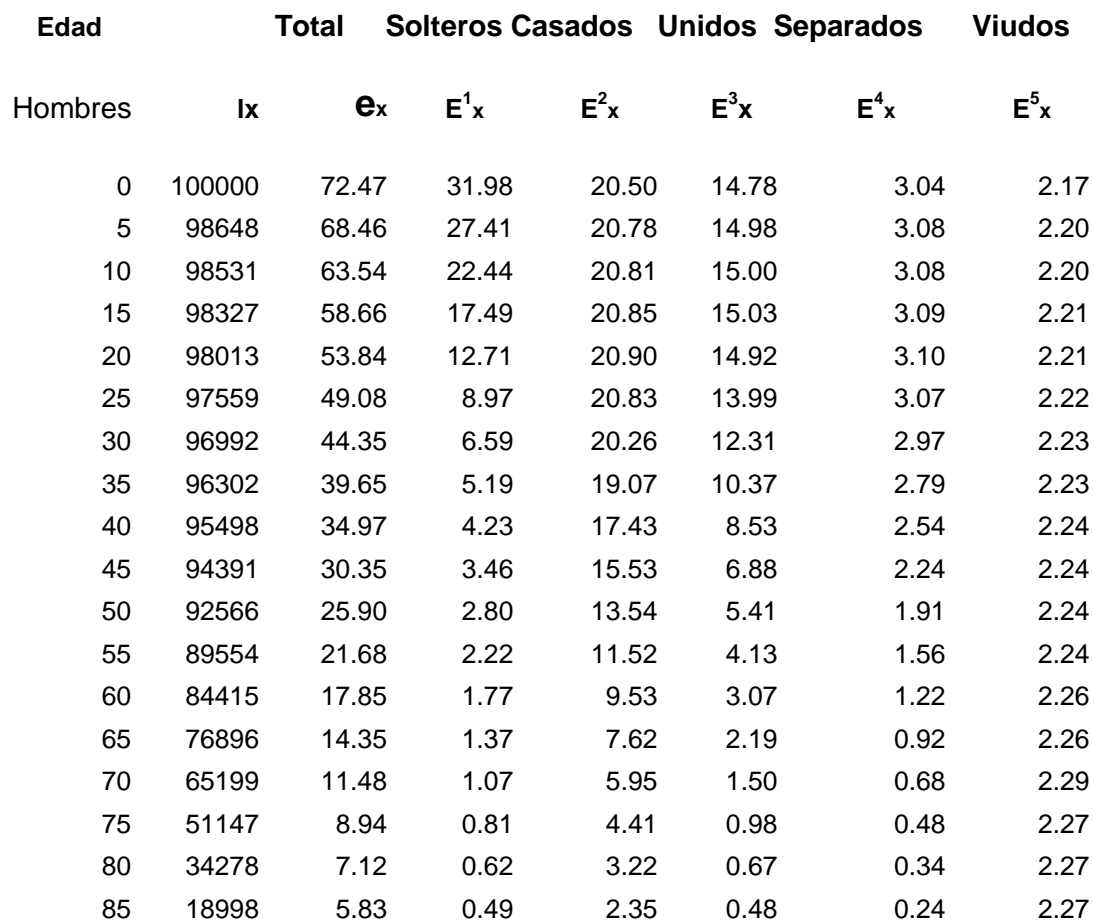

## **Fuente. Calculado de las Tablas A-III-6-1 y A-III-6-5.**

## **Nota:**

\_\_\_\_\_\_\_\_\_\_\_\_\_\_\_\_\_\_\_\_\_\_\_

**lx** es la función de la tabla de vida que representa la población a la edad exacta x.

**e<sup>x</sup>** Es la esperanza de vida a la edad x de la tabla de vida para toda la población.

**Tabla A-III-6-10. Años Promedio de Vida que la Población Urbana Vivirá en Cada Estado Civil, Bajo las Condiciones de Mortalidad y Condición de Estado Civil Observado en un Año Determinado, por Edad. Población Femenina.**

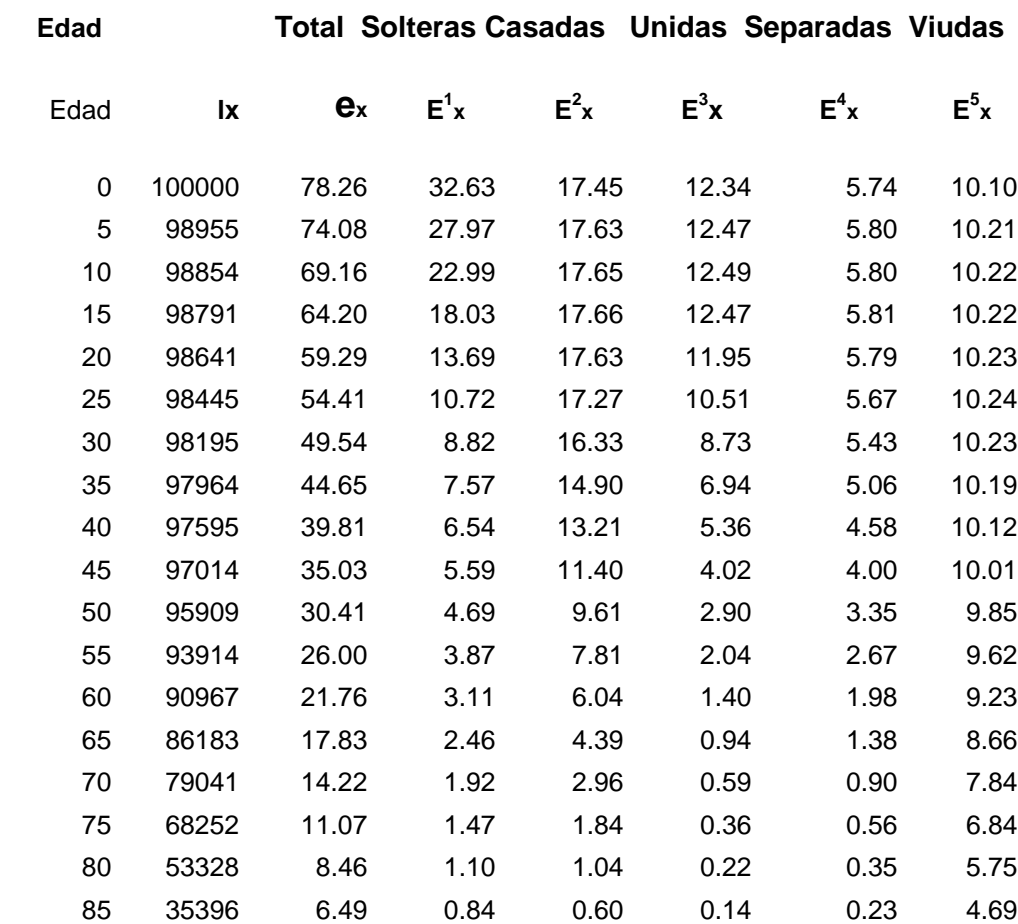

#### **Población Urbana**

## **Fuente. Calculado de las Tablas A-III-6-1 y A-III-6-6.**

#### **Nota:**

\_\_\_\_\_\_\_\_\_\_\_\_\_\_\_\_\_\_\_\_

**lx** es la función de la tabla de vida que representa la población a la edad exacta x

**e<sup>x</sup>** Es la esperanza de vida a la edad x de la tabla de vida para toda la población.

**Tabla A-III-6-11. Años Promedio de Vida que la Población Rural Vivirá en Cada Estado Civil, Bajo las Condiciones de Mortalidad y Condición de Estado Civil Observado en un Año Determinado, por Edad. Población Masculina.**

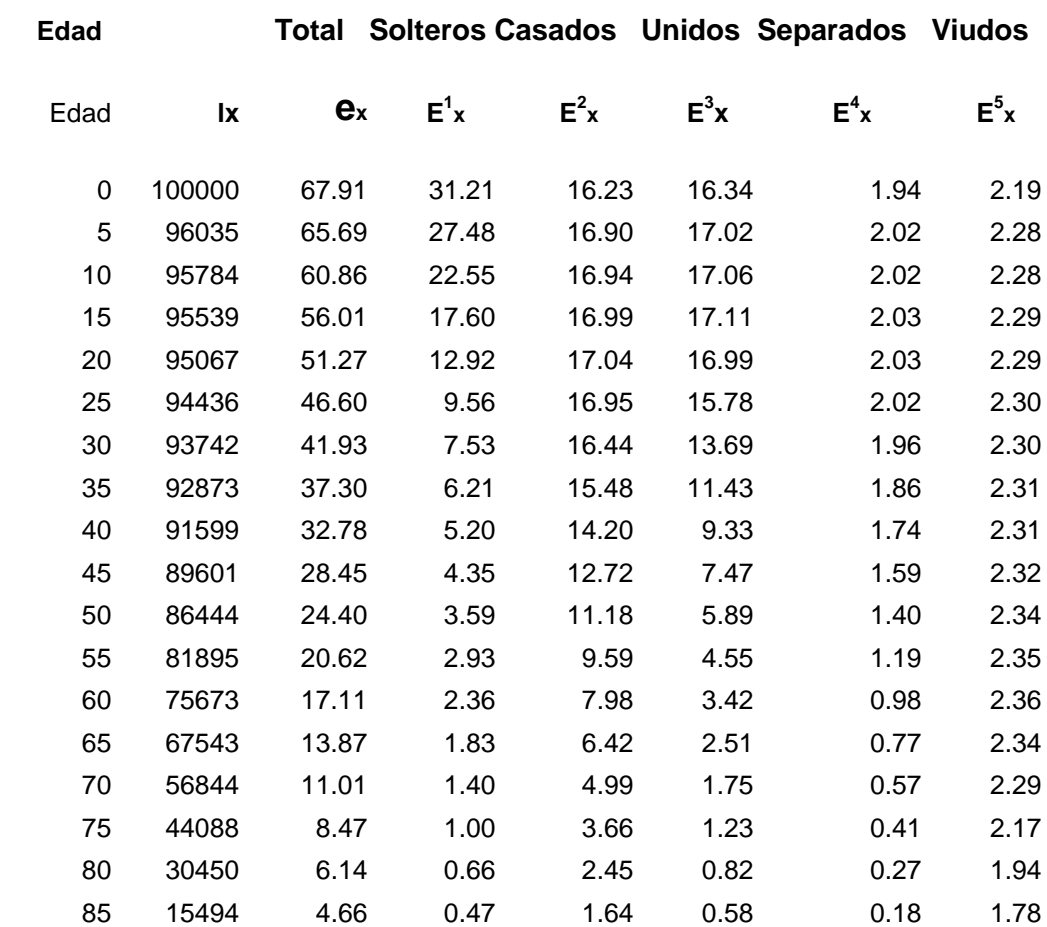

#### **Población Rural**

## **Fuente. Calculado de las Tablas A-III-6-2 y A-III-6-7.**

#### **Nota:**

\_\_\_\_\_\_\_\_\_\_\_\_\_\_\_\_\_\_\_\_\_

**lx** es la función de la tabla de vida que representa la población a la edad exacta x

**e<sup>x</sup>** Es la esperanza de vida a la edad x de la tabla de vida para toda la población.

**Tabla A-III-6-12. Años Promedio de Vida que la Población Rural Vivirá en Cada Estado Civil, Bajo las Condiciones de Mortalidad y Condición de Estado Civil Observado en un Año Determinado, por Edad. Población Femenina.**

### **Población Rural**

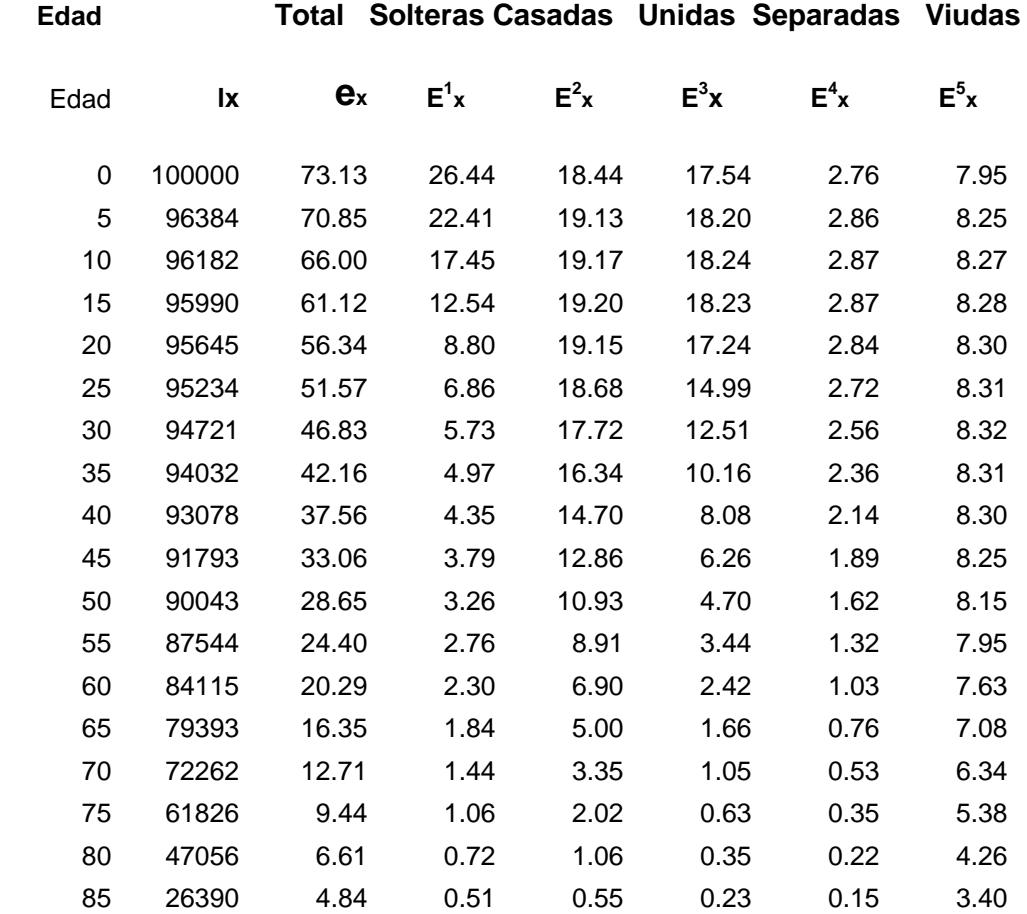

## **Fuente. Calculado de las Tablas A-III-6-2 y A-III-6-8.**

## **Nota:**

\_\_\_\_\_\_\_\_\_\_\_\_\_\_\_\_\_\_\_

**lx** es la función de la tabla de vida que representa la población a la edad exacta x

**e<sup>x</sup>** Es la esperanza de vida a la edad x de la tabla de vida para toda la población.

**Tabla A-III-6-13. Porcentaje de Tiempo Promedio a Ser Vivido por la Población en Cada Categoría de Estado Civil desde una Edad Determinada hasta el Fin de la Vida. Población Urbana Sexo Masculino.**

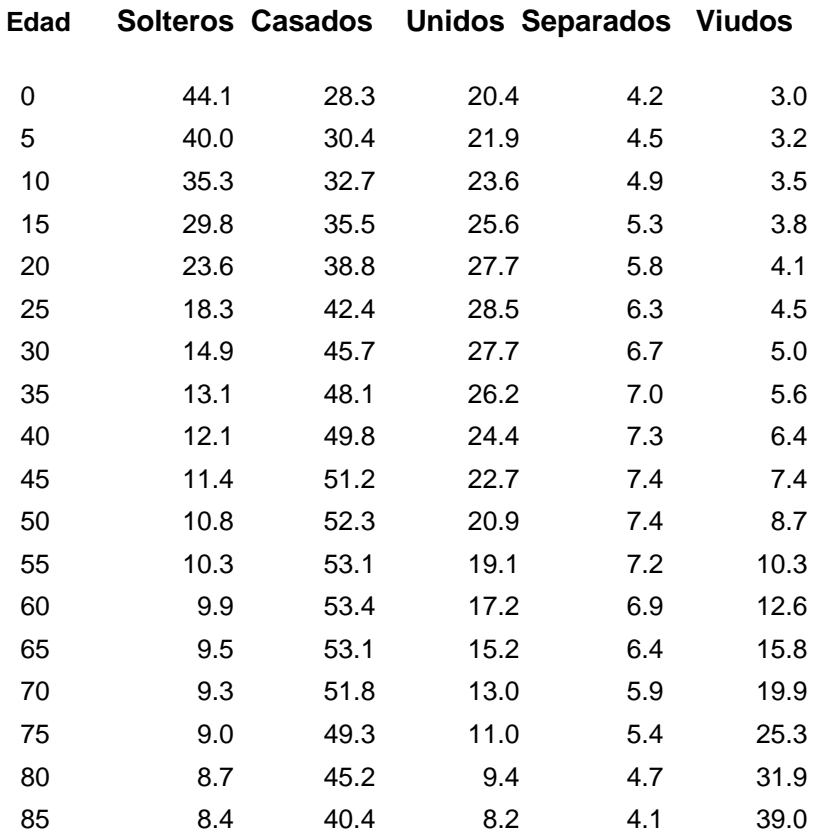

**Fuente: Calculado de Tabla A-III-6-9.**

**Tabla A-III-6-14. Porcentaje de Tiempo Promedio a Ser Vivido por la Población en Cada Categoría de Estado Civil desde una Edad Determinada hasta el Fin de la Vida. Población Urbana Sexo Femenino.**

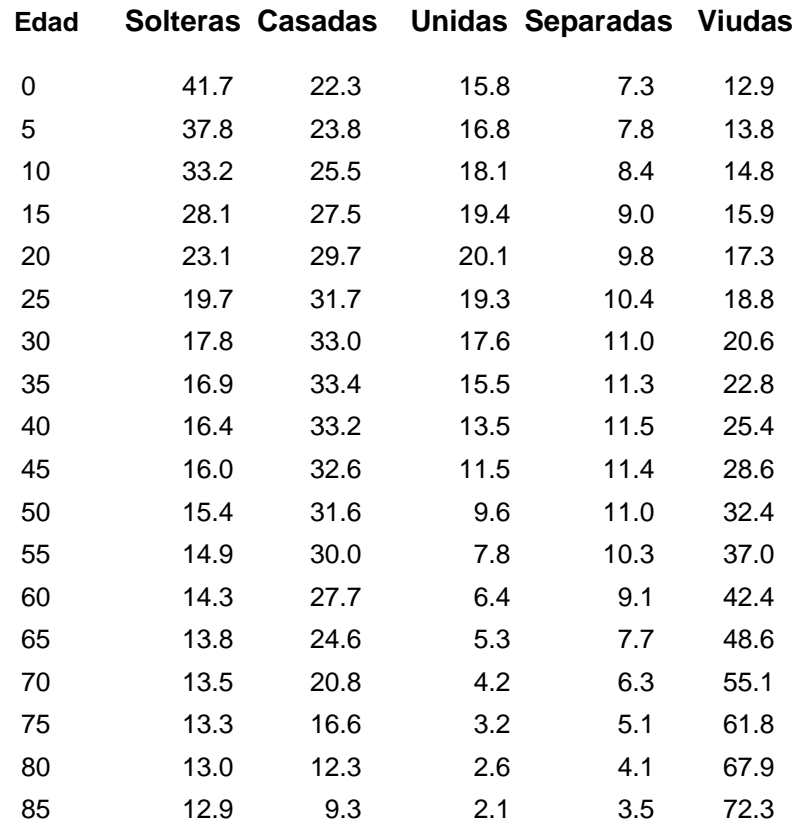

**Fuente: Calculado de Tabla A-III-6-10.**

**Tabla A-III-6-15. Porcentaje de Tiempo Promedio a Ser Vivido por la Población en Cada Categoría de Estado Civil desde una Edad Determinada hasta el Fin de la Vida. Población Rural Sexo Masculino.**

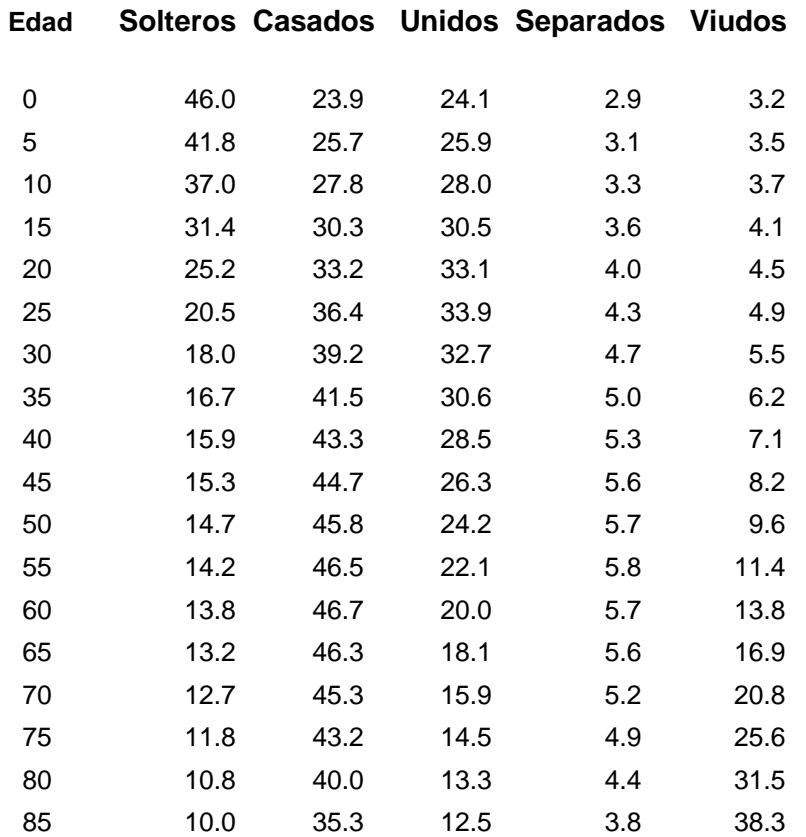

**Fuente: Calculado de Tabla A-III-6-11.**

**Tabla A-III-6-16. Porcentaje de Tiempo Promedio a Ser Vivido por la Población en Cada Categoría de Estado Civil desde una Edad Determinada hasta el Fin de la Vida. Población Rural Sexo Femenino.**

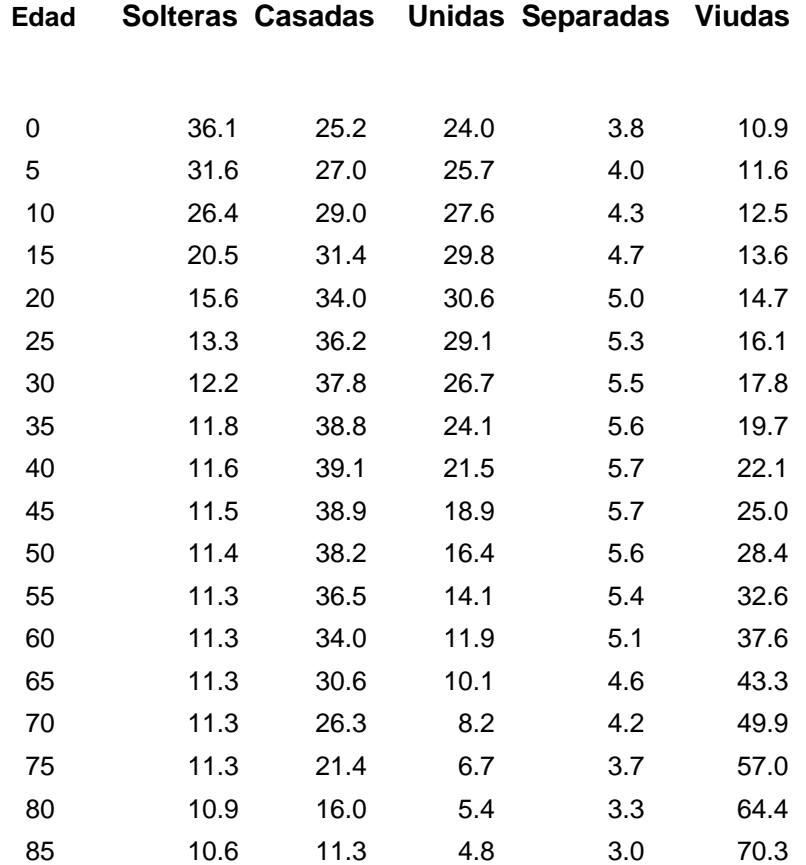

**Fuente: Calculado de Tabla A-III-6-12**